Министерство образования и науки Российской Федерации

Государственное образовательное учреждение высшего профессионального образования «Омский государственный технический университет»

А. К. Ельцов, А. Б. Ионов, И. В. Хоменко

# УСТРОЙСТВА ГЕНЕРИРОВАНИЯ И ФОРМИРОВАНИЯ СИГНАЛОВ

Учебное пособие

Омск Издательство ОмГТУ 2011

#### Рецензенты:

А. П. Науменко, начальник УЦиЛНК НПЦ «Динамика», канд. техн. наук;

П. И. Коротков, ректор НОУ «Институт радиоэлектроники, сервиса и диагностики», канд. техн. наук

#### Ельцов, А. К.

E58 Устройства генерирования и формирования сигналов: учеб. пособие / А. К. Ельцов, А. Б. Ионов, И. В. Хоменко. - Омск: Изд-во ОмГТУ, 2011.  $-84 c$ :  $MT$ .

ISBN 978-5-8149-1124-7

Рассматриваются вопросы проектирования радиопередающих устройств в целом, а также их отдельных блоков на основе полупроводниковых приборов. Представлены варианты заданий курсовых проектов, охватывающие различные типы радиопередатчиков.

Предназначено для студентов очной и заочной форм обучения по радиотехническим направлениям и профилям, изучающих дисциплину «Устройства генерирования и формирования сигналов».

> УДК 621.372 ББК 32.841

Печатается по решению редакционно-издательского совета Омского государственного технического университета

ISBN 978-5-8149-1124-7

© ГОУ ВПО «Омский государственный технический университет», 2011

## **ОГЛАВЛЕНИЕ**

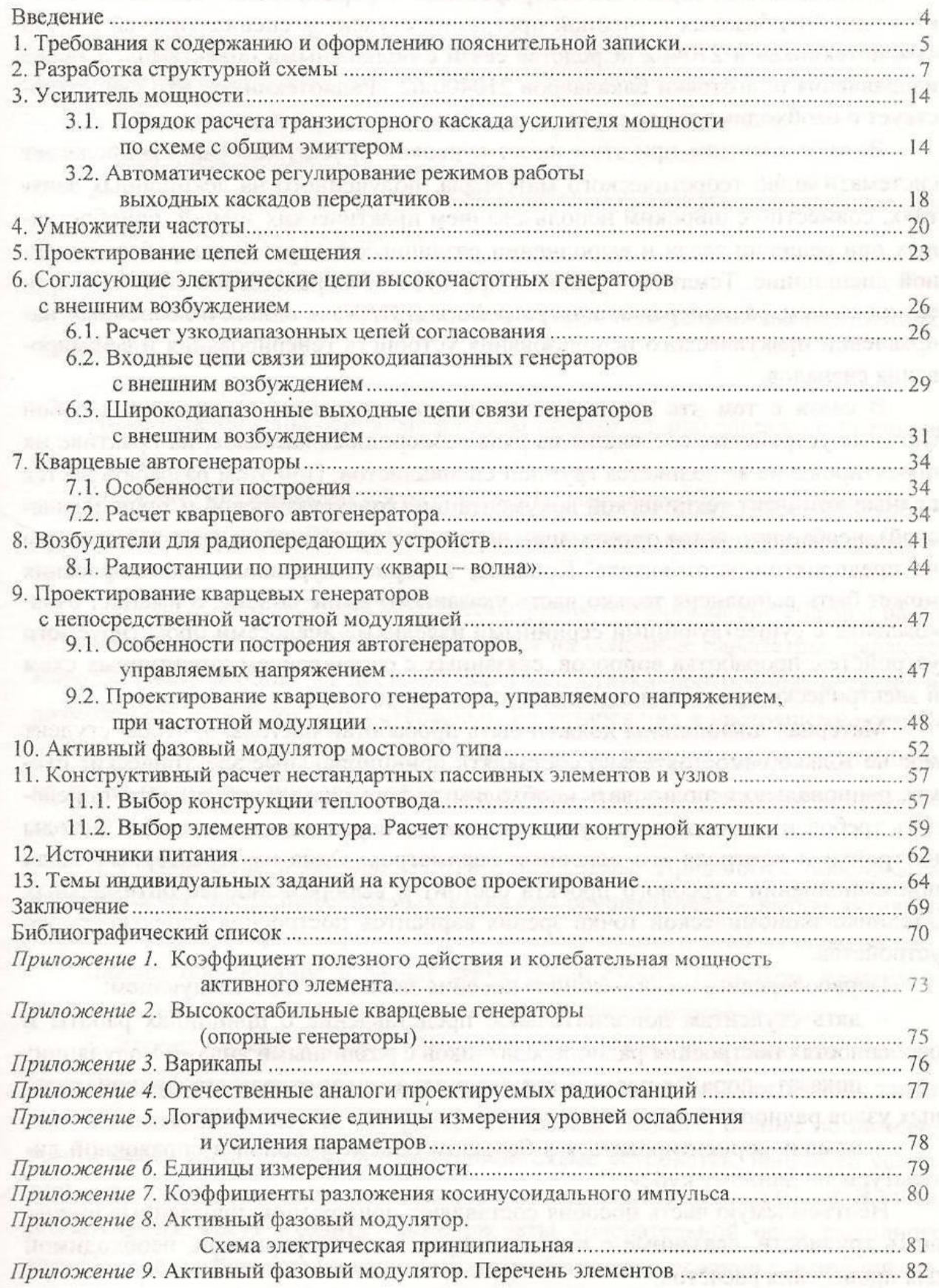

## Ввеление

Дисциплина «Устройства генерирования и формирования сигналов» является одной из базовых в учебной программе студентов специальностей 210400 «Радиотехника» и 210402 «Средства связи с подвижными объектами», а также направления подготовки бакалавров 210400.62 «Радиотехника», что свидетельствует о необходимости ее глубокого изучения.

Важное значение при этом имеет курсовой проект, который предполагает систематизацию теоретического материала, полученного на лекционных занятиях, совместно с широким использованием практических знаний, приобретенных при решении задач и выполнении различных лабораторных работ по данной дисциплине. Тематика курсовых проектов непосредственно связана с проектированием радиопередающих устройств, как одним из основных направлений практического использования устройств генерирования и формирования сигналов.

В связи с тем, что радиопередатчики, как правило, представляют собой сложные устройства, состоящие из ряда разнородных каскадов, то на практике их проектирование выполняется группой специалистов. При этом разрабатывается полный комплект технической документации (конструкторской и технологической), необходимой для организации серийного производства радиоаппаратуры на предприятии-изготовителе. Конечно, в период курсового проектирования может быть выполнена только часть указанного выше объема, а именно: ознакомление с существующими серийными изделиями-аналогами проектируемого устройства, проработка вопросов, связанных с составлением структурных схем и электрическим расчетом основных узлов и т.д.

Материал дисциплины должен быть проработан настолько, чтобы студент мог не только самостоятельно составлять принципиальные электрические схемы. рационально использовать необходимые формулы при их расчёте, определять требования к отдельным узлам и деталям передатчика, но и знать методы настройки и контроля его основных параметров. Одна из характерных задач при выполнении проекта состоит в выборе наиболее оптимальных с техникокурсового экономической точки зрения, вариантов построения проектируемого устройства.

Первоочередные цели учебного пособия заключаются в следующем:

- дать студентам дополнительное представление о принципах работы и особенностях построения радиопередатчиков с различными видами модуляции;
- показать порядок расчета структурных схем и отдельных функциональных  $\equiv$  . узлов радиопередатчиков;
- помочь сориентироваться в большом объеме учебной и справочной литера- $\equiv$ туры по данному курсу.

Неотъемлемую часть пособия составляют приложения, призванные уменьшить трудности, связанные с поиском различной справочной информации, необходимой для проведения расчетов.

## **1. Требования к содержанию и оформлению пояснительной записки**

Основой для выполнения курсового проекта является техническое задание, в котором указаны:

- тема проекта и вариант;
- исходные данные;
- краткое содержание расчетно-пояснительной записки, отражающее круг вопросов, подлежащих разработке;
- объем графической части проекта;
- особые условия эксплуатации проектируемого устройства (при необходимости);
- срок завершения работы над проектом.

Ниже перечислены основные разделы пояснительной записки с уточнением их содержания.

*Введение*. Во вводной части обосновывается актуальность разработки рассматриваемого радиопередающего устройства. Производится краткий анализ данных технического задания.

*1. Анализ состояния вопроса.* Рассматриваются ближайшие аналоги разрабатываемого РПДУ, при этом сравниваются их основные параметры. Делаются выводы, указывающие на достоинства и недостатки прототипов, и о возможности использования интересных, не устаревших к настоящему времени отдельных технических решений. В обязательном порядке требуется уточнить, на каких полупроводниковых приборах построен прототип (в особенности, выходной каскад).

*2. Составление и расчет структурной схемы.* Приводится обоснование вида и расчет числа применяемых каскадов, выбор активных элементов (генераторных приборов) для каждого из них и схем их включения.

Даются обоснование и расчет структурной схемы. При этом желательно рассмотреть 2–3 варианта возможного решения поставленной задачи.

*3. Электрические расчеты.* Выполняются расчеты ряда каскадов передатчика (по согласованию с преподавателем), направленные на обеспечение заданных показателей. Отметим, что расчету подлежат каскады разные по назначению и месту расположения в структурной схеме устройства: например, усилитель мощности, умножитель частоты, автогенератор, модулятор и т.п. В число обязательных могут входить также расчеты колебательной цепи выходного каскада, схемы фильтрации гармоник, устройство согласования с антенной, цепи межкаскадной связи.

*4. Выбор пассивных радиодеталей и химических источников тока (для носимых радиостанций).*

Исходя из данных электрического расчета, по справочникам выбираются подходящие по номиналу, частоте, рабочим напряжениям или допустимым мощностям конденсаторы и резисторы. При этом должны приниматься во внимание особенности предполагаемой конструктивной реализации проектируемой радиостанции. Для носимых (портативных) радиостанций необходимо произвести рас-

чет требуемой емкости аккумулятора, исходя из заданного суммарного времени работы.

5. Конструктивный расчет нестандартных пассивных элементов и узлов.

Приводится расчет катушки индуктивности и радиатора (при необходимости). Дается краткое описание конструкции всего устройства, учитывающего электрические, технологические, эксплуатационные и экологические требования, предъявляемые к нему.

Заключение. Должно содержать краткое обобщение результатов выполнения курсового проекта и оценку их соответствия техническому заданию.

Литература. Перечень использованных литературных источников, на которые сделаны ссылки по тексту ПЗ, должен быть оформлен в соответствии с требованиями ГОСТа.

Приложение. Является графической частью проекта, содержащей принципиальные схемы рассчитанных каскадов передатчика и перечни элементов, оформленные в соответствии с требованиями ЕСКД.

Подчеркнем, что в пояснительной записке должны приводиться расчеты и сведения, имеющие отношение только к разрабатываемой теме. При этом в ней не следует излагать общие теоретические сведения, известные из широко доступных литературных источников.

Текст пояснительной записки должен быть ясным, изложен грамотно, без сокращений слов (кроме общепринятых). При выполнении расчетов рекомендуется следующий порядок: пишется формула, затем в нее подставляются числовые значения величин и приводится конечный результат с указанием единицы измерения.

В заключении отметим, что перед началом работы над курсовым проектом необходимо обязательно ознакомиться с требованиями, изложенными в методических указаниях [7].

Рекомендуется следующая последовательность состава пояснительной записки:

- титульный лист;
- $\equiv$ задание;
- pedepar:
- содержание;  $\sim$
- введение;
- основная часть:
- заключение;
- библиографический список;
- приложения.

## 2. Разработка структурной схемы

По результатам анализа технического задания и ближайших прототипов, изучения технической литературы и нормативной документации (в частности соответствующих ГОСТов) следует наметить два-три альтернативных варианта построения структурной схемы РПДУ, после чего рассмотреть их особенности с целью выбора наиболее подходящего.

Одной из задач при составлении структурной схемы является определение оптимального числа каскадов высокой частоты между задающим генератором (возбудителем) и выходом РПДУ, обеспечивающих выполнение заданных параметров проектируемого устройства. Этот вопрос возникает при рассмотрении практически любого из вариантов построения структурной схемы.

Расчет структурной схемы начинают с выходного каскада, потому что именно к нему относится требуемая мощность  $P_1$  и рабочая частота  $f$  (диапазон рабочих частот  $f_{\min} \dots f_{\max}$ ).

На этапе составления структурной схемы для каждого ее каскада производится выбор типа активного элемента и схемы его включения.

Очевидно, что номинальная колебательная мощность транзистора должна быть больше требуемой мощности в полезной нагрузке. При этом не следует выбирать транзистор по мощности в два и более раз превышающей необходимую для выходного каскада, так как в этом случае коэффициент усиления каскада по мощности и коэффициент полезного действия коллекторной цепи существенно падают.

Необходимо так же учитывать зависимость коэффициента усиления по мощности k<sub>p</sub> транзистора от частоты. В каскадах усиления мощности выходного сигнала транзисторы обычно используются на пределе их возможностей по мощности и частоте. Как правило они работают в области высоких частот  $f_{na6} > 3 f_a$ , при этом  $k_n$  невелик и приближенно его зависимость от частоты описывается следующим

выражением:

$$
k_p = k'_p (f'/f)^2 (E_k/E'_k)^2 (P'_1/P_1),
$$

где значения  $k'_p$ ,  $f'$ ,  $E'_k$ ,  $P'_1$ , соответствуют типовому режиму [1, с. 20-40], а величины  $f$ ,  $P_1$  и  $f_\beta$  характеризуют режим использования транзистора в проектируемом передатчике.

Кроме того, с учетом потерь в согласующих цепях и фидере, а также производственного запаса, условие выбора АЭ для выходного каскада на мощность (Р<sub>ном</sub> AЭ) может быть записано в виде

$$
P_{\scriptscriptstyle \text{HOMA3}} \geq k_{\scriptscriptstyle n3} \cdot k_{\scriptscriptstyle m} \cdot \frac{P_1}{\eta_{\scriptscriptstyle u\text{c}} \eta_{\scriptscriptstyle \phi}},
$$

где  $k_{n}$  – коэффициент производственного запаса ( $k = 1,05...1,1$ );

 $k_m$  – коэффициент, зависящий от вида модуляции:  $k_m = 1$  при угловой модуляции;  $k_m = (1 + m)^2$  при АМ с коэффициентом m;

*цс* – коэффициент полезного действия цепи согласования ( *цс* = 0,8...0,95);

 $\phi_{\phi}$  — коэффициент полезного действия фидера ( $\eta_{\phi} = 0.75...0.9$ );

*P*<sup>1</sup> – колебательная мощность каскада.

Ориентировочное значение колебательной мощности, требуемой от активного элемента задающего каскада  $P_{(n-1)}$ , можно вычислить по формуле

$$
P_{(n-1)} \approx \frac{P_n}{k_{pn}},
$$

где  $P_n$  – колебательная мощность n-го каскада;  $k_{pn}$  – коэффициент усиления по мощности n-го каскада.

Завершив решение вопроса по распределению коэффициентов усиления по всем каскадам проектируемого устройства, можно определить мощность, требуемую от задающего генератора:

$$
P_{3^r} = \frac{P_n}{k_{p n} k_{p(n-1)}...k_{p(n-i)}},
$$

 $\Gamma$ де  $i = n-1$  число каскадов усиления.

Заданную стабильность рабочей частоты РПДУ можно получить только при использовании в задающем генераторе в качестве колебательной системы высокодобротных элементов, например, кварцевых резонаторов. При этом следует иметь в виду, что мощность задающего генератора не должна превышать 10...30 мВт, а частота кварцевого резонатора  $\leq 10...15$  МГц. В этом случае, в зависимости от температуры окружающей среды, можно получить относительную нестабильность  $\varepsilon \le 2...5.10^{-5}$  в сравнительно широком интервале температур.

Простые варианты структурных схем с использованием задающих генераторов обычно применяются при построении одно и малоканальных носимых и возимых радиостанций, где очень важными являются массогабаритные характеристики и стоимость всего изделия. В более сложных профессиональных РПДУ вместо – ЗГ используется возбудитель, в основе которого лежит синтезатор частот, а сама структурная схема имеет несколько иной вид.

Следует отметить, что, как правило, маломощные передатчики (менее 20…50 Вт) входят в состав радиостанций, включающих в себя, также приемную часть и конструктивно выполняются в одном корпусе. Кроме того, радиостанции часто выполняются по, так называемой, трансиверной схеме, в которой ряд узлов является общим для передатчика и приемника, что позволяет сделать устройство более компактным и эргономичным.

Ниже приведены некоторые особенности построения структурных схем в зависимости от вида модуляции, который должен быть реализован в проектируемом радиопередающем устройстве в соответствии с заданным вариантом.

Для простоты рассуждений приводимые структурные схемы передатчиков составлены без учета их совместной работы с приемной частью.

*Амплитудная модуляция*. Амплитудная модуляция (АМ) применяется в передатчиках, используемых для радиовещания и телевидения, а также при осуществлении радиосвязи в авиации на частотах 118…136 МГц. В последнее время АМ (совместно с ЧМ) применяется в радиостанциях индивидуального пользования в диапазоне 26,965…27,405 МГц.

В радиопередающих устройствах используют несколько способов получения амплитудной модуляции, а имменно: изменением величин напряжений базового смещения или возбуждения, напряжения коллекторного питания, а также комбинированные виды модуляции.

Основные соотношения, характеризующие работу каскадов с амплитудной модуляцией, примеры принципиальных и структурных схем передатчиков приведены в  $\lceil \cdot \rceil$ .

На рис. 1 изображена структурная схема передатчика с АМ в выходном каскаде.

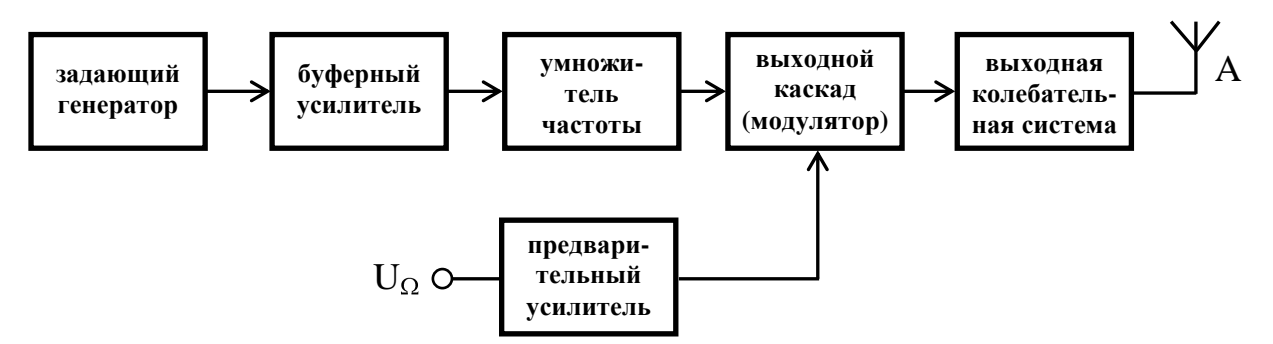

Рис. 1. Структурная схема передатчика с амплитудной модуляцией

Решая вопрос об использовании того или иного вида реализации АМ необходимо четко представлять функциональные задачи, которые должно выполнять проектируемое радиопередающее устройство при эксплуатации.

*Однополосная модуляция*. Однополосная модуляция (ОМ) широко используется в системах магистральной радиосвязи (ГОСТ 13420-79), морской подвижной службы (ГОСТ 21062-83) и сухопутной низовой связи (ГОСТ 22579-86) [ ].

В связи с тем, что существет несколько способов формирования однополосного сигнала, то структурные схемы передатчиков весьма разнообразны. В современных передатчиках требуемое качество формирования ОМ колебания обеспечивает метод многократной балансной модуляции с последующей фильтрацией. Однополосный сигнал получается путем подавления в АМ спектре колебаний несущей частоты и нерабочей боковой полосы. Для подавления несущей частоты используют балансные кольцевые модуляторы на основе полупроводниковых диодов.

Составляющая ОМ сигнала с нерабочей боковой полосой подавляется: в магистральных передатчиках кварцевым или электромеханическим фильтром (ЭМФ) на частотах порядка 128 кГц, а в низовых – ЭМФ на частотах около 500 кГц.

В передатчиках низовой радиосвязи, как правило, используется два преобразования (рис. 2), а в магистральных - три преобразования и более.

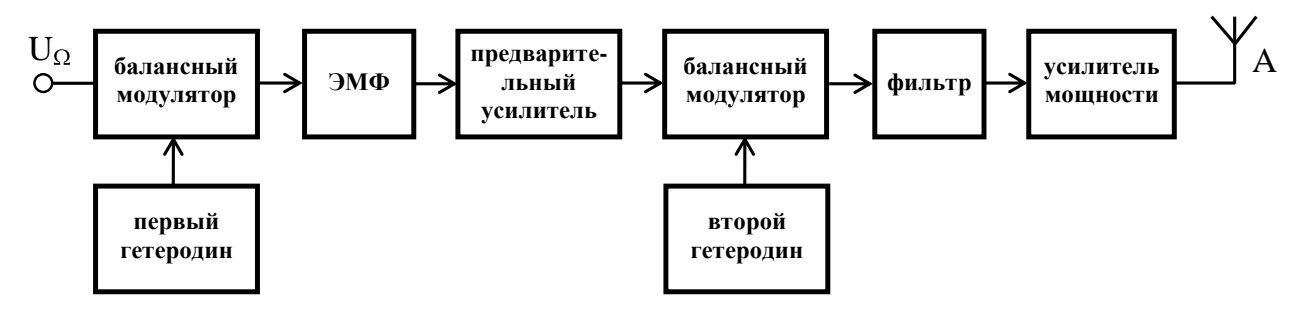

Рис. 2. Структурная схема передатчика с однополосной модуляцией

Подробно вопросы построения КВ передатчиков с однополосной модуляцией освещены в [1, стр. 460...496].

В качестве иллюстрации конкретного примера построения радиостанции с однополосной модуляцией на рис. 3 приведена структурная схема приемопередатчика «Яшма». В связи с тем, что эта радиостанция выполнена по трансиверной схеме, то на структурной схеме можно выделить три типа каскадов:

- работающие только на передачу (обведены сплошной линией);
- работающие только на прием (обведены штриховой линией);
- общие для приемника и передатчика (обведены двойной линией). Передающая часть радиостанции состоит из следующих частей:

- платы преобразователей (БПР), где осуществляется формирование однополосного сигнала и перенос его спектра в область рабочей частоты радиостанции;

- платы синтезатора частот (СЧ), обеспечивающего БПР напряжениями гетеродиной, необходимыми для формирования выходного сигнала передатчика;

- блока предварительного усилителя мощности (ПУМ), который усиливает сформированный сигнал до уровня, необходимого для работы усилителя мощности  $(VM)$ ;

- согласующего антенного устройства (АНСУ), преобразующего сопротивление нагрузки УМ 50 Ом в комплексно-сопряженное сопротивление антенны, обеспечивающее согласование активной составляющей сопротивления антенны и компенсацию ее реактивной составляющей;

- индикаторного устройства (ИУ), конструктивно размещенного в блоке предварительного усилителя мощности, которое позволяет судить о правильности настройки АНСУ на выбранный тип антенны по максимальному свечению табло.

Более подробные сведения о технических данных и устройстве радиостанции . В общем случае проектирования радиопередающих «Яшма» приведены в [ устройств с однополосной модуляцией необходимо руководствоваться рекомендациями, изложенными в [  $\mathbf{1}$ 

Угловая модуляция. В связи с высокой помехозащищенностью угловая модуляция (УМ) применяется в радиовещании на метровых волнах, звуковом сопровождении телевизионного вещания, в системах низовой радиосвязи и т.п. Частот-

ная (ЧМ) и фазовая (ФМ) модуляции являются разновидностями угловой модулянии

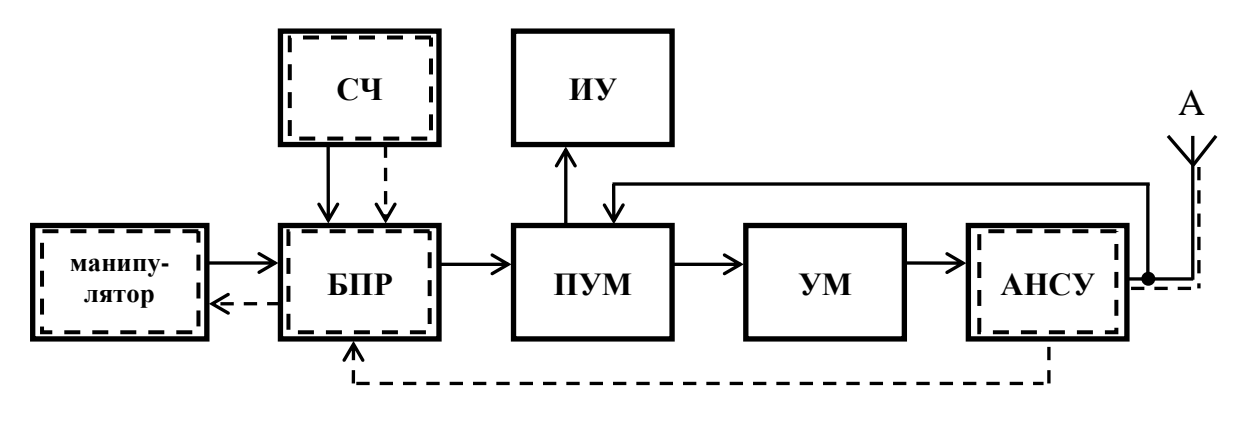

Рис. 3. Структурная схема радиостанции «Яшма»

Существуют прямые и косвенные методы получения ЧМ и ФМ колебаний. Основные соотношения при ЧМ и ФМ, особенности построения структурных схем передатчиков с данными видами модуляции приведены в [2, стр. 393...420].

Прямой метод получения ЧМ предполагает модуляцию частоты задающего генератора и умножение частоты (при необходимости) в последующих каскадах передатчика (рис. 4).

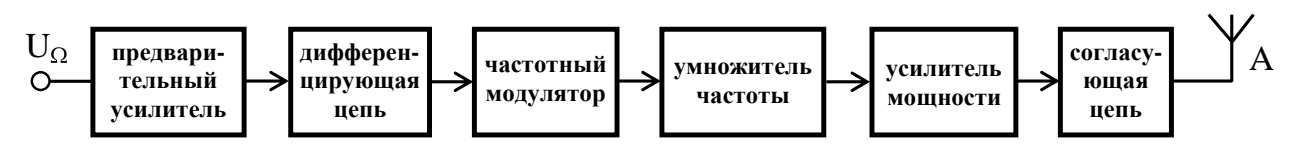

Рис. 4. Структурная схема передатчика с ЧМ

В главе 9 данного пособия приведены некоторые сведения по проектированию кварцевых автогенераторов с непосредственной частотной модуляцией.

Косвенный метод получения ЧМ колебаний можно получить, осуществляя модуляцию фазы несущего колебания, что обусловлено известным выражением для определения мгновенной круговой частоты

$$
\omega t = \frac{d\varphi t}{dt}.
$$

При этом необходимо устранить зависимость девиации частоты  $\Delta\omega$  от частоты модулирующего сигнала  $\Omega$  путем включения интегрирующей цепи перед фазовым модулятором (рис. 5).

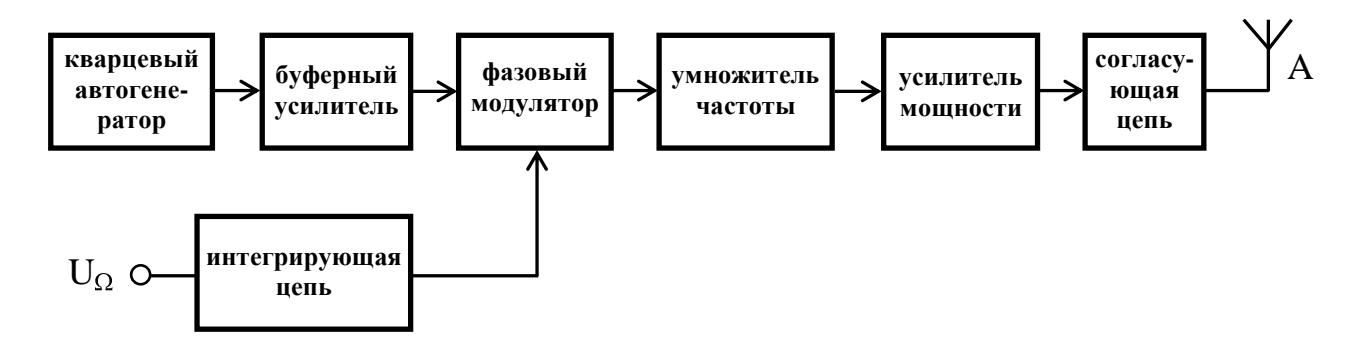

Рис. 5. Структурная схема передатчика с косвенной частотной модуляцией

В главе 10 пособия приведены принципиальная схема и ориентировочный расчет активного фазового модулятора, применяемого в радиостанциях подвижной связи.

Отметим, что в передатчиках с частотной модуляцией умножение частоты позволяет так же повысить девиацию частоты. Учитывая, что энергетические показатели умножителей частоты хуже, чем усилителей мощности, то, обычно применяют умножители на два и на три.

Подчеркнем, что выбирая тот или иной способ получения угловой модуляции необходимо тщательно анализировать техническое задание на проектируемую радиостанцию.

Например, одной из важнейших проблем при построении передатчиков с ЧМ является табилизация его средней частоты, поэтому необходимо ознакомиться с существующими методами ее решения и т.п.

Примерный ход составления и расчета структурных схем РПДУ можно также проследить по работам [1, стр. 61-64; 2 стр. 417-420; 4, стр. 296-298; 8, стр. 60-65; 15, стр. 33-35].

## 3. Усилитель мошности

## 3.1 Порядок расчета транзисторного каскада усилителя мощности по схеме с общим эмиттером

Для расчета необходимы следующие исходные данные:

 $P_A$  – выходная мощность передатчика,

 $f_0$  – рабочая частота передатчика,

 $R_{\mu}$  – сопротивление нагрузки (потребителя).

Выбор типа активного элемента можно осуществлять по данным [1, с. 20, табл. 1.1] или по справочнику [14]. Электрический расчет режима работы активного элемента проводится отдельно для коллекторной и входной цепей.

## Расчет коллекторной цепи каскада.

1. Для получения максимального усиления по мощности и коэффициента полезного действия ( $\eta$ ), транзистор должен работать в критическом режиме с углом отсечки  $\Theta$  = 70° ... 90°. По таблицам и графикам находим величины  $\alpha_1(\Theta)$ ,  $\alpha_0(\Theta)$  и

 $\gamma_1(\Theta)$ .

2. Найдем выходную мощность усилителя

$$
P_1=\frac{P_1}{\eta_{_{\mathit{e\kappa c}}}},
$$

где  $\eta_{\text{esc}} \approx 0.85...0.95 -$  коэффициент полезного действия выходной колебательной системы.

3. Амплитуда первой гармоники напряжения на коллекторе

$$
U_{k1} = E_{\Pi} \left[ 0.5 + 0.5 \sqrt{1 - \frac{8}{\alpha_1(\Theta)} \frac{r_{nac}}{E_{\Pi}^2} P_1} \right].
$$

Здесь необходимо обратить внимание на выбор номинального значения напряжения коллекторного питания оконечного каскада и, как правило, радиопередающего устройства.

Отметим, что верхний предел напряжения питания носимых радиостанций обычно задается при составлении технического задания.

4. Максимальное напряжение на коллекторе не должно превышать допустимо-TO:

$$
U_{\kappa \max} = E_{\Pi} + U_{\kappa 1} \leq U_{\kappa \delta \text{on}}.
$$

При невыполнении этого условия необходимо снизить  $E_n$  или рассмотреть замену активного элемента.

5. Амплитуда первой гармоники коллекторного тока

$$
I_{\kappa 1} = \frac{2P_1}{U_{\kappa 1}}.
$$

6. Сопротивление коллекторной нагрузки (входное сопротивление ЦС)

$$
R_{_{3\kappa\kappa p}} = X = \frac{U_{_{k1}}}{I_{_{k1}}}.
$$

7. Постоянная составляющая коллекторного тока

$$
I_{k0} = \frac{\alpha_0(\Theta)}{\alpha_1(\Theta)} I_{k1},
$$

где отношение  $\frac{\alpha_1(\Theta)}{\alpha_0(\Theta)} = g_1(\Theta) - \kappa$ оэффициент формы выходного тока по 1-й гармо-

нике.

8. Максимальный коллекторный ток (высота импульса выходного тока) равен

$$
I_{k\max} = \frac{I_{k0}}{\alpha_0(\Theta)}.
$$

Требуется проверить выполнение соотношения

$$
I_{k\max} \leq I_{k\partial on}.
$$

9. Мощность, потребляемая от источника питания

$$
P_{0}=I_{k0}E_{\Pi}.
$$

10. Рассеиваемая мощность на коллекторе транзистора

$$
P_{\kappa.\,pac} = P_0 - P_1
$$

Требуется проверить выполнение соотношения

$$
P_{k, \, pac} \leq P_{k\partial on} \, .
$$

Значение  $P_{k, \text{pac}}$  является исходным параметром для расчета температуры в структуре транзистора и системы его охлаждения.

11. Коэффициент полезного действия коллекторной цепи при заданной полезной нагрузке

$$
\eta = \frac{P_1}{P_0} \, .
$$

## Расчет входной цепи транзистора

При расчете входной цепи транзистора, включенного по схеме с ОЭ, предлагается, что между его базовым и эмиттерным выводами включен резистор  $R_{\text{ion}}$ , сопротивление которого ориентировочно модно определить по формуле

$$
R_{\scriptscriptstyle \partial\circ n} \approx \frac{h_{213}}{2\pi f_{\scriptscriptstyle T} C_{\scriptscriptstyle \Im}},
$$

где  $h_{219}$  – коэффициент усиления по току в схеме с общим эмиттером;  $f_{\tau}$  – граничная частота;  $C_2$  – емкость эмиттерного перехода.

Далее расчет можно проводить в следующем порядке.

#### 1. Амплитудное значение тока базы

$$
I_{\delta} = \chi \frac{\sqrt{1 + (h_{213} \frac{f}{f_T})^2}}{h_{213} \gamma_1(\Theta)} I_{k1},
$$

где  $\chi = 1 + \gamma_1(\Theta) 2\pi f_T C_K R_{\text{max}}$  — поправочный коэффициент;

 $C_{K}$  – барьерная емкость коллекторного перехода.

2. Максимальное обратное напряжение на эмиттерном переходе при  $\Theta$ <180°

 $\overline{1}$ 

$$
U_{\delta \text{max}} \approx \left| -I_{\delta} \frac{\gamma_0 (\pi - \Theta) R_{\delta \text{on}}}{\sqrt{1 + (h_{213} \frac{f}{f_T})^2}} + E_{\delta} \right| \leq U_{\delta \text{a,}\delta \text{on}},
$$

где  $E_6$  – напряжение отсечки коллекторного тока, равное 0,6...0,7 В для кремниевых и 0,2...0,3 В для германиевых транзисторов.

3. Постоянные составляющие базового и эмиттерных токов

$$
I_{\delta 0} = \frac{I_{k0}}{h_{219}}, \quad I_{\delta 0} = I_{k0} + I_{\delta 0}.
$$

#### 4. Напряжение смещения на эмиттерном переходе

$$
E_{\delta} = -I_{\delta} \frac{\gamma_0 (\pi - \Theta) R_{\pi}}{\sqrt{1 + (h_{213} \frac{f}{f_T})^2}} + E_{\delta} + I_{\delta 0} r_{\delta} + I_{\delta 0} r_{\delta}.
$$

5. Значения  $L_{ex, os}$ ,  $r_{ex, os}$ ,  $R_{ex, os}$  и  $C_{ex, os}$  в эквивалентной схеме входного сопротивления транзистора (рис. 1) вычисляем по следующим формулам:

$$
L_{\alpha\alpha\beta} = L_{\delta} + \frac{L_{\beta}}{\chi};
$$
\n
$$
r_{\alpha\alpha\beta} = \frac{1}{\chi} \left[ \int_{\gamma_1}^{1} (\Theta) 2\pi f_T C_{\kappa a} R_{\alpha\kappa,\kappa p} \right]_{\delta}^{1} + r_{\beta} + \gamma_1(\Theta) 2\pi f_T L_{\beta};
$$
\n
$$
R_{\alpha\kappa\beta\delta} = \frac{1}{\chi} \left[ \int_{\gamma_1}^{1} \int_{\gamma_2}^{1} (\Theta) h_{21\beta} \right]_{\delta}^{1} - r_{\alpha\kappa\beta\delta} + R_{\alpha\beta} \left[ \int_{\gamma_1}^{1} (\Theta) \right];
$$
\n
$$
C_{\alpha\kappa\beta\delta} = \frac{h_{21\beta}}{2\pi f_T R_{\alpha\kappa\beta\delta}},
$$

где:  $C_{\kappa a} = (0, 2...0, 3) \cdot C_{\kappa}$  – барьерная емкость активной части коллекторного перехода;  $r<sub>6</sub>$  – сопротивление базы (если  $r<sub>6</sub>$  не дано, то ориентировочно его можно определить по формуле  $r_{\delta} = \frac{\tau_k}{C}$ );  $\tau_{\kappa}$  – постоянная времени коллекторного перехода;  $r_{\delta}$  – сопротивление эмиттерного перехода (если не дано, то можно принять  $r<sub>3</sub> \approx 0$ ).

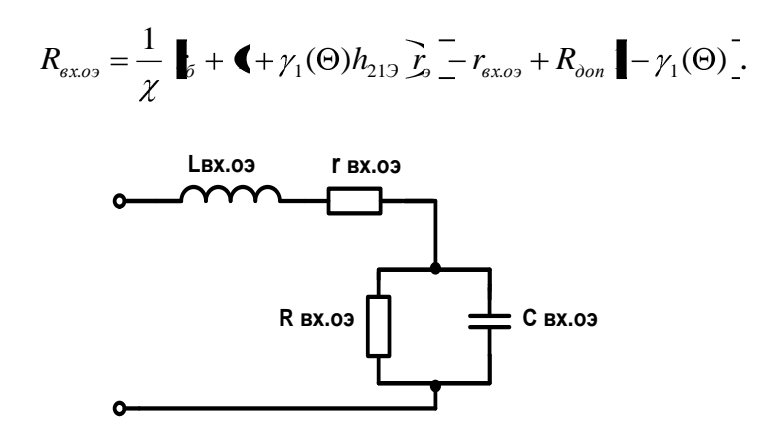

Рис. 6. Эквивалентная схема входного сопротивления транзистора

6. Резистивная и реактивная составляющие входного сопротивления транзистора

$$
Z_{ex} = r_{ex} + jx_{ex};
$$
\n
$$
r_{ex} = r_{ex, os} + \frac{R_{ex, os}}{1 + (h_{213} \frac{f}{f_T})^2};
$$
\n
$$
x_{ex} = 2\pi f L_{ex, os} - \frac{R_{ex, os}(h_{213} \frac{f}{f_T})^2}{1 + (h_{213} \frac{f}{f_T})^2}.
$$

Отметим, что определяемые в пунктах 5 и 6 параметры будут использованы при расчете входных цепей коррекции АЧХ и согласования мощных биполярных транзисторов.

7. Мощность возбуждения на рабочей частоте без учета потерь во входном согласующем контуре

$$
P_{\scriptscriptstyle ex}=0.5I_{\scriptscriptstyle 6}^2r_{\scriptscriptstyle ex}.
$$

8. Коэффициент усиления по мощности транзистора на рабочей частоте

$$
K_P=\frac{P_1}{P_{ex}}.
$$

9. Общая мощность, рассеиваемая транзистором

$$
P_{\scriptscriptstyle{pac}} \approx P_{\scriptscriptstyle{\kappa.\,pac}} + P_{\scriptscriptstyle{\kappa x}}.
$$

## 3.2 Автоматическое регулирование режимов работы выходных каскадов передатчиков

Особое место при проектировании выходных усилителей мощности занимают вопросы построения системы автоматического регулирования мощности (АРМ), которая при определенных условиях реализации позволяет одновременно осуществлять защиту выходных полупроводниковых приборов от воздействия ряда неблагоприятных факторов.

Ниже приведены основные из них, вызывающие превышение предельно допустимых значений параметров транзисторов (напряжений на эмиттерном и коллекторном переходах, токов электродов или мощности, рассеиваемой на коллектоpe):

- рассогласование с нагрузкой, в том числе случаи короткого замыкания и об- $\overline{\phantom{0}}$ рыва антенны;
- потеря устойчивости работы выходных каскадов, связанная с их самовозбуждением;
- изменение величины напряжений источников питания;  $\frac{1}{2}$
- существенное повышение уровня входного сигнала, например, в процессе  $\overline{\phantom{0}}$ настройки и эксплуатации, и т.п.

При подходе к решению данной проблемы следует тщательно изучить все процессы, протекающие в выходном каскаде радиопередающего устройства при возникновении любой из вышеперечисленных причин, вызывающих нестабильность режима его работы. Определенные теоретические сведения по вопросам анализа и построения защитных устройств в транзисторных радиопередатчиках изложены в [46, с. 306-309; 47 с. 270-274].

Кроме того, необходимо также ознакомиться с различными вариантами реализации подобных схем в радиостанциях-прототипах, что позволит более тонко разобраться с особенностями их построения.

Это позволит в каждом конкретном случае разработать оптимальную схему автоматического регулирования выходной мощности передатчика и значительно повысить надежность его работы.

### 4. Умножители частоты

Умножители частоты (УЧ) в радиопередающих устройствах используют как для повышения частоты колебаний в возбудителях при формировании сетки частот, так и непосредственно в трактах передатчиков.

Ниже рассмотрен расчет транзисторного УЧ, принцип работы которого основан на выделении из импульса коллекторного тока нужной гармонической составляющей. Необходимо отметить, что энергетические показатели УЧ ниже, чем у усилителя мощности, что обусловлено уменьшением амплитуды гармонических составляющих в импульсе коллекторного тока по мере роста кратности умножения. В связи с этим, режим умножения частоты обычно используют в предварительных (промежуточных), как правило, маломощных каскадах передатчика, что практически не влияет на его общий коэффициент полезного действия.

При построении УЧ рекомендуется выбирать транзисторы с большим значением граничной частоты  $(f_T)$ , так как с повышением рабочей частоты  $(f_N)$  импульс коллекторного тока расширяется, и содержание высших гармоник в нем резко снижается. Приводимый ниже вариант расчета предполагает, что выполняется соотношение  $f_N \ll f_T$ , т.е. активный элемент считается безынерционным.

Для расчета необходимы следующие исходные данные:

 $P_N$  – выходная мощность,

 $f_N$  – частота выходных колебаний,

N - коэффициент умножения.

Выбор типа активного элемента осуществляется исходя из расчетной выходной мощности и частоты выходных колебаний.

#### Расчет коллекторной цепи каскада.

1. Оптимальный угол отсечки, при котором получаются максимальные значения  $P_{N}$  и  $I_{N}$ , определяем по формуле

$$
\theta_{\text{onm}} = \theta_{\kappa} = \frac{120^{\circ}}{N}.
$$

Далее определяем коэффициенты разложения косинусоидального импульса  $\alpha_0(\theta_{\kappa}), \alpha_1(\theta_{\kappa})$  и  $\alpha_N(\theta_{\kappa}).$ 

2. Находим амплитуду напряжения  $N$  - гармоники на выходе активного элемента, работающего в граничном (критическом) режиме:

$$
U_{\kappa N} = E_{\Pi} \cdot \left[ 0.5 + 0.5 \sqrt{1 - \frac{8P_N}{\alpha_N(\theta_K) \cdot S_{Kp} \cdot E_{\Pi}^2}} \right],
$$

где  $E_{\Pi}$  – напряжение источника питания радиопередающего устройства;  $S_{\kappa p} = \frac{1}{r}$ 

- крутизна линии граничного режима. Для некоторых типов транзисторов величина этого параметра приводится в [1, с. 20, табл. 1.1].

3. Определяем амплитуду N-ной гармоники коллекторного тока

$$
I_{\kappa N} = \frac{2P_N}{U_{\kappa N}}.
$$

4. Сопротивление коллекторной нагрузки

$$
R_{_{\mathit{3K.Kp}}} = \frac{U_{_{\mathit{K\!N}}}}{I_{_{\mathit{6K\!N}}}}.
$$

5. Максимальное значение коллекторного тока равно

$$
I_{\kappa \max} = \frac{I_{\kappa N}}{\alpha_N(\theta_{\kappa})}.
$$

6. Постоянная составляющая коллекторного тока

$$
I_{\kappa 0} = \alpha_0(\theta_{\kappa}) \cdot I_{\kappa_{\text{max}}}.
$$

Требуется проверить условие  $I_{\kappa 0} < I_{\kappa 0, \delta \rho n}$ .

7. Мощность, потребляемая от источника питания

$$
P_0 = E_n \cdot I_{\kappa 0}.
$$

8. Мощность, рассеиваемая на коллекторе

$$
P_{\kappa}=P_{0}-P_{N}.
$$

Проверяем условие  $P_{\kappa} < P_{\kappa o \rho n}$ .

9. Коэффициент полезного действия

$$
\eta_N = \frac{P_N}{P_0}
$$

#### Расчет входной цепи

1. Определяем амплитуду переменного напряжения на базе

$$
U_{\scriptscriptstyle ex.6} = \frac{I_{\scriptscriptstyle \kappa\,\rm max}}{S(1-\cos\theta_{\scriptscriptstyle \kappa})},
$$

где  $S = \frac{h_{213}}{r_6 + h_{213} \cdot r_3}$  — крутизна проходной характеристики.

2. Амплитуда первой гармоники базового (входного) тока

$$
I_{\delta 1} = \alpha_1(\theta) \frac{I_{\kappa \max}}{h_{219}}.
$$

3. Определим необходимую мощность возбуждения

$$
P_{\text{6036}} = 0,5U_{\text{ex.6}} \cdot I_{\text{61}}.
$$

4. Коэффициент усиления по мощности

$$
K_p = \frac{P_N}{P_{\text{BOS6}}}.
$$

5. Входное сопротивление каскада

$$
R_{\rm ex}=\frac{U_{\rm ex.6}}{I_{\rm 61}}\,.
$$

6. Напряжение смещения на базе определим по формуле

$$
E_{\rm cm} = E_6' - U_{\rm ex.6} \cdot \cos \theta_{\rm k}.
$$

Отметим, что если соотношение  $f_N \ll f_T$  не выполняется, то необходимо использовать методику расчета, изложенную в [4].

Расчет цепи согласования активного элемента с нагрузкой (последующим каскадом) следует провести по методике приведенной в разделе 6.1. настоящих указаний. При этом необходимо помнить, что частота сигнала на выходе УЧ равна *вх N f* . Количество умножителей частоты было определено при расчете структурной схемы радиопередающего устройства.

## 5. Проектирование цепей смещения

Перед началом расчёта цепей питания необходимо подробно ознакомиться со сведениями по данному вопросу в [2, с. 174–176; 3, с. 99–102] и уяснить особенности включения того или иного радиокомпонента в цепи базы или коллектора, позволяющего получить оптимальный режим работы активного элемента.

Ниже приведены некоторые соображения, которыми можно руководствоваться при выборе и расчёте цепей питания. Как правило, для питания транзисторных генераторов требуется один источник питания. В многокаскадных передатчиках питание также может осуществляться от одного источника (иногда двух или трёх), напряжение которого определяется типом транзистора оконечного каскада и режимом его работы. При этом напряжение питания транзисторов предоконечного и маломощного предварительных каскадов подаётся либо непосредственно от этого же источника, либо через гасящие сопротивления.

На рис. 7 изображены диаграммы, отображающие режим малого (класс А) и большого сигналов (класс С).

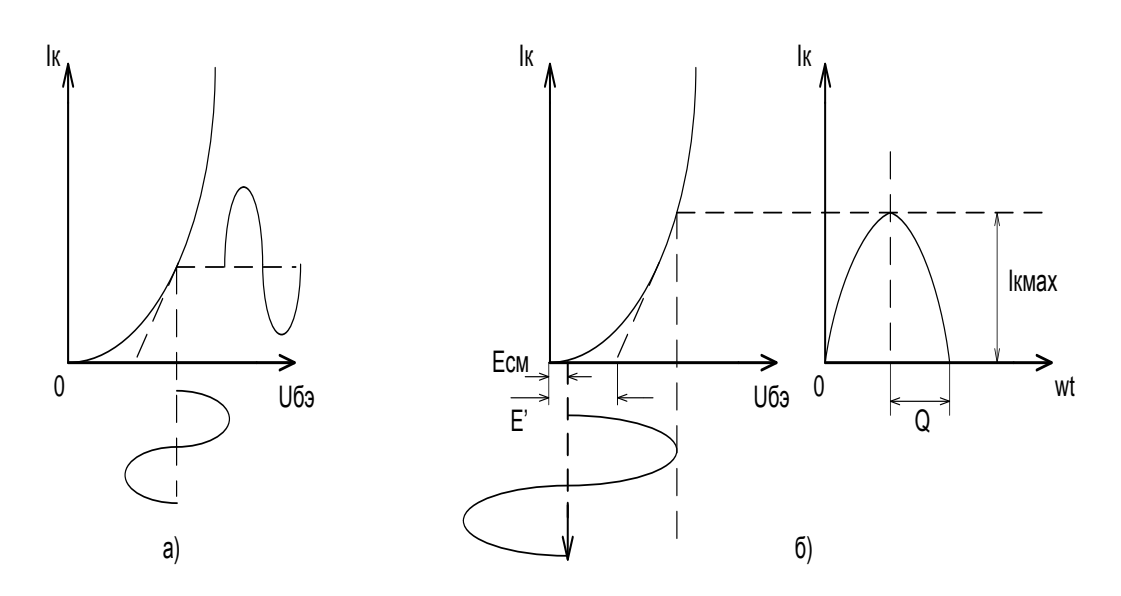

Рис. 7. Режим малого сигнала (а) и большого сигнала (б)

Первый режим работы является характерным для предварительных, маломощных каскадов ВЧ тракта передатчика, второй – (классы В или С) – для сравнительно мощных предоконечных и выходных усилителей мощности.

Цепи питания в маломощных промежуточных (предварительных) каскадах выполняются так же, как в обычных малосигнальных усилителях. На рис. 8 приведена схема усилителя с фиксированным напряжением на базе через делитель R<sub>1</sub>,  $R_{2}$ .

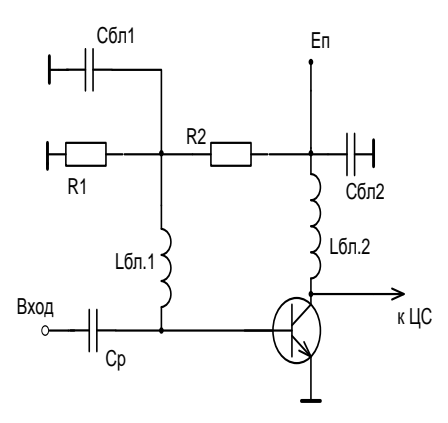

Рис. 8. Схема предварительного усилителя

Напряжение смещения в данной схеме (без учёта внутреннего сопротивления источника питания  $\,E_{\pi})$  можно определить по формуле:

$$
E_{CM} = I_{\partial} \cdot R_1 - I_{\partial} \cdot \frac{R_1 \cdot R_2}{R_1 + R_2},
$$

где  $_1$  +  $\mathbf{v}_2$ *П д E I*  $R_1 + R$ – ток делителя напряжения источника коллекторного питания.

Отметим, что такая схема применяется в маломощных генераторах, как правило, для обеспечения недонапряженного режима с углами отсечки коллекторного тока  $\theta = 180^{\circ}$  (класс A) или 90<sup>°</sup> <  $\theta$  < 180<sup>°</sup> (класс AB).

В выходных усилителях мощности значение базового тока (I<sub>60</sub>) велико, поэтому ток делителя ( *д I* ) будет также большим:

$$
I_{\partial} \approx (3...5)I_{\delta o},
$$

что потребует увеличения мощности источника коллекторного питания.

Учитывая, что при этом мощности, потребляемые по цепи коллекторного питания  $(P_0 = E_{\Pi} \cdot I_{K0})$  и резисторным делителем напряжения  $(P_{\theta e_i} = E_{\Pi} \cdot I_{\theta})$ , оказываются соизмеримыми, то для подачи смещения иногда применяют отдельный источник напряжения.

В мощных транзисторных каскадах чаще всего применяют нулевое смещение, т.е. вообще обходятся без какого-либо источника для подачи смещения, что существенно упрощает схему генератора. При этом каскад работает в классе С (угол отсечки коллекторного тока  $\theta < 90^{\circ}$ ) с повышенным коэффициентом полезного д<mark>ействия (</mark> $\eta$ <sub>э</sub>).

Здесь необходимо пояснить, что по мере повышения рабочей частоты и приближения её к *Т f* , форма импульса коллекторного тока вследствие инерционности транзистора несколько искажается и становится несимметричной, а длительность импульса возрастает. Таким образом, высокочастотный угол отсечки становится больше входного угла отсечки, т.е. зависит от частоты, тогда кремниевый транзистор без смещения, работающий на низких частотах в классе С, на высоких частотах вследствие возрастания угла отсечки практически переходит в режим класса В

[18]. Общая величина активного сопротивления, включенного в базовую цепь, не должна превышать значения допустимого сопротивления ( $R_{\text{gas}}$ ). В качестве примера рекомендуются схемы выходных усилителей мощности радиостанций типа «Лен», «Маяк» и др.

В генераторах на основе полевых транзисторов напряжение смещения подаётся от отдельного источника, либо за счёт постоянной составляющей тока истока.

Приведём соотношения для расчёта блокировочных элементов:

$$
\omega \cdot L_{\text{ext}} >> |Z_{\text{ext}}|; \qquad \omega \cdot L_{\text{ext}} >> \frac{1}{\omega \cdot C_{\text{ext}}}; \qquad \frac{1}{\omega \cdot C_{P}} << |Z_{\text{ext}}|.
$$

Тогда определение номинальных значений блокировочных элементов можно производить по следующим формулам:

- емкость разделительного конденсатора

$$
\frac{1}{\omega \cdot C_P} \le \frac{|Z_{\scriptscriptstyle ex}|}{10...20};
$$

- емкости блокировочных конденсаторов

$$
\frac{1}{\omega \cdot C_{\delta n}} \le \frac{|Z_{\delta x}|}{50...200}; \qquad \qquad \frac{1}{\omega \cdot C_{\delta n 2}} \le \frac{R_H}{50...200}.
$$

- величины блокировочных индуктивностей

$$
\omega \cdot L_{\delta n} \ge \frac{50...100}{\omega \cdot C_{\delta n}}; \qquad \omega \cdot L_{\delta n} \ge \frac{50...100}{\omega \cdot C_{\delta n}}.
$$

#### 6. Согласующие электрические цепи высокочастотных ГВВ

При проектировании входных, межкаскадных и выходных цепей согласования (ЦС) необходимо решать следующие задачи: трансформация нагрузочных сопротивлений; фильтрация побочных составляющих в спектре выходного сигнала, а в широкодиапазонных ГВВ - компенсация реактивных сопротивлений входных и выходных ёмкостей и индуктивностей выводов АЭ и коррекция АЧХ их коэффициентов усиления по мощности в рабочей полосе частот.

Таким образом, следует различать согласование генератора с нагрузкой на фиксированной частоте или в узком диапазоне частот с  $K_f = f_e / f_u$  не более 1,05...1,1 и в заданном диапазоне частот при  $K_f > 1,2$ .

## 6.1. Расчёт узкодиапазонных цепей согласования

В данном случае можно осуществить практически полное согласование, т.е. добиться передачи в нагрузку номинальной мощности генератора.

Узкополосные ЦС выполняют на основе простейших согласующих Г-, Т-и П-цепочек в виде ФНЧ, когда в продольных ветвях включаются индуктивности, а в поперечных - емкости. Подробные сведения по данным цепям согласования приведены в [1, с. 200-205], [15, с. 121-126].

В узкополосных транзисторных ГВВ, особенно в выходных каскадах радиопередающих устройств, широкое применение получил П-образный контур, схема которого изображена на рис. 9.

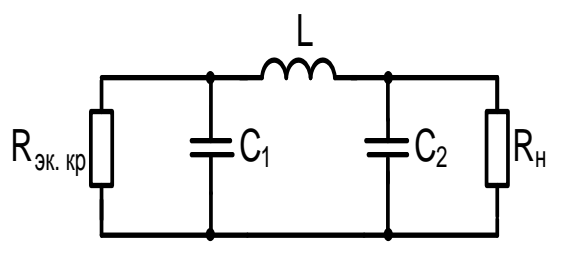

Рис. 9. П-образный контур

В некоторых случаях величина индуктивности L оказывается слишком малой, что затрудняет или делает невозможной ее практическую реализацию, тогда эквивалентное индуктивное сопротивление реализуется в виде последовательного включения индуктивности  $L_3$  и емкости  $C_3$ . Схема П-образного контура в этом случае представляется в виде цепи, изображенной на рис. 10.

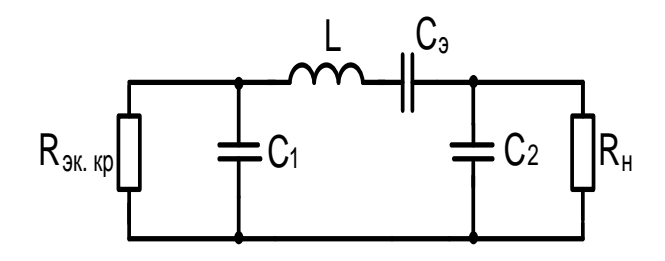

Рис. 10. Модифицированный П-образный контур

Отметим, что конденсатор  $C_3$ , кроме вхождения в последовательный контур, позволяющий при определённом соотношении между C<sub>3</sub> и L привести к реальности конструктивного выполнения катушки индуктивности  $L_3$ , осуществляет развязку каскадов по постоянному току.

Ниже приведён порядок расчета согласующей цепи [8], изображенной на рис. 10. Отметим, что все расчеты необходимо проводить в основных единицах (А,  $B$ , Ом, Гни $\Phi$ ).

1. Задаемся величиной волнового сопротивления контура в пределах

$$
\rho = 2\pi f L_3 \approx 150...300 (OM),
$$

где  $f$  – частота сигнала.

2. Определим индуктивность контура  $L_3$ :

$$
L_3 = \frac{\rho}{2\pi f}.
$$

3. На частоте сигнала  $f$  рассчитываемая согласующая цепь сводится к виду, изображенному на рис. 9 причем элементы  $L, L_3, C_3$  находятся в соотношении:

$$
2\pi \cdot f \cdot L = 2\pi \cdot f \cdot L_3 - \frac{1}{2\pi \cdot f \cdot C_3}.
$$

Величиной L необходимо задаться в соответствии с формулой

$$
L > \frac{\sqrt{R_{\text{sk.wp}}R_{H}}}{2 \cdot \pi \cdot f}
$$

## 4. Определяем величину емкости конденсатора  $C_3$ :

$$
C_3 = \frac{1}{4\pi^2 f_0^2 (L_3 - L)},
$$

где принято, что  $L_3 > L$ .

5. Определяем величины емкостей конденсаторов  $C_1$  и  $C_2$ , исходя из требуемых коэффициентов включения для согласования нагрузки с транзистором:

$$
C_{1} = \frac{1}{4\pi^{2} f_{0}^{2} L} \left( 1 + \sqrt{\left( \frac{4\pi^{2} f^{2} L^{2}}{R_{\text{sk},\text{tp}} R_{H}} - 1 \right) \frac{R_{H}}{R_{\text{sk},\text{tp}}}} \right),
$$
  

$$
C_{2} = \frac{1}{4\pi^{2} f_{0}^{2} L} \left( 1 + \sqrt{\left( \frac{4\pi^{2} f^{2} L^{2}}{R_{\text{sk},\text{tp}} R_{H}} - 1 \right) \frac{R_{\text{sk},\text{tp}}}{R_{H}}} \right).
$$

Если согласуемые сопротивления  $(R_{\text{max}} \times R_{\text{H}})$  отличаются одно от другого более чем в 10-15 раз, следует использовать два П-образных контура, последовательно трансформирующих  $R_{H}$  в  $R_{H}^{*}$ , затем  $R_{H}^{*}$  в  $R_{K,N}$  (рис. 11), при этом промежуточное сопротивление  $R<sub>H</sub><sup>*</sup>$  выбираем равным:

$$
R_H^* = \sqrt{R_{\text{sk.kp}} \cdot R_H} \; .
$$

6. Внесенное в контур сопротивление определим по формуле

$$
r_{BH} = \frac{R_H}{1 + w_0^2 R_H^2 C_2^2}.
$$

7. Добротность нагруженного контура

$$
Q_H = \frac{\rho}{r_0 + r_{BH}},
$$

где  $r_0$  – собственное сопротивление потерь, определяемое в процессе ее конструктивного расчета. Для ориентировочных расчетов можно принять  $r_0 = 0, 1...1$  (Ом).

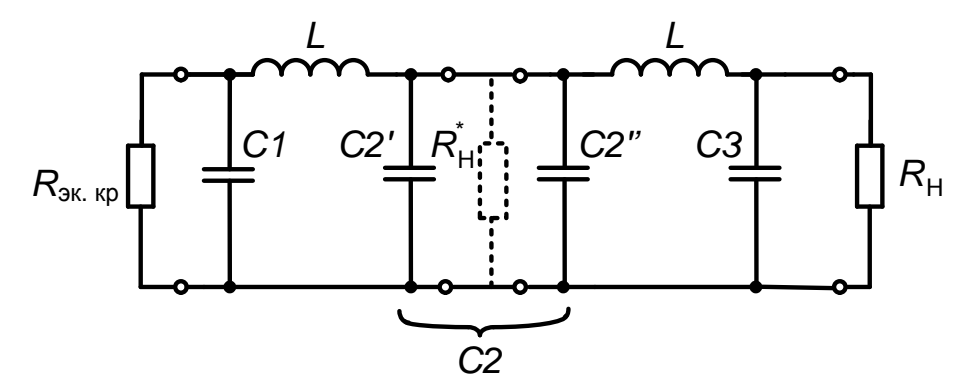

Рис. 11. Двухконтурная согласующая цепь

8. Особый интерес представляет собой расчет коэффициента фильтрации высших гармоник для выходного каскада.

В частном случае, при  $R_H \gg \frac{1}{2\pi \cdot f \cdot C_2}$ , можно пользоваться выражением

 $\Phi = O_{\mu} (n^2 - 1) n$ .

где:  $n = 2 - \text{для однотактных схем; } n = 3 - \text{для двухтактных схем.}$ 

Далее необходимо полученное значение коэффициентов фильтрации сравнить с требуемым значением данного коэффициента  $\Phi$ <sub>r</sub>, рассчитанным по источнику [1]. Если  $\Phi < \Phi_T$ , следует переходить к двух-или трехконтурной схеме согласующей цепи.

Зная коэффициент фильтрации, можно вычислить уровень внеполосных излучений по второй гармонике по следующей формуле:

$$
P_{2\epsilon\omega x} = P_1 \left( \frac{\alpha_2 \blacklozenge}{\phi \cdot \alpha_1 \blacklozenge} \right)^2,
$$

где $P_1$  — полезная колебательная мощность;

 $\alpha_1 \bullet \bar{\bullet}$ ,  $\alpha_2 \bullet \bar{\bullet}$  – коэффициенты разложения косинусоидального импульса.

9. В виду того что в многокаскадном передатчике все каскады после модулируемого работают в режиме усиления модулированных колебаний, необходимо проверить нагрузочную систему на обеспечение требуемой полосы пропускания:

$$
\Delta f \leq \frac{f}{Q_H}.
$$

Известно, что для АМ колебаний требуемая полоса пропускания равна

$$
\Delta f = 2F_B = \frac{\Omega_B}{\pi},
$$

где  $F_B$  – максимальная частота модуляции.

Занимаемая полоса частот при ЧМ

$$
\Delta f = 2(m+\sqrt{m}+1)F_B = (m+\sqrt{m}+1)\frac{\Omega_B}{\pi},
$$

где *m* – индекс частотной модуляции.

При недостаточной величине  $\Delta f$  рекомендуется уменьшить добротность  $Q_H$ .

#### 6.2. Входные цепи связи широкодиапазонных ГВВ

При построении входных цепей согласования на основе биполярных транзисторов, включенных по схеме с ОЭ, необходимо учитывать значительное ученьшение коэффициента усиления по мощности в диапазоне средних и высоких частоты  $(f > 0.3f_T/h_{212})$ . Этот факт является крайне нежелательным, так как в этом случае при постоянной мощности входного сигнала на разных частотах рабочего диапазона будет различным уровень выходной мощности ГВВ.

Уменьшение этой зависимости от рабочей частоты достигается с помощью корректирующих цепей, которые не только выравнивают амплитудно-частотную характеристику (АЧХ) транзистора, но и компенсируют реактивную составляющую входного сопротивления.

Одним из вариантов построения корректирующей входной цепи транзистора является схема, приведенная на рис. 12.

Для данной схемы в заданном диапазоне частот предыдущий каскад работает на постоянную резистивную нагрузку  $Z_{ex}(f) \approx R_{ex} = r_{ex0} + r_{top}$  и обеспечивает постоянную амплитуду входного напряжения  $U_{ex}(f) \approx const$ .

Включенные на входе транзистора (рис. 12) дополнительные корректирующие элементы изменяют соотношение между элементами входной эквивалентной схемы (рис. 1) и обеспечивают результирующую максимально гладкую или равно колебательную АЧХ коэффициента передачи. Подробнее описание и расчет цепей коррекции приведен в [1, с. 244–250; 15, с. 173–178].

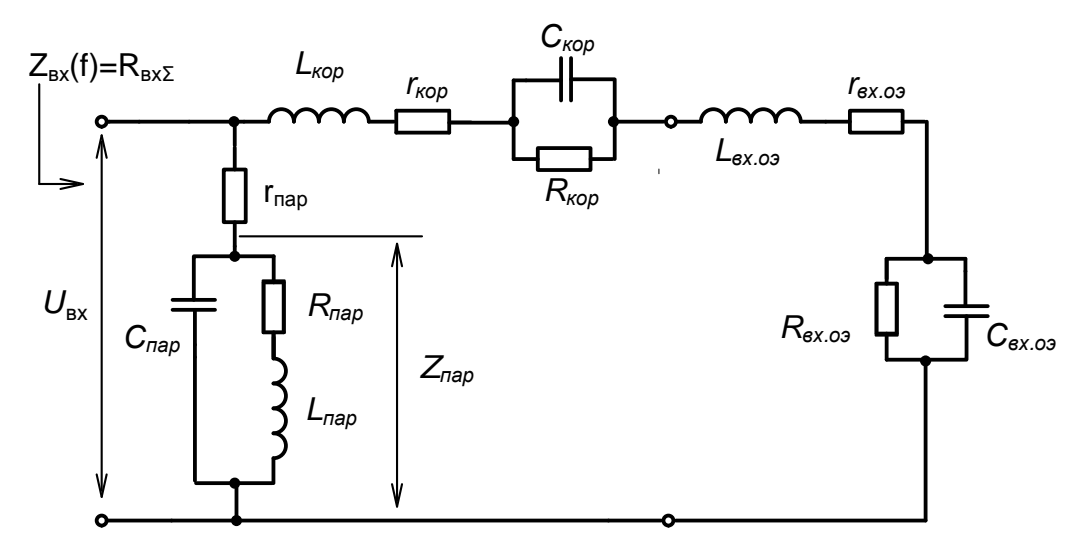

Рис. 12. Цепи коррекции АЧХ на входе транзистора

В качестве иллюстрации изложенного выше на рис. 13 приведена зависимость коэффициента усиления по мощности  $(K_p)$  от частоты для кремниевого n-p-n транзистора 2Т971А (кривая 1). На этом же рисунке показана кривая 2, представляющая собой эту же зависимость с учетом подключения схемы коррекции АЧХ.

На практике эффективное выравнивание коэффициента усиления выполняется только для ограниченной заданной полосы рабочих частот и сопровождается заметным снижением его абсолютного значения.

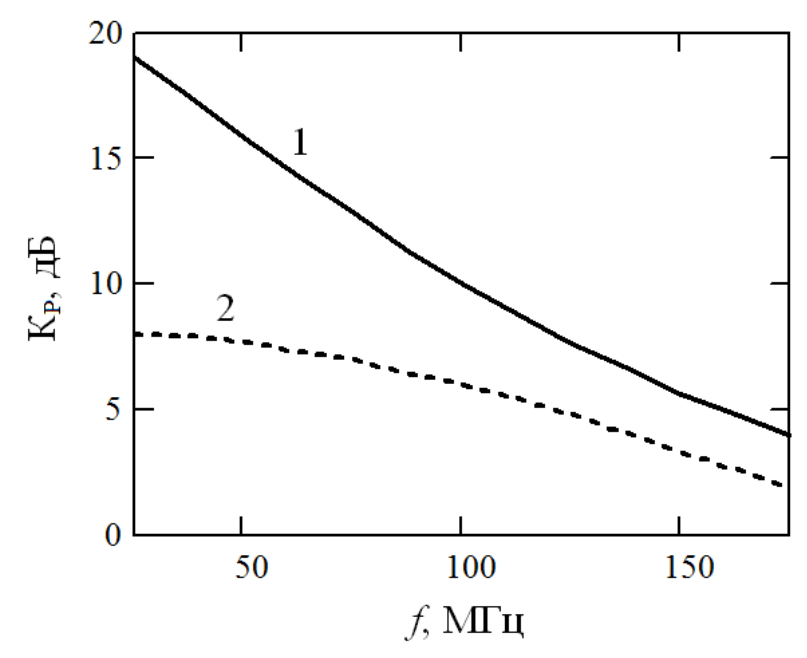

Рис. 13. Зависимость коэффициента усиления по мощности от частоты

При использовании в качестве активных элементов МДП-транзисторов для расчета входных цепей следует воспользоваться сведениями изложенными в [1, с.  $250 - 255$ ; 15, c. 311 - 315].

## 6.3. Широкодиапазонные выходные цепи связи ГВВ

ГВВ с коэффициентом перекрытия по частоте  $K_f = f_e / f_H$  порядка 2-3 называются широкодиапазонными лишь условно. В данном случае в качестве ЦС применяют ФНЧ-трансформаторы, которые так же, как Г-, Т- и П-цепочки, обеспечивают трансформацию произвольных резистивных сопротивлений, но в заданной полосе частот  $f_n \dots f_n$ . Вопросы проектирования ФНЧ-трансформаторов детально рассматриваются в [1, с. 206-210].

Цепи связи широкополосных ГВВ с коэффициентом перекрытия по частоте 10...10<sup>3</sup> и выше выполняют обычно с применением трансформаторов на основе ферритов.

На рис. 14 приведена схема двухтактного генератора на обычных трансформаторах обмоточного типа с магнитной связью между обмотками.

Подобные генераторы используются на частотах до 5...10 МГц и при уровнях колебательной мощности не более 5...10 Вт. В трансформаторах с магнитными связями коэффициент трансформации по току (напряжению) дискретен и пропорционален отношению количества витков в первичной и вторичной обмотках  $\omega_1/\omega_2$ , а по сопротивлению – квадрату отношений  $\omega_1^2/\omega_2^2$ . Более подробная информация по электрическому расчету рассматриваемого ГВВ (рис. 14) изложена в [1, c. 100–102; 216–218; 15, c. 145–147 и 18, c. 145–148].

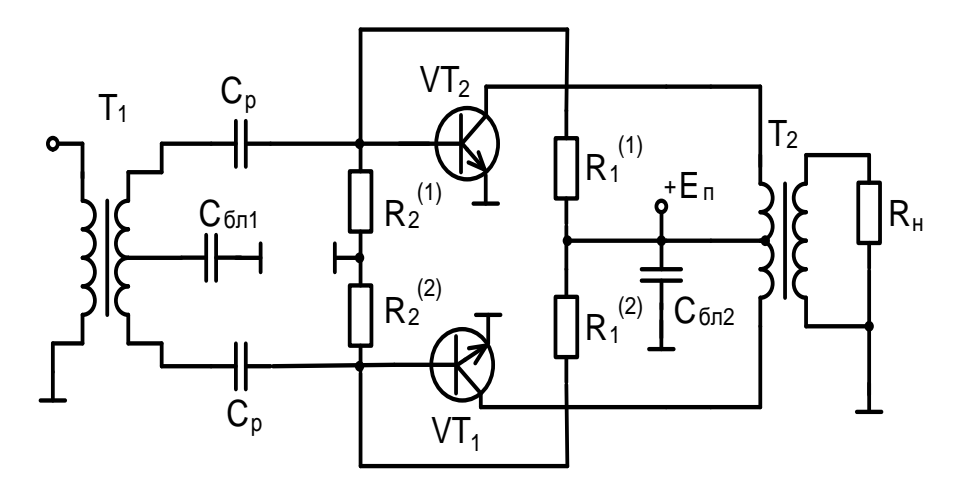

Рис. 14. Схема двухтактного генератора на трансформаторах обмоточного типа

Для современных мощных генераторных транзисторов характерны низкие входные и нагрузочные сопротивления, составляющие единицы и даже доли ома. Поэтому на частотах более 10 МГц и при малых значениях согласующих сопротивлений генераторы строят на трансформаторах с электромагнитной связью между обмотками, составленных из отрезков длинных линий и помещаемых на магнитопроводе из феррита (ТДЛ). Пример построения такого генератора на биполярных транзисторах приведен на рис. 15.

В данной схеме трансформаторы  $T_1$  и  $T_2$  обеспечивают переход от несимметричных нагрузок к симметричным. Трансформатор  $T_3$  предназначен для создания цепей протекания постоянной составляющей и четных гармоник коллекторного

тока транзисторов. Необходимо отметить, что приведенная на рис. 15 схема является упрощенной, т.к. в ней отсутствуют корректирующие цепи и согласующие трансформаторы, обеспечивающие заданную трансформацию нагрузочных сопротивлений.

Однако диапазон частот двухтактных генераторов на основе ТДЛ ограничен 30…80 МГц, что обусловлено трудностями обеспечения низкого сопротивления (короткого замыкания) по четным гармоникам в коллекторной цепи транзисторов.

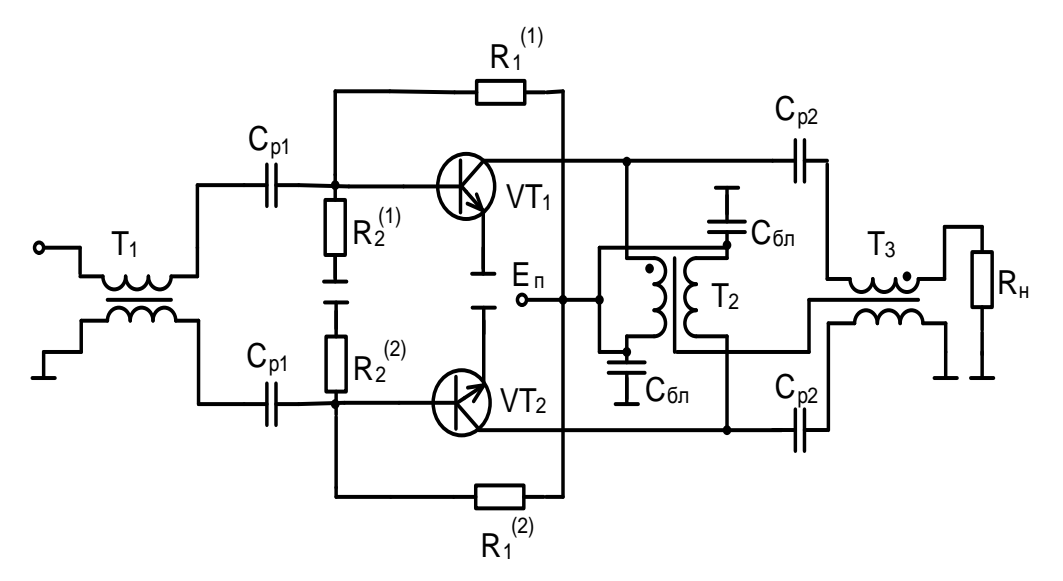

Рис. 15. Схема двухтактного генератора на трансформаторах из отрезков длинных линий

Замена в рассматриваемых генераторах биполярных транзисторов на полевые МДП-транзисторы позволяет повысить рабочие частоты до 100…120 МГц. Особый положительный эффект достигается при построении двухтактных ГВВ на основе балансных транзисторов (транзисторных сборок), рассчитанных на работу в определенном частотном диапазоне.

На частотах от 80 МГц до 1 ГГц двухтактные генераторы на, так называемых, «балансных» транзисторах, представляющих собой сборку из двух транзисторов одного типа проводимости, размещенных в одном корпусе. Как правило, внутри корпуса, спроектированного на заданный рабочий диапазон, «балансного» транзистора, во входной и коллекторной цепях размещаются дополнительные L- и C-элементы, которые вместе с внешними реактивными элементами образуют входные и выходные согласующие цепи и цепи коррекции АЧХ. Рабочая полоса частот двухтактного ГВВ на «балансном» транзисторе может составлять 100…200 МГц и более. Порядок расчета ТДЛ подробно приведен в [1, с. 223–233].

## **7. Кварцевые автогенераторы**

## **7.1. Особенности построения**

Высокая стабильность рабочей частоты в многокаскадных радиопередающих устройствах обеспечивается задающим генератором. Использование в настоящее время в качестве задающих генераторов обычных LC-генераторов, даже когда приняты специальные меры по их защите от внешних воздействий, не позволяет в должной мере выполнять всё возрастающие требования по стабильности высокочастотных колебаний.

Применение в автогенераторах в качестве колебательной системы кварцевых резонаторов позволяет построить задающие генераторы с достаточно высокими техническими характеристиками. При оптимальном выборе и расчете параметров элементов схемы, режима их работы стабильность частоты кварцевого генератора (КГ) без применения термокомпенсации и термостатирования определяется в основном стабильностью параметров резонатора. Стабильность частоты КГ оценивают обычно по уходу частоты при изменении температуры окружающей среды, воздействия механических и климатических дестабилизирующих факторов, а также при старении.

Существует много разновидностей схем КГ. Широкое распространение нашли осцилляторные схемы, которые получаются путем замены кварцевым резонатором одной из индуктивностей в трехточечной схеме автогенератора. В частности, в диапазоне средних частот наибольшее применение имеет емкостная трехточка, которая позволяет получить высокую стабильность частоты. Отличительная особенность осцилляторных схем заключается в том, что они работают только на частоте кварца. При неисправности кварцевого резонатора колебания в автогенераторе не возникают.

Ориентировочная величина относительной нестабильности частоты КГ, в частности, в диапазоне температур – 10 ° до + 50 °С может составлять 2...5 $\cdot$ 10 <sup>-5</sup>.

До 15...20 МГц кварцевые резонаторы работают по первой (основой) гармонике, на более высоких частотах используются колебания на нечетных механических гармониках. Кварцевый резонатор и активный элемент (транзистор) выбираются исходя из электрических параметров, а также условий эксплуатации, габаритов и стоимости.

## **7.2. Расчет кварцевого автогенератора**

Основные технические данные для расчета:

- рабочая частота КГ,  $f_\Gamma$ ;
- допустимая нестабильность частоты  $f_{\Gamma}$ *f* ;
- напряжение питания,  $E_{\text{n}} \pm (10...20)$  %;
- диапазон рабочих температур.

В качестве примера рассмотрим схему КГ, изображенную на рис. 16 [11].

Автогенератор представляет собой емкостную трехточку, которая образована транзистором VT<sub>1</sub>, кварцевым резонатором  $BQ_1$ , выполняющим роль индуктивности, и конденсаторами  $C_1$  и  $C_2$ . Резисторы  $R_1$ ,  $R_2$  и  $R_3$  определяют режим транзистора по постоянному току. Конденсатор С<sub>3</sub> является разделительным. Элементы С<sub>4</sub>, DA<sub>1</sub> и С<sub>5</sub> служат для фильтрации и стабилизации напряжения питания.

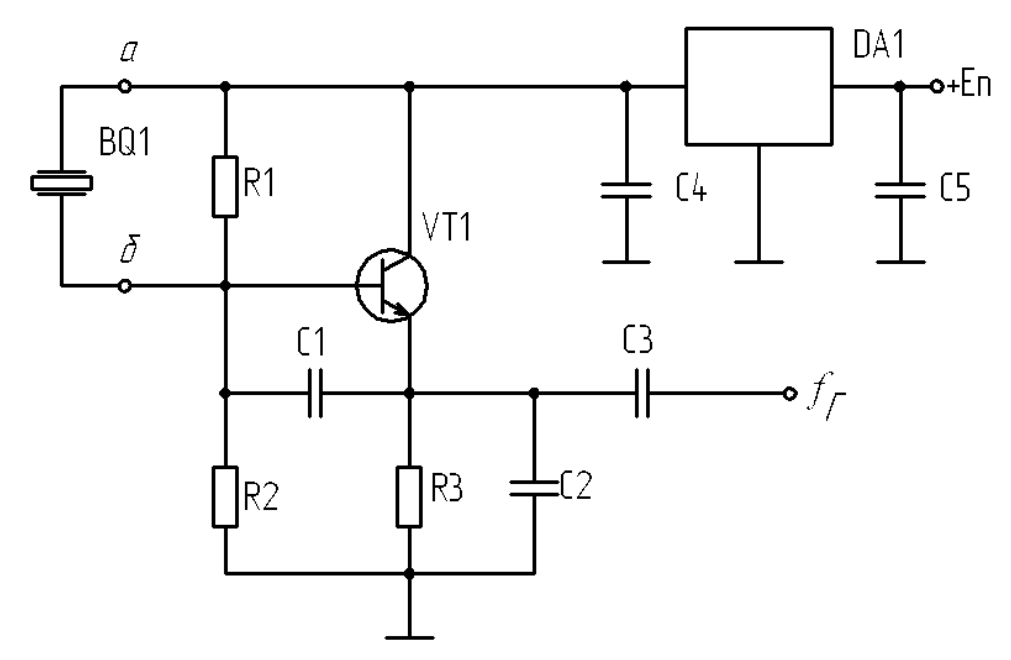

Рис. 16. Схема кварцевого генератора

#### Расчет по постоянному току.

1. Выбираем тип транзистора. Так как мощность автогенератора, как правило, не превышает нескольких десятков милливатт, то транзистор выбираем из разряда маломощных и сверхвысокочастотных, удовлетворяющих условию  $f_a > (2...3) f_r$ . В этом случае можно не учитывать инерционные свойства транзистора, что позволяет упростить расчет автогенератора и уменьшить нестабильность частоты, связанную с нестабильностью фазового угла крутизны. Исходя из данных [14], широкое применение в АГ нашли следующие транзисторы: КТ312, КТ316, КТ330, КТ358, КТ373 и др.

2. В связи с тем, что напряжение питания может измениться в соответствии с заданными допусками, для уменьшения изменения частоты КГ от влияния этого фактора необходима его стабилизация. Тип стабилизатора напряжения (DA1) выбираем с учетом минимального значения питающего напряжения [39]. Выходное напряжение на стабилизаторе определяет напряжение на коллекторе транзистора  $E_K$ 

3. Определяем сопротивление резистора в цепи эмиттера

$$
R3 = \frac{E_3}{I_{K0}},
$$

где  $E_3 = 2...3$  В - напряжение эмиттера относительно корпуса;  $I_{K0} = 2...4$  мА коллекторный ток покоя;  $E_{K2} = 3...6$  В – напряжение на участке коллектор – эмит $rep(E_{K2} = E_{K} - E_{2}).$ 

Указанные величины обычно задаются, исходя из рекомендуемого оптимального режима работы транзистора.

4. Определяем ток в цепи базы

$$
I_{\delta 0} = \frac{I_{\kappa 0}}{\beta}.
$$

5. Определяем суммарное сопротивление делителя

$$
R_{\scriptscriptstyle{\partial en}} = R_1 + R_2 = \frac{E_{\scriptscriptstyle{\kappa}}}{I_{\scriptscriptstyle{\partial en}}},
$$

где  $E_r$  – напряжение на коллекторе, равное напряжению на выходе стабилизатора DA<sub>1</sub>;  $I_{\text{det}} = (10...15) \cdot I_{\text{60}} - \text{ток}$  делителя напряжения в цепи базы.

6. Зная ток делителя, находим

$$
R_2=\frac{E_{\delta}}{I_{\partial e_1}};\qquad\quad R_1=R_{\partial e_1}-R_2\,,
$$

где  $E_{\delta} = E_{\delta} + U_{\delta}$  – напряжение базы относительно корпуса;  $U_{\delta}$  – для кремниевых транзисторов равно 0.6...0.7 В.

#### Расчет по переменному току

1. Элементы частотозадающей цепи КГ рассчитываем, начиная с определения управляющего сопротивления [40, 41]

$$
R_{y} = \frac{x_1 \cdot x_2}{\sum R} = \frac{1}{S\gamma_1 \theta k_0},
$$

где  $x_1 = \frac{1}{\omega(C_1 + C_{ex})}$ ;  $x_2 = \frac{1}{\omega(C_2 + C_{ex})}$  – реактивные сопротивления соответствую-

щих емкостных элементов колебательной системы и паразитных ёмкостей активного элемента. Учитывая, что  $C_1 >> C_{ex}$  и  $C_2 >> C_{ex}$ , то при приблизительных расчетах  $C_{\text{ex}}$  и  $C_{\text{out}}$  можно не учитывать;

 $\sum R$  – суммарное сопротивление потерь в цепи кварцевого резонатора, которое ориентировочно можно считать равным его динамическому параметру  $R_{\nu}$ .

 $S$  – крутизна статической характеристики. В стационарном состоянии генератор работает в нелинейном режиме и крутизна уменьшается. Для приближённого расчёта крутизну можно вычислить через уравнение  $S = {I_{K0}}/{I_{L}}$ ;

 $U_T$  – температурный потенциал, равный 25,7 мВ при температуре 25°С;

 $\gamma_1(\theta)$  – коэффициент разложения косинусоидального импульса по первой гармонике, характеризующий запас по возбуждению КГ (оптимальная величина  $\gamma_1(\theta) = 0, 2...0, 5$ ;

 $k_0$  – коэффициент обратной связи (оптимальная величина  $k_0 = 0, 2...0, 8$ ).

2. Находим реактивное сопротивление  $x_i$  по формуле:

$$
x_2 = \sqrt{\frac{R_{\hat{e}\hat{a}}}{S\gamma_1(\theta)k_0}}
$$

3. Зная  $x_2$ , находим  $x_1$  по формуле  $x_1 = x_2 k_0$ .

4. По найденным значениям  $x_1$  и  $x_2$  находим соответствующие значения емкостей конденсаторов С<sub>1</sub> и С<sub>2</sub>:

$$
C_1 = \frac{1}{2\pi f_{\Gamma} x_1};
$$
  $C_2 = \frac{1}{2\pi f_{\Gamma} x_2}.$ 

5. Определяем амплитуду переменного напряжения на базе транзистора

$$
U_{m\delta} = \frac{I_{\kappa 0}}{\mathbf{S} \cdot \gamma_0(\theta)},
$$

где  $\gamma_0(\theta)$  – коэффициент разложения косинусоидального импульса;

 $I_{k0}$  - постоянная составляющая коллекторного тока при установившемся режиме колебаний КГ (ориентировочно её можно принять, как и ранее равной 2..5  $MA$ ).

6. Амплитуда переменного напряжения на выходе равна

$$
U_{mBLX} = \frac{U_{m6}}{k_0}.
$$

7. Определяем мощность, потребляемую от источника через коллекторную цепь

$$
P_0 = I_{\kappa 0} \cdot E_{\kappa}.
$$

8. Мощность, рассеиваемая кварцевым резонатором

$$
P_{\kappa\epsilon} = 0,5 \left( \frac{U_{m\delta}}{x_1} \right)^2 \cdot R_{\kappa\epsilon},
$$

где  $x_1 = \frac{1}{\omega C}$  – реактивное сопротивление конденсатора  $C_1$  на частоте КГ.

9. Мощность, рассеиваемая на коллекторе транзистора

$$
P_{\kappa}=P_{0}-P_{\kappa\epsilon}
$$

Необходимо проверить соблюдение условий:

$$
P_{\kappa\epsilon} < P_{\kappa\epsilon,\partial\omega n} \qquad \qquad P_{\kappa} < P_{\kappa,\partial\omega n} \qquad \qquad
$$

10. Если исходить из условия, что потребляемая внешней нагрузкой  $(R_{\mu})$  кварцевого генератора мощность будет составлять  $P_{\text{H}} = (0, 1...0, 2)P_{\text{Rg}}$ , то можно оценить допустимую величину этого сопротивления

$$
R_{\text{H}\,\partial\Omega\eta} \geq \frac{U_{\text{mBBIX}}^2}{0,1...0,2\,\cdot P_{\text{gg}}}.
$$

Для расчёта схемы генератора по переменному току одной из задаваемых величин можно брать мощность рассеивания на кварцевом резонаторе. Рекомендуемая мощность часто не превышает 1 мВт и зависит от вида колебаний в пьезоэлементе резонатора и номера обертона. Превышение рекомендованной величины приводит к повышенному старению резонатора, а также может вызвать возбуждение на нежелательных резонансных частотах. Рекомендованные мощности рассеивания можно узнать в [12]. В справочном пособии по кварцевым генераторам [11, стр. 33] можно получить информацию о величинах динамического сопротивления кварцевого резонатора  $R_{\kappa B}$ , емкостного отношения m и добротности Q.

Как указывалось выше (см. п.8), мощность рассеивания на кварцевом резонаторе для схемы на рис. 16 может быть выражена уравнением:

$$
P_{KB} = 0.5 \left(\frac{\mathbf{U}_{\text{m}}}{\mathbf{x}_1}\right)^2 \cdot R_{KB},\tag{1}
$$

отсюда значение реактивного сопротивления:

$$
x_1 = \sqrt{\frac{0.5 \cdot U_{\text{mA}}^2 \cdot R_{\hat{E}\hat{A}}}{D_{\hat{E}\hat{A}}}}.
$$
 (2)

Для того чтобы нагрузка как можно меньше влияла на стабильность частоты кварцевого генератора к его выходу подключают дополнительный усилительный каскад (буферный усилитель) или трансформатор для согласования с сопротивлением нагрузки, либо нагрузка должна иметь высокое входное сопротивление R<sub>H</sub> (обычно не менее 10 кОм). При этом мощность передаваемая из КГ не должна превышать  $(0,1...0,2)P_{KB}$ . Из уравнения в п. 10 можно вывести значение амплитуды выходного напряжения:

$$
U_{mBBIX}^2 = R_{\rm H} \cdot 0, 1...0, 2 \cdot P_{\rm KB} \,. \tag{3}
$$

Далее можно найти U<sub>mb</sub> (см. п.6):

$$
U_{mE} = k_0 \sqrt{R_H \cdot 0, 1...0, 2 \cdot P_{KB}} \,. \tag{4}
$$

Найдя  $U_{m}$ ь находим х<sub>1</sub> через уравнение (2) и далее значения емкостей  $C_1$  и  $C_2$ используя соотношение для коэффициента обратной связи:

$$
k_0 = \frac{x_1}{x_2} = \frac{C_2}{C_1}.
$$

Ориентировочные значения емкостей связи С<sub>1</sub> и С<sub>2</sub> для некоторых частот приведены в [11] (таблица 4.8 на стр.47).

11. В заключении расчета, завершим составление принципиальной схемы КГ. Так как частота автогенератора определяется полным реактивным сопротивлением КГ, которое, в свою очередь, определяется не только конденсаторами  $C_1$  и  $C_2$ , но и входной  $(C_{ex})$  и выходной  $(C_{us})$  емкостями транзистора, то эта частота будет отличаться от частоты последовательного резонанса кварцевого резонатора.

Для того чтобы частота КГ была равна частоте последовательного резонанса резонатора, необходимо последовательно с резонатором включить катушку индуктивности. Обычно катушка индуктивности выполняется подстраиваемой, поэтому одновременно она служит корректором частоты. На рис. 17 изображен один из распространенных вариантов построения корректора частоты КГ.

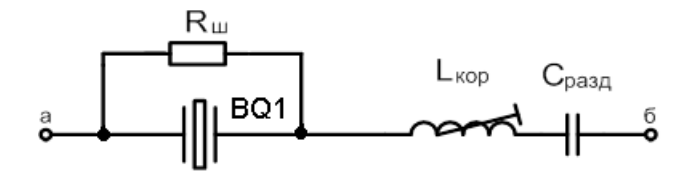

Рис. 17. Схема корректора частоты КГ

Данная корректирующая цепь включается вместо кварцевого резонатора  $BQ_1$ параллельно резистору  $R_1$  (рис. 16), что и предлагается выполнить самому исполнителю курсового проекта для полного завершения построения схемы КГ.

12. Далее определяем номинальные значения элементов корректирующей цепи:

а) сопротивление резистора R<sub>III</sub>, служащего для устранения возникновения колебаний, не контролируемых резонатором, через емкость  $C_0$ определяем по формуле

$$
R_{\rm m}=\frac{1}{2\pi f_{\kappa}C_0},
$$

 $f_{\rm k}$  – частота последовательного резонанса;

- б) рекомендуемая величина емкости разделительного конденсатора  $C_{\text{pazy}} = 0.01...0.015 \text{ m}$ кФ (это обусловлено возможностью выбора достаточно стабильного малогабаритного конденсатора);
- в) величину корректирующей индуктивности (с учетом объединения схем рис. 10 и рис. 11) определяем по формуле

$$
L_{\kappa op} = \frac{1}{\omega_{\rm r}^2 C_{\rho a 3\partial}} + \frac{1}{\omega_{\rm r}^2 C_1} + \frac{1}{\omega_{\rm r}^2 C_2},
$$

где  $\omega_{\rm r} = 2\pi f_{\rm r}$  – круговая частота КГ.

13. Для уменьшения влияния изменений напряжения источника питания на частоту генерируемых колебаний в схему КГ (рис. 16) включен маломощный стабилизатор напряжения (DA<sub>1</sub>).
Выбор его типа зависит от величины напряжения источника питания радиостанции и потребляемой автогенератором мощности.

Отметим, что использование в схеме стабилизации питающего напряжения обычных стабилитронов способствует увеличению уровня собственных шумов автогенератора, что в ряде случаев неприемлемо для практики.

#### **8**. **Возбудители для радиопередающих устройств**

Возбудитель, в состав радиопередающих устройств, предназначен для формирования колебаний в заданном диапазоне частот и необходимым видом модуляции.

На рис. 18 приведена обобщенная схема возбудителя, в состав которого входят формирователь видов работ (ФВР), синтезатор частот (СЧ), опорный генератор (ОГ) и тракт переноса (ТП), в котором частоты сформированного сигнала переносятся в рабочий диапазон.

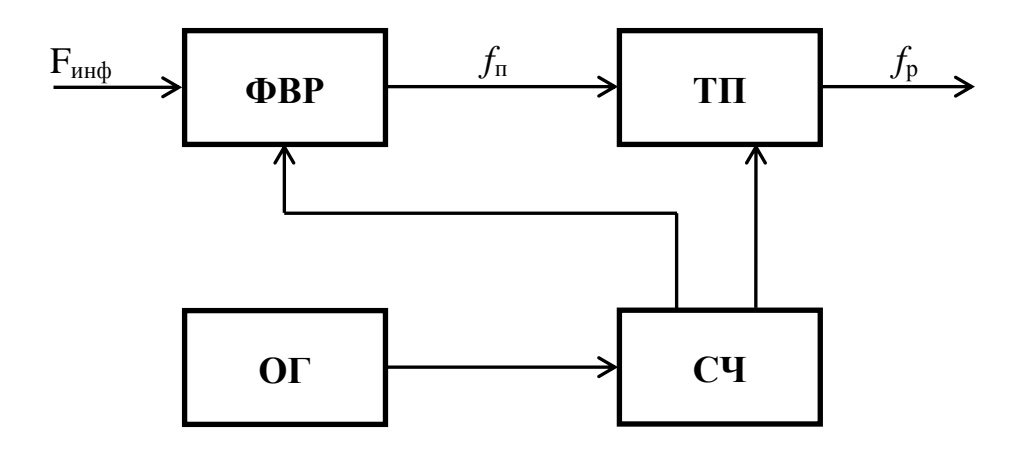

Рис. 18. Структурная схема возбудителя

Необходимо отметить, что синтезатор, вырабатывающий одно или несколько когерентных колебаний, стабильность которых определяется опорным генератором, является одним из основных узлов возбудителя.

Проектирование нового возбудителя, в том числе синтезатора частот, является сложной и дорогостоящей задачей, требующей специальных знаний в области современных методов синтеза частот [ ].

Очевидно, что при разработке радиопередающего устройства целесообразно использовать типовой возбудитель, параметры которого близки к предъявляемым требованиям. В [1, стр. ] приведены основные типы выпускаемых ранее (до 1991 г.) серийных возбудителей и опорных кварцевых генераторов.

Конечно, в случае значительного несоответствия ряда параметров существующих серийных возбудителей техническому заданию следует разрабатывать новый, пригодный для использования в проектируемом радиопередающем устройстве, возбудитель.

Развитие радиовещания, телевидения, систем магистральной радиосвязи и т.п. привело к выпуску современных возбудителей передатчиков, примеры некоторых из них приведены ниже.

*Возбудитель «Лотос-ФМ».* Предназначен для построения профессиональных радиовещательных передатчиков. Некоторые из его параметров приведены в табл. 1, остальные технические данные соответствуют требованиям ГОСТ.

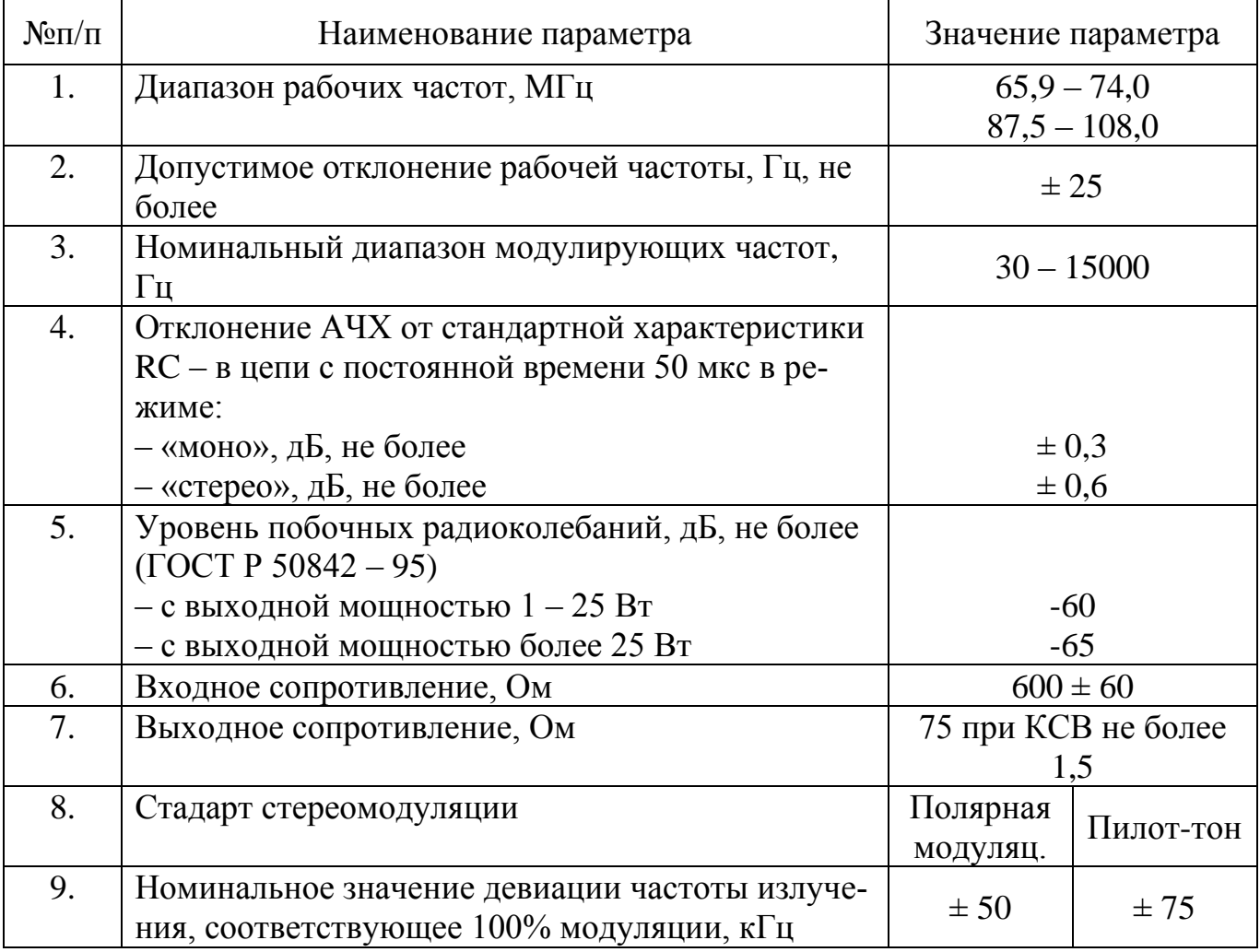

На основе возбудителя «Лотос-ФМ» завод ОАО «Март» (г. Санкт-Петербург) производит целый ряд передатчиков «Иней» с различным уровнями выходной мощности. В последнее время идет непрерывное совершенствование возбудителей, предназначенных для использования в магистральных радиопередающих устройствах. В качестве примера можно привести возбудители под названием «Сердолик-В» и «Нерпа-В», основные технические характеристики которых приведены в табл. 2.

С использованием упомянутых выше возбудителей ПО «Иртыш» (г. Омск) выпускает серию передатчиков, параметры которых полностью соответствуют требованиям ГОС 13420-79 [ ] и в ряде случаев значительно превосходят их.

Особенность радиопередающих станций телевизионного вещания состоит в том, что в их состав входят передатчики сигналов изображения и сигналов звукового сопровождения. При этом ВЧ тракт может выполняться как для совместного усиления сигналов изображения и звука (передатчики малой и средней мощности), так и для раздельного усиления упомянутых сигналов (передатчики большой мошности).

] приведены сведения о построении возбудителей для аналоговых и  $B \mid 1$ . цифровых телевизионных радиопередающих устройств.

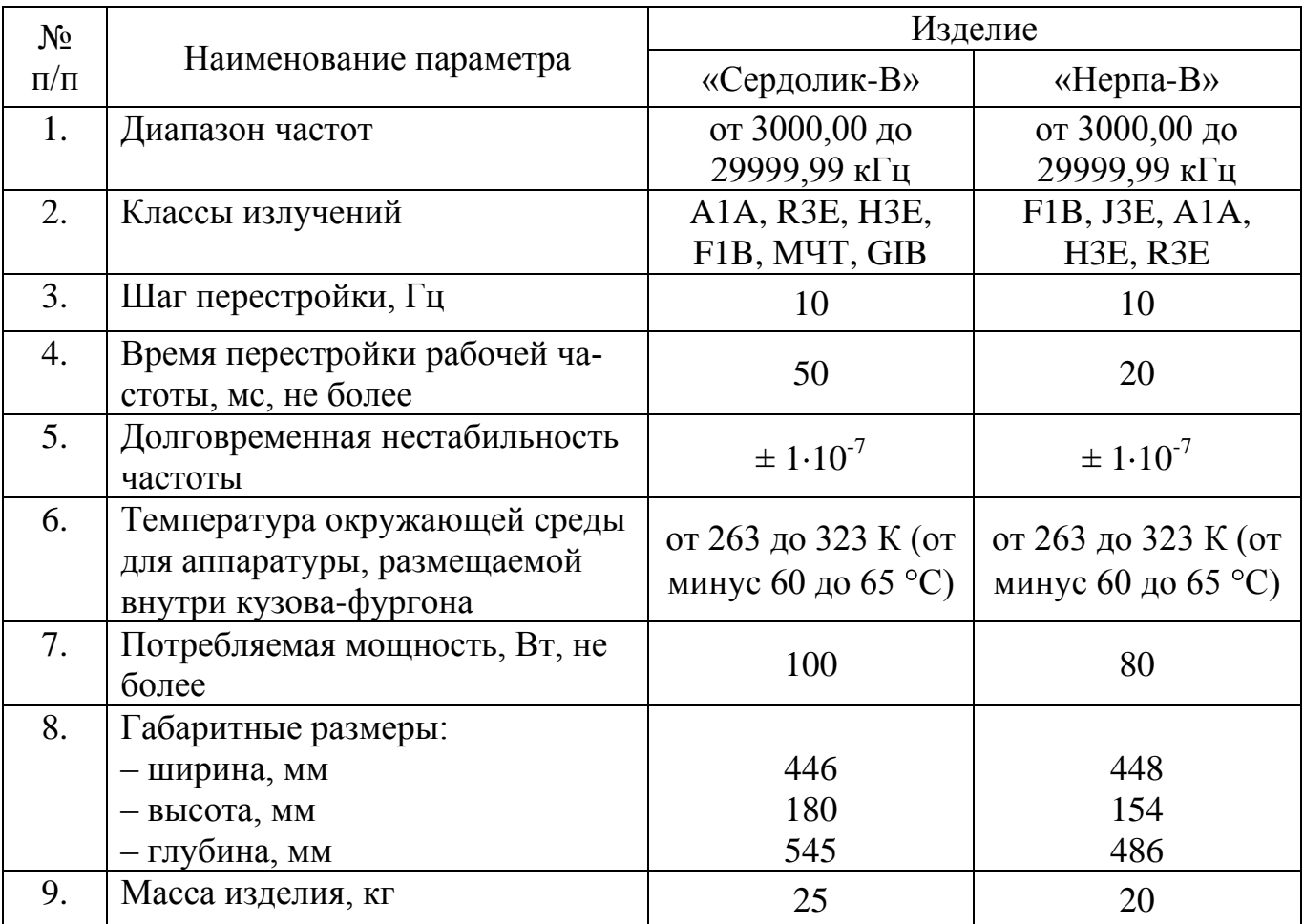

В качестве примера в табл. 3 показаны основные технические данные на формирователи радиосигналов ФР1-3 и ФР4-5 с номинальной пиковой мощностью по каналу изображения 1 Вт и мощностью по каналу звукового сопровождения 0,1 Вт, предназначенные для использования в качестве возбудителей передатчиков с совместным усилением сигналов изображения и звука в одном из двенадцати каналов диапазона 48,5…100 МГц (ФР1-3) и в одном из частотных каналов диапазона 470…798 МГц (ФР4-5).

Таблица 3

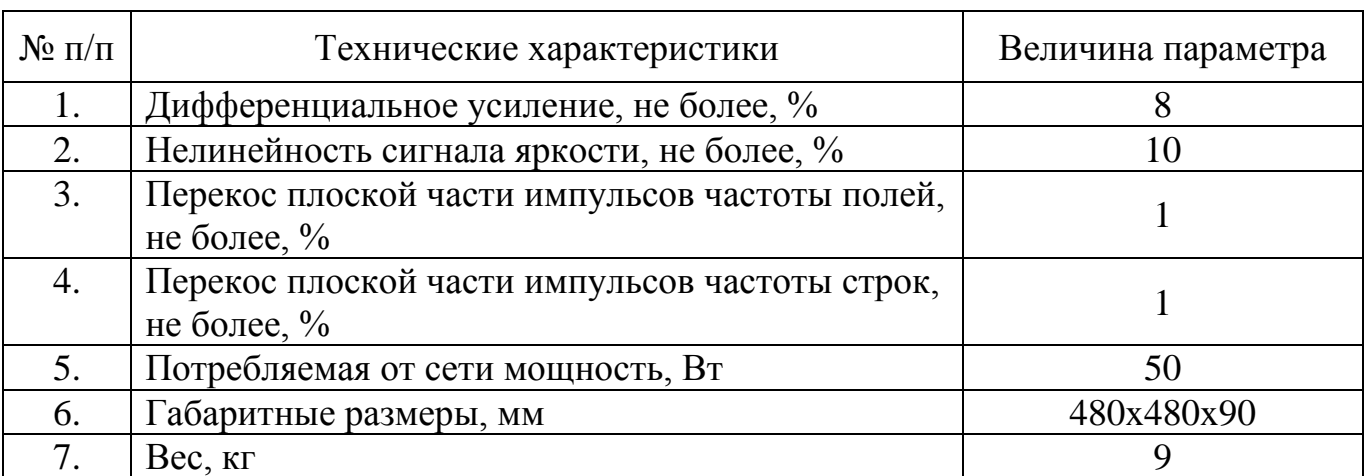

Остальные технические характеристики приведенных выше формирователей соответствуют требованиям ГОСТ Р 50890-96 [ ].

Особое место занимают возбудители для возимых и носимых радиостанций, где требования к электрическим и массогабаритным параметрам несколько иные, чем к перечисленным выше аналогичным устройствам. Достижения в микроминитюаризации радиоэлектронных узлов позволяют в настоящее время построить на основе специализированных БИС синтезатор с достаточно высокими параметрами по качеству сигнала при минимальных размерах и энергопотреблении.

При разработке возбудителя, как правило, одновременно рассматриваются вопросы управления всеми режимами работы радиостанции. Такой комбинированный подход позволяет оптимально подобрать комплект микросхем и микросборок для создания радиостанции с заданными техническими характеристиками.

Примером подобного подхода является синтезатор изделия «Охта», выполненный по типовой схеме с кольцом ФАПЧ, состоящей из генератора и БИС МС145193Г. При этом управление режимами радиостанции и жидкокристаллическим индикатором ВТ21603 производится с помощью однокристальной ЭВМ AT89C55WD-24JI [29].

## 8.1. Радиостанции по принципу «кварц – волна»

Некоторые современные малоканальные радиопередатчики (например, в портативных радиостанциях диапазона 27 МГц) не имеют в своем составе синтезаторы частот, что позволяет существенно упростить их электрическую схему, улучшить массогабаритные характеристики и т.п. В этом случае они строятся по принципу «кварц - волна», схемная реализация которого может осуществляться различными способами [ ].

Многорезонаторные автогенераторы. Для перехода с одной частоты на другую в них кварцевые резонаторы, входящие в состав автогенератора, переключаются с помощью электронных ключей. Наиболее простыми являются схемы с использованием в качестве электронных ключей полупроводниковых диодов, которые обычно включаются последовательно в цепь резонаторов.

Одним из существенных недостатков рассмотренного варианта является большое влияние коммутационных диодов на условия возбуждения и стабильность частоты генерирования при изменении окружающей температуры.

Переключаемые кварцевые генераторы. При таком варианте переход с одного канала связи на другой стабильность частоты автогенератора практически не ухудшается благодаря отсутствию переключаемых элементов в составе колебательной цепи.

Следует отметить, что коммутирующими элементами здесь могут служить не только диоды, но и транзисторы. Ввиду невысокой надежности и других недостатков использование электромагнитных реле в данном случае нецелесообразно.

На рис. 19 приведен один из возможных вариантов построения схемы коммутируемых кварцевых генераторов с помощью транзисторных ключей.

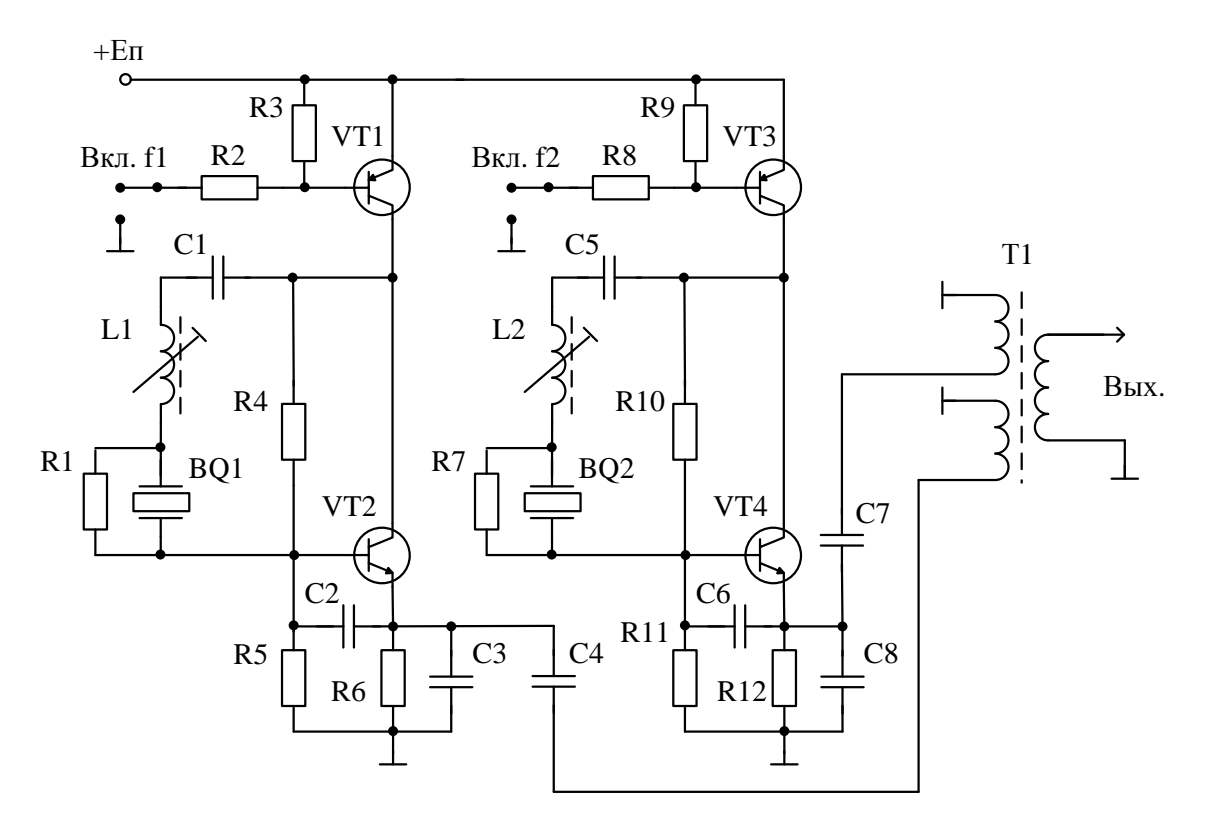

Рис. 19. Схема коммутируемого кварцевого генератора

Включение нужного канала (*f<sup>1</sup>* или *f2*) осуществляется соединением соответствующего резистора ( $R_2$  или  $R_8$ ) с корпусом. Так как автогенераторы работают не одновременно, то потребление энергии идет только по одному каналу. Отметим, что разрыв цепи «по земле» в данном случае менее предпочтителен, поскольку при этом на выходе автогенераторов возрастает уровень шумов и сигнал становится менее чистым.

Характерной особенностью предлагаемой схемы является также подключение выходного трансформатора к обоим генераторам так, чтобы сигнал с любого из них всегда попадал на следующий каскад без дополнительных переключений.

Существуют способы получения ряда стабильных частот в автогенераторе с одним кварцевым резонатором. Однако, это возможно только в случае близкорасположенных частот, т.е. с малым частотным интервалом между ними. Переключение каналов осуществляется поочередной коммутацией реактивных элементов, подключаемых к кварцевому резонатору последовательно.

Более полная информация по рассмотренным выше схемам представлена в [11, стр. 165...176].

#### 9. Проектирование кварцевых генераторов с непосредственной частотной модуляцией

#### 9.1 Особенности построения автогенераторов, управляемых напряжением

При разработке управляемого по частоте КГ необходимо правильно выбрать частоту генератора, резонатора и элементы управления частотой, чтобы наиболее простыми схемными решениями обеспечить необходимые пределы перестройки при высокой стабильности частоты. Кроме обеспечения определённой девиации частоты к КГ при формировании ЧМ колебаний прямым методом предъявляется требование минимальных нелинейных искажений модулирующего сигнала, которые обусловлены нелинейностью характеристик варикапа и резонатора. Как показано в работе [11], наиболее эффективным способом их уменьшения является включение катушки индуктивности параллельно резонатору.

По ряду объективных причин, наиболее широкое распространение управляемые по частоте КГ получили в диапазоне 5..15 МГц. В этом диапазоне кварцевые резонаторы работают, как правило, на основной частоте, сами пьезоэлементы представляют собой плоские пластины, а значения m и C<sub>0</sub> позволяют получить перестройку по частоте порядка  $\pm 1000 \cdot 10^{-6}$  при сравнительно высокой стабильности частоты. На более низких частотах пьезоэлементы резонаторов среза АТ имеют форму двояковыпуклой линзы, что уменьшает m и затрудняет получение больших пределов перестройки по частоте.

Выбор типа резонатора при проектировании управляемого КГ желательно приводить из стандартного ряда [12], иначе возникает необходимость в разработке технической документации на новый вариант конструкции кварцевого резонатора.

Для управления частотой КГ удобно использовать варикапы как наиболее экономичные и надёжные из всех известных элементов, реактивное сопротивление которых зависит от приложенного напряжения. Одновременно с варикапом для обеспечения работы вблизи частоты  $f_k$  последовательного резонанса необходимо включить дополнительное реактивное сопротивление того же значения, но противоположенное по знаку, т.е. катушку индуктивности. Это важная особенность построения КГ, т.к. только использование режима работы вблизи частоты  $f_k$  резонатора резко снижает возможность паразитного возбуждения генератора на частотах, не контролируемых резонатором.

Некоторые сведения по варикапам приведены в Приложении 3.

# 9.2 Проектирование КГ, управляемого напряжением, при частотной модуляции

Составление и расчёт структурной схемы в соответствии со 2-ой главой настоящих указаний должно было вестись с учётом реальных возможностей построения задающего кварцевого генератора. Воспользовавшись результатами этого расчёта, уточняем необходимые исходные данные.

Определяем частоту генерируемых КГ колебаний:

$$
f_{\Gamma}^{}=\frac{f_{\rm \scriptscriptstyle 6bX}^{}}{N}\,,
$$

где:  $N-$  общий коэффициент умножения умножителей частоты;  $f_{\text{max}}$  - рабочая частота РПДУ.

Исходя из заданной в техническом задании девиации  $\Delta f_{\text{max}}$  и планируемого значения N, вычисляем требуемый диапазон управления частотой KГ:

$$
\Delta f = \frac{\Delta f_{\text{max}}}{N}.
$$

Таким образом, для расчета управляемого напряжения КГ имеем следующие параметры:

- частота колебаний КГ,  $f_r$ ;
- диапазон управления частот (девиация),  $\Delta f$ ;
- амплитуда модулирующего напряжения,  $U_O$ ;
- коэффициент нелинейных искажений,  $K_f$ ;
- напряжение питания,  $E_n \pm (10...20) \%$ .

В качестве примера расчета принята схема частотно-модулированного КГ, изображенного на рис. 20. В основу расчёта положена методика, приведённая в  $[11, \text{crp } 145].$ 

## Порядок проведения расчета КГ

1. На основе справочных данных выбираем резонатор АТ-среза, работающий на основной частоте. Необходимые для расчета данные можно выписать из табл. 4, в которой приведены некоторые типовые параметры герметизированных кварцевых резонаторов.

Таблина 4

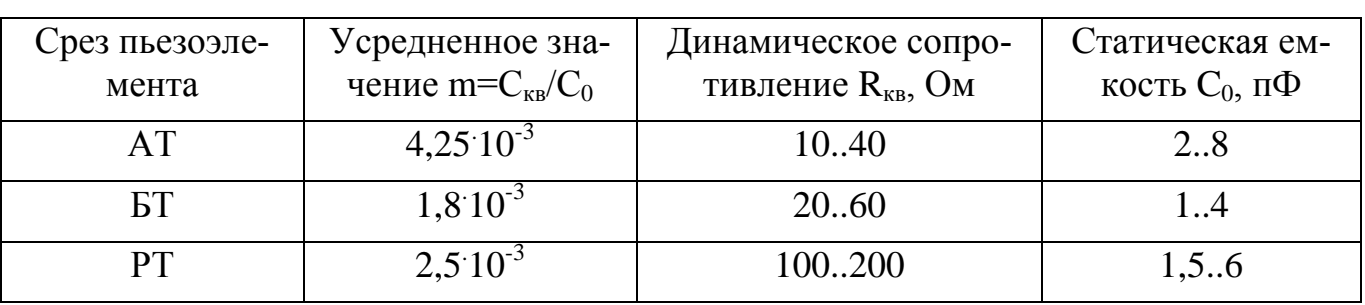

2. Выбираем активный элемент. Например, транзистор КТ324, крутизна статической характеристики которого при токе коллектора 1... 2 мА составляет 35... 50 мА/В. (Естественно, с учетом специфики конкретного задания должен выбираться транзистор с соответствующими параметрами).

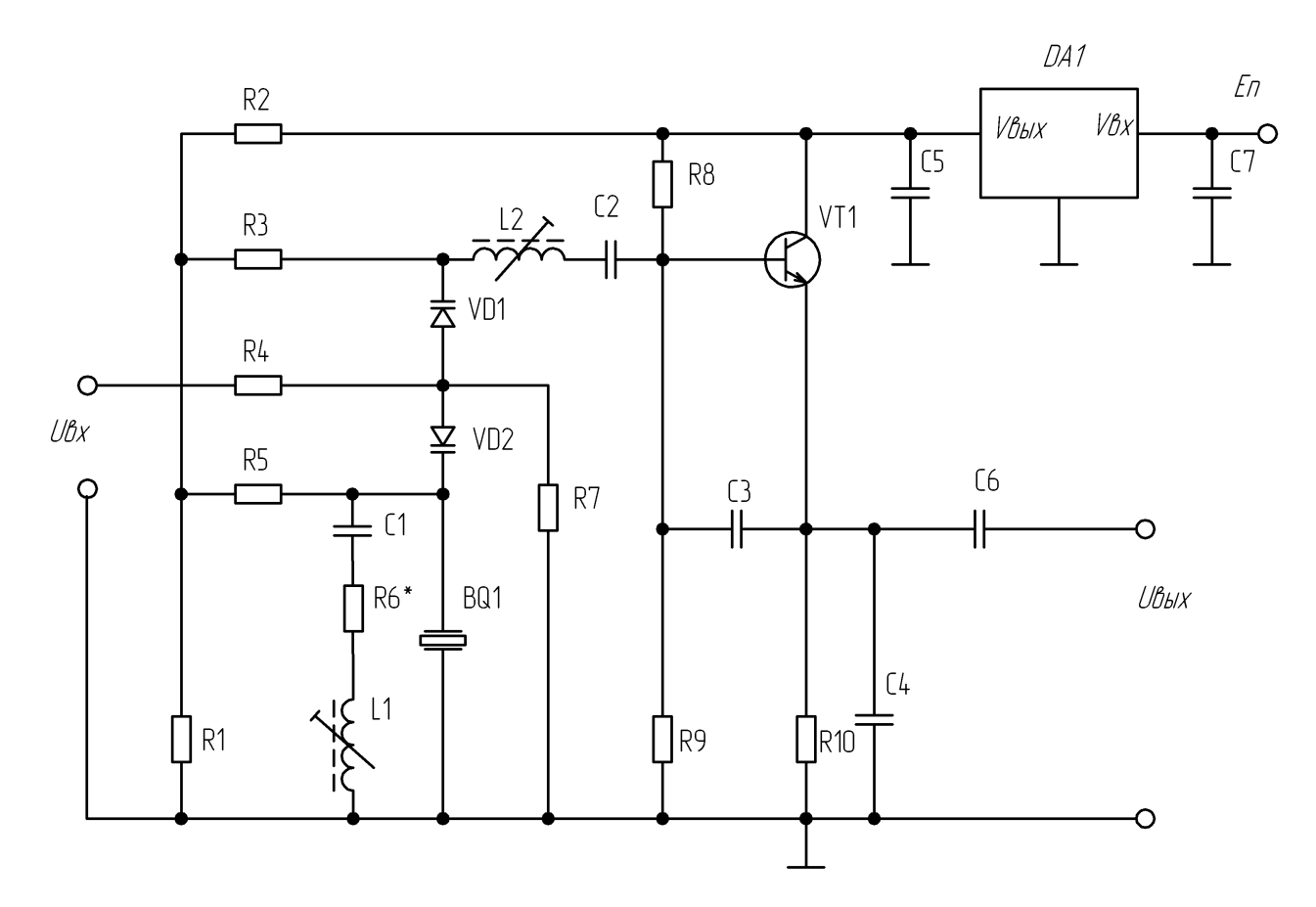

Рис. 20. Электрическая принципиальная схема кварцевого генератора

#### 3. Определяем управляющее сопротивление автогенератора:

$$
R_{y} = \frac{1}{S\gamma_{1}(\theta)}.
$$

Отметим, что R<sub>v</sub> следует рассчитывать для минимального значения крутизны *S* и  $\gamma_1(\theta) = 0.2$  (коэффициент запаса по возбуждению  $K_3 = 5$ ).

4. Найдем значения емкостей обратной связи (С<sub>3</sub> и С<sub>4</sub>) генератора:

$$
X_4 = \sqrt{\frac{R_{\kappa s}}{S\gamma_1(\theta)K_0}}; \qquad C_4 = \frac{1}{X_4\omega_r};
$$
  

$$
X_3 = K_0X_4; \qquad C_3 = \frac{1}{X_3\omega_r},
$$

где:  $K_0 = 0, 2...0, 8 -$  коэффициент обратной связи;

 $\omega_{\rm r} = 2\pi \cdot f_{\rm r}$  - круговая частота, генерируемых автогенератором колебаний. В соответствии с рядом Е24 выбираем ближайшие стандартные значения емкостей конденсаторов  $C_3$  и  $C_4$ .

5. В связи с тем, что напряжение питания может изменяться в известных пределах, то необходимо, как уже отмечалось выше, предусмотреть его стабилизацию.

6. Находим приведенное значения модулирующего напряжения:

$$
u_m = \frac{U_{\Omega}}{\varphi_p + E_i}
$$

где  $\varphi_n$  – контактная разность потенциалов для полупроводников на кремнии:

$$
\varphi_{\delta} = U_{\delta} \cdot \ln \frac{N_D \cdot N_A}{n_i} \approx (0, 5...0, 8) \hat{A} ,
$$

где  $n_i$  – собственная концентрация свободных зарядов,  $N_D$  – концентрация донорных примесей,  $N_A$  - концентрация акцепторных примесей;  $E_H$  – начальное напряжение смещения на варикапе, которое должно быть на  $1...1,5$  В больше, чем  $U_{\alpha}$ , что необходимо для предотвращения открывания варикапа модулирующим напряжением и напряжением высокой частоты

$$
E_H = \frac{E_K \cdot R_1}{R_2 + R_1};
$$

 $U_{\Omega} = U_{\Pi} \cdot \sqrt{2}$  – амплитудное значение модулирующего напряжения (обычно  $U_0$  = 3...4 В).

7. Определяем приведенное начальное значение сопротивления управляющей реактивности (варикапов)  $x_{\delta i} = X_{\delta i}/|X_{C0}|$  (при начальном напряжении смещения на варикапах  $E_{\rm H}$ ) по формуле [11, стр. 156]:

$$
x_{\delta i} = \frac{\Delta f/f}{\sqrt{1+u_m}-1\cdot\left(\Delta f/f-\frac{1}{2}\cdot m\right)}.
$$

8. Рассчитываем емкость варикапов при напряжении смещения  $E_{\text{em}}$  (значение напряжения (2 В. 4 В) из справочных данных по варикапу при котором дана ёмкость варикапа  $C_e$ ):

$$
\tilde{N}_{\scriptscriptstyle \hat{a}} = - \frac{\tilde{N}_{\scriptscriptstyle 0}}{x_{\scriptscriptstyle \delta\!f}} \cdot \left( \frac{\varphi_{\scriptscriptstyle \delta} + E_{\hat{A}\hat{I}}}{\varphi_{\scriptscriptstyle \delta} + \AA_{\hat{I}}} \right)^{\!\!V} \; ,
$$

где:  $v = 1/2 - \kappa$ оэффициент для резких переходов.

Из серийно выпускаемых варикапов выбираем такой, чтобы встречнопоследовательное соединение двух варикапов дало емкость приблизительно равную  $C_{\epsilon}$ . Возможно соединение нескольких варикапов по разным схемам с обеспечением общей ёмкости равной С<sub>в</sub>.

9. Для обеспечения возможности работы вблизи частоты последовательного резонанса кварцевого резонатора последовательно с ним включена катушка индуктивности  $L_2$ .

Определяем значение подстроечной индуктивности:

$$
L_2 = \frac{C_3 \cdot C_{_{\theta H}} + C_4 \cdot C_{_{\theta H}} + C_3 \cdot C_4}{\omega_r^2 C_{_{\theta H}} C_3 \cdot C_4}
$$

где  $C_{\scriptscriptstyle \! R}$  –общая ёмкость подключенных варикапов при напряжении смещения  $E_{\scriptscriptstyle \! R}$ . Причем ввиду разброса параметров полупроводниковых приборов в формулу для определения пределов изменения индуктивности необходимо подставлять нижнее и верхнее значение емкости  $C_{\epsilon\mu}$ . После определения верхнего и нижнего значения  $L_2$ , находим среднее значение индуктивности:

$$
L_{2\tilde{n}\tilde{\delta}} = \frac{L_{2\min} + L_{2\max}}{2}.
$$

Проверяем коэффициент нелинейных искажений. Для увеличения ли- $10.$ нейности зависимости относительного изменения частоты от управляющей реактивности (ёмкости варикапа) подключаем катушку индуктивности  $L_1$  параллельно резонатору. Минимум коэффициента нелинейности будет при [11]:

$$
x_{i} = -\frac{2x_{\delta i}}{1 - 2x_{\delta i}},
$$

где  $x_n$  – приведенное реактивное сопротивление, параллельное резонатору, равное сумме приведённых реактивных сопротивлений индуктивности  $L_1$  и конденсатора  $C_1$ . При  $|X_{c1}|$  на много меньше  $|X_{L1}|$ значение индуктивности  $L_1$  определяем по формуле:

$$
L_1 = \frac{x_n}{\omega^2 C_0}.
$$

При настроенной катушки индуктивности  $L_2$  на работу генератора на частоте последовательного резонанса и  $v = 1/2$ , коэффициент нелинейных искажений с учетом включения параллельно резонатору катушки индуктивности  $L_1$  вычисляем по формуле  $[11]$ :

$$
\hat{E}_f = \frac{1}{4} u_m^2 \left[ \frac{1}{8} - \frac{1}{4} x_{\delta t} (1 - \frac{1}{X_i}) + \frac{1}{4} x_{\delta t}^2 (1 - \frac{1}{x_i})^2 \right].
$$

Полученную величину  $K_f$  необходимо умножить на 100 % и сравнить с заданной

11. Определение величин сопротивлений резисторов  $R_8$ ,  $R_9$ ,  $R_{10}$ , задающих режим по постоянному току, произвести по методике раздела 7.2 настоящих методических указаний.

12. Сопротивление R<sub>6</sub>, параллельное резонатору, обычно не превышает 150...300 Ом и уточняется в процессе настройки КГ. Конденсаторы  $C_1$  и  $C_2$  являются разделительными, но должны быть достаточно стабильными, поэтому величина их емкости составляет 0,01...0,015 мкФ. Например, типа К10-17-16-М1500- $0.01$  MK $\Phi \pm 10$  %.

13. Резисторы  $R_1$ ,  $R_2$ ,  $R_3$  и  $R_5$  входят в состав высокоомного делителя и рассчитываются с учетом задания рабочего смещения на варикапах VD<sub>1</sub> и VD<sub>2</sub>.

14. Стабилизация питающего напряжения автогенератора, способствующая повышению стабильности генерируемой частоты, может быть осуществлена с использованием линейного стабилизатора напряжения в интегральном исполнении.

#### **10. Активный фазовый модулятор мостового типа**

При косвенных методах получения ЧМ и ФМ колебаний нужный вид угловой модуляции достигается осуществлением другой модуляции и соответствующим преобразованием сигнала. Например, ЧМ колебания можно сформировать, выполняя модуляцию по фазе, но при этом необходимо устранить зависимость девиации частоты  $\Delta\omega$  от частоты модуляции  $\Omega$ , присущую ФМ.

В радиостанциях подвижной связи широкое распространение получила схема активного фазового модулятора мостового типа (рис. 21) [2, 20]. С помощью одинаковых по величине сопротивлений  $R_3$  и  $R_4$ , включенных в цепи коллектора и эмиттера транзистора VT1, обеспечивается подача равных по амплитуде, но противофазных напряжений к двум другим плечам моста  $R_5$  и цепи  $L_2$  VD<sub>1</sub>. Изменение емкости варикапа за счет подачи на него соответствующего модулирующего напряжения приводит к необходимой девиации фазы исходного высокочастотного сигнала.

Указанная схема может обеспечить девиацию фазы в пределах 50…60° с малым уровнем паразитной амплитудной модуляции и хорошей линейностью.

С учетом рекомендаций [2] ниже приводится один из возможных вариантов расчета элементов схемы активного фазового модулятора. На рис. 22 приведена модифицированная схема рассматриваемого модулятора, в которой обеспечивается развязка колебательного контура и усилителя по постоянному току, что способствует дополнительному уменьшению нелинейных искажений сигнала.

Исходные данные для расчета:

- $f_{\rm 0}$  центральная частота передатчика;
- $f \Delta f$  девиация частоты;
- $F_{\min}$  минимальная модулирующая частота;
- *NУ* коэффициент умножения частоты (при условии, что умножитель частоты включен в схему приемника после модулятора);
- $E_{\text{mtr}}$  напряжение питания схемы.

Ниже приведен примерный порядок расчета фазового модулятора.

1. Требуемое отклонение фазы, обеспечиваемое передатчиком:

$$
\Delta \varphi_K = \frac{\Delta f}{N_{\rm y} \cdot F_{\rm min}}.
$$

2. Относительная расстройка колебательного контура равна

$$
\delta_K = \frac{tg \ \Delta \varphi_K}{Q_H},
$$

где  $Q_H$  – нагруженная добротность контура, которая в данном случае составляет, ориентировочно, 10…20.

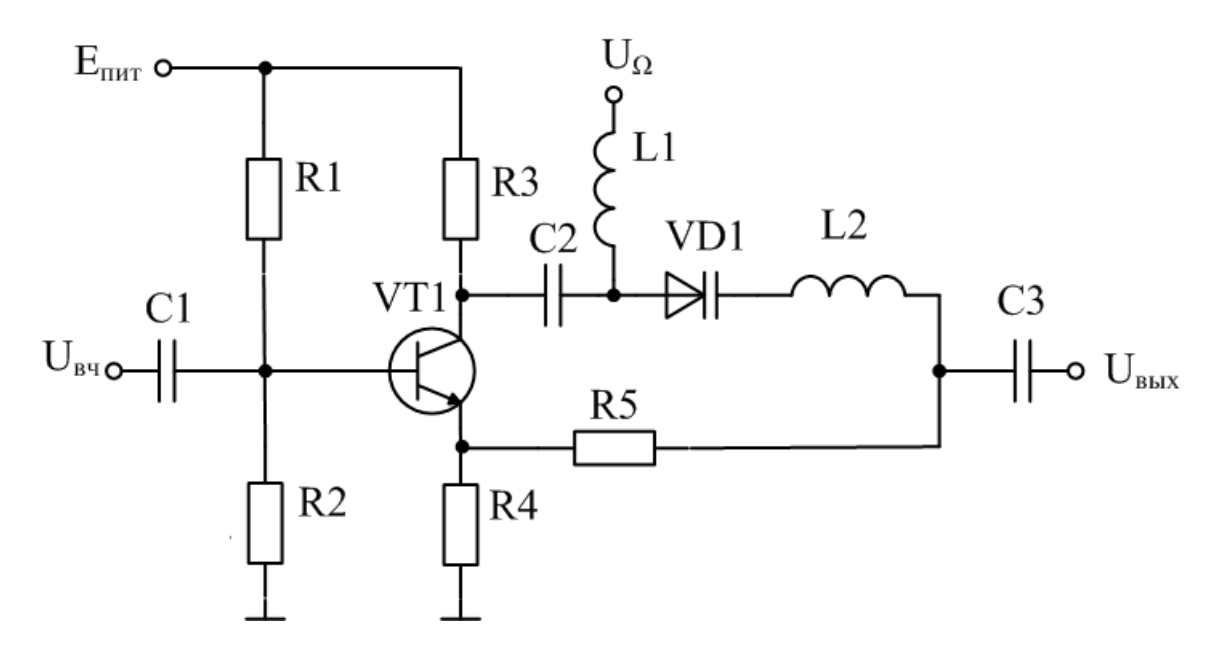

Рис. 21. Активный фазовый модулятор мостового типа

3. Относительная девиация частоты:

$$
\Delta f' = \frac{\delta_K}{2 \cdot Q_H}.
$$

4. Поскольку включение варикапа в контур полное, то следует использовать варикап со сверхрезким переходом ( $\gamma = 0.5...1$ ). В этом случае зависимость отклонения частоты от модулирующего напряжения линеаризуется, т.е. коэффициент управления

$$
\rho_y = \frac{dC_{VD1}}{dU_{VD1}} \approx 1,
$$

где  $dC_{VD1}$  – изменение емкости варикапа, вызванное изменением  $dU_{VD1}$  напряжения на нем.

5. Относительная квазипиковая амплитуда напряжения на варикапе

$$
X_{HOM} = \rho_{v} \cdot \Delta f'.
$$

6. Собственная частота резонанса контура

$$
f_K = \frac{f_0}{N_Y}.
$$

7. Задаемся значением характеристического сопротивления  $\rho_K$  контура в пределах 50...150 и вычисляем суммарную емкость колебательного контура

$$
C_K = \frac{1}{2 \cdot \pi \cdot f_K \cdot \rho_K}.
$$

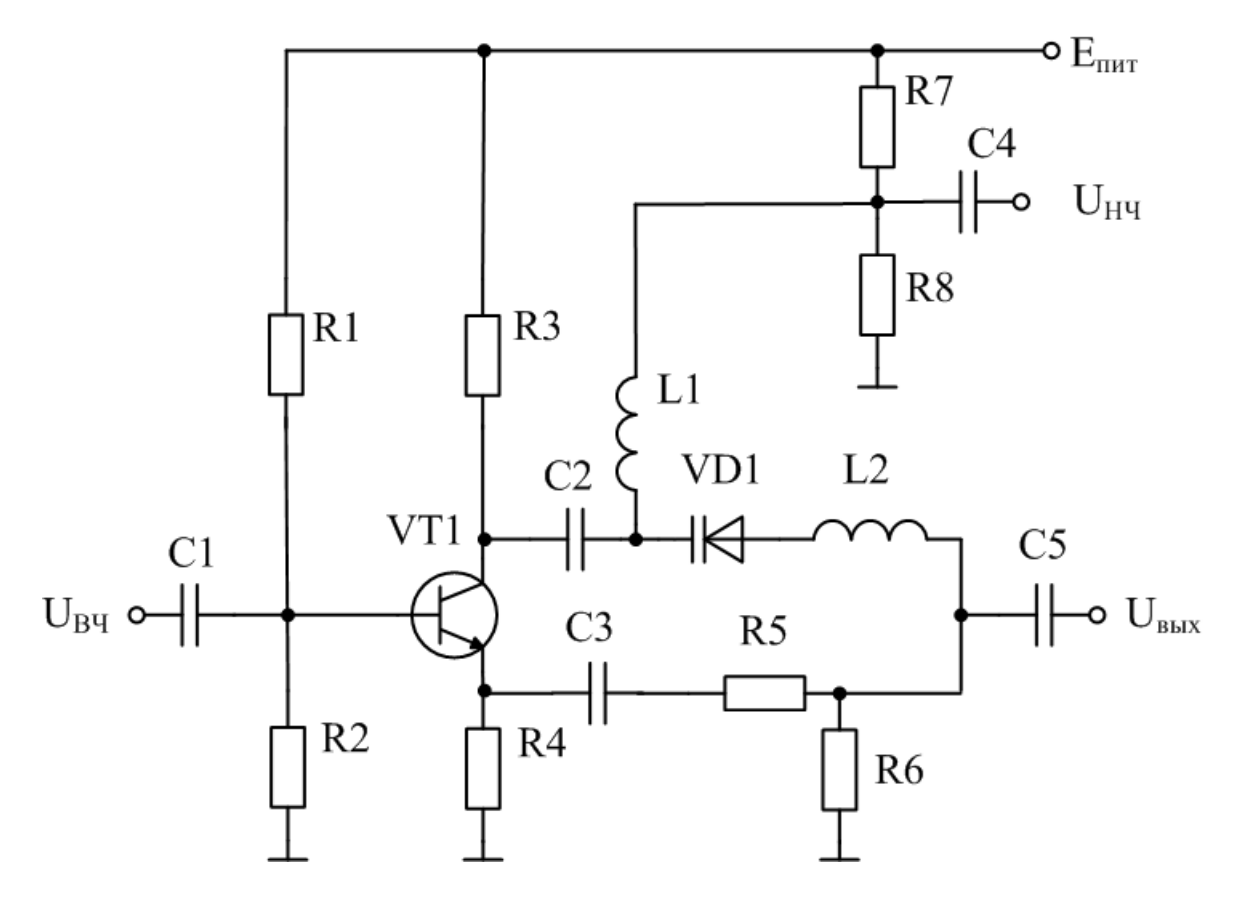

Рис. 22. Активный фазовый модулятор с развязкой колебательного контура и усилителя по постоянному току

8. Из таблицы Приложения 3 выбираем подходящий варикап со сверхрезким переходом, а также подбираем емкости конденсаторов С<sub>2</sub> и С<sub>3</sub> таким образом, чтобы выполнялись условия:

$$
C_2 \approx C_3,
$$
  

$$
C_K = C_2 + C_3 + C_{BT},
$$

где  $C_{BT}$  – емкость варикапа при заданном запирающем напряжении  $E_{BT}$ .

9. Определяем сопротивление резистора R<sub>5</sub>

$$
R_{5}=\frac{\rho_{K}}{Q_{H}}.
$$

10. Величина индуктивности контура равна

$$
L_2 = \frac{\rho_K}{2 \cdot \pi \cdot f_K}
$$

11. Определяем амплитуду модулирующего напряжения на варикапе

$$
U_F = X_{\hat{I}\hat{I}\hat{I}} \cdot \tilde{A}_{\hat{A}\hat{O}} + \varphi_P ,
$$

где  $\varphi_P \approx 0, 6$  В – контактная разность потенциалов.

12. Выбираем сопротивление резистора  $R_8$  равным, порядка, 47...68 кОм и рассчитываем ток через данный резистор

$$
I_{R8} = \frac{E_{BT}}{R_8}.
$$

13. Сопротивление резистора R<sub>7</sub> равно

$$
R_7 = \frac{E_{\text{I\#T}} - E_{\text{B}T}}{I_{\text{R}8}}
$$

14. Из справочника [45] выбираем подходящий активный элемент – биполярный транзистор, параметры которого удовлетворяют условиям:

 $\beta$  > 40,  $I_{K_{\text{max}}}$  > 50 MA,  $U_{K2_{\text{max}}}$  > 15 B,  $P_{K_{\text{max}}}$  > 100 MBT,  $f_{T}$  > 5 $\cdot$   $f_{\beta}$ .

15. Задаваясь величиной тока коллектора  $I_K = 5...7$  мА, определяем ток базы

$$
I_E = \frac{I_K}{\beta}.
$$

16. Напряжение на коллекторе транзистора при расчете по постоянному току должно составлять, ориентировочно,  $U_K = E_{TMT} - E_{BT}$ , а напряжение на эмиттере  $U_{\beta} = E_{BT}$ , при выполнении условия что  $U_{\hat{E}\hat{Y}} \geq 2 \cdot U_{\hat{A}\times} + U_{\hat{E}\hat{Y}} i_{\hat{A}\hat{N}}$ , где  $U_{\hat{E}\hat{Y}} i_{\hat{A}\hat{N}}$  – напряжение насыщения [45]. В таком случае, сопротивление резисторов  $R_3$  и  $R_4$ 

$$
R_{3} = R_{4} = \frac{U_{3}}{I_{K}} = \frac{E_{BT}}{I_{K}}.
$$

17. Задаем ток делителя  $I_{\rho} = 10 \cdot I_{F}$  и рассчитываем сопротивления  $R_2$  и  $R_1$ 

$$
R_2 = \frac{U_{\acute{Y}} + U_{\acute{A}\acute{Y}}}{I_{\ddot{a}}};
$$

$$
R_1 = \frac{\AA_{\acute{I}\acute{E}\acute{O}} - U_{\acute{Y}} + U_{\acute{A}\acute{Y}}}{I_{\ddot{a}}}
$$

где  $U_{\dot{A}\dot{Y}} \approx 0.7$  В – падение напряжения на переходе база-эмиттер транзистора в выбранной рабочей точке.

18. Выбираем номиналы оставшихся элементов схемы модулятора. Сопротивление резистора утечки  $R_6$  должно составлять около 100...120 кОм. Емкости разделительных конденсаторов  $C_1$  и  $C_5$  выбираются исходя из диапазона рабочих частот генератора. К примеру, для частот 10...60 МГц указанные емкости должны иметь реактивное сопротивление не более:

$$
X_{C1} = \frac{N_{\phi}}{2\pi \cdot f_0 \cdot C_1} \le (0, 01...0, 1) \cdot R_{\hat{A}\hat{\phi}} ;
$$
  

$$
X_{C5} = \frac{N_{\phi}}{2\pi \cdot f_0 \cdot C_5} \le (0, 01...0, 1) \cdot R_{\hat{I}} ,
$$

где  $R_{\hat{A}\hat{O}}$  – входное сопротивление модулятора, определяемое параллельным соединением резисторов  $R_1$ ,  $R_2$  и сопротивлением току базы транзистора VT1:

$$
R_{I\,\hat{A}} = r_{\hat{A}} + (h_{21\hat{Y}} + 1) \cdot (r_{\hat{Y}} + R_{\hat{Y}}),
$$

 $R_{\rm{B}}$  – общее сопротивление внешних элементов на рабочей частоте модулятора  $f_0/N_y$ , подключенных к эмиттеру;

 $R_{\rm H}$  – входное сопротивление нагрузки модулятора.

Блокировочную по высокой частоте катушку индуктивности  $L_1$  можно задать равной 50...100 мкГн.

Основным побочным эффектом при фазовой модуляции является наличие паразитной амплитудной модуляции, которая в данном случае составляет

$$
m_{\text{IIAM}} \approx \frac{4 \cdot \Delta f' \cdot Q_{\text{H}}}{Q_{\text{BT}}},
$$

где  $Q_{RT}$  – добротность варикапа при заданном запирающем напряжении на нем. Исходя из современных требований к используемым в составе радиостанций фазовым модуляторам, коэффициент  $m_{\pi_A}$  не должен превышать  $1 - 2\%$ .

#### 11 Конструктивный расчет нестандартных пассивных элементов и узлов

#### 11.1 Выбор конструкции теплоотвода

В зависимости от уровня рассеиваемой мощности в радиопередатчиках используются различные варианты отвода тепла от мощных полупроводниковых приборов.

В настоящем пособии рассмотрены некоторые вопросы расчета теплоотводов для естественного воздушного охлаждения, используемого в наземной аппаратуре, к оторой не предъявляются жесткие требования по массе и габаритам.

Отметим, что теплоотвод необходим не для того, чтобы увеличить мощность рассеяния активным элементом сверх установленной нормы, а для максимального снижения температуры его корпуса при достижении заданной полезной мощности. Главной целью применения того или иного типа радиатора является увеличение надежности работы мощных полупроводниковых приборов, а занчит и всего радиопередающего устройства в целом.

Рассмотрим порядок расчета теплоотвода-пластины для естественного охлаждения.

Необходимые исходные данные для конструктивного расчета:

Р – мощность, рассеиваемая п/п прибором, Вт.

 $T_{oc}$  – температура окружающей среды,  $°C$ .

 $T_{\text{II}}$  – максимальная температура перехода транзистора (для кремниевых транзисторов 120 °С ...150 °С), °С.

 $R_{\Pi-K}$  – тепловое сопротивление переход – корпус, °C/BT.

 $R_{K-T}$  – тепловое контактное сопротивление, °C/BT.

В табл. 5 приведены значения тепловых контактных сопротивлений для часто используемых биполярных и полевых транзисторов.

#### Таблина 5

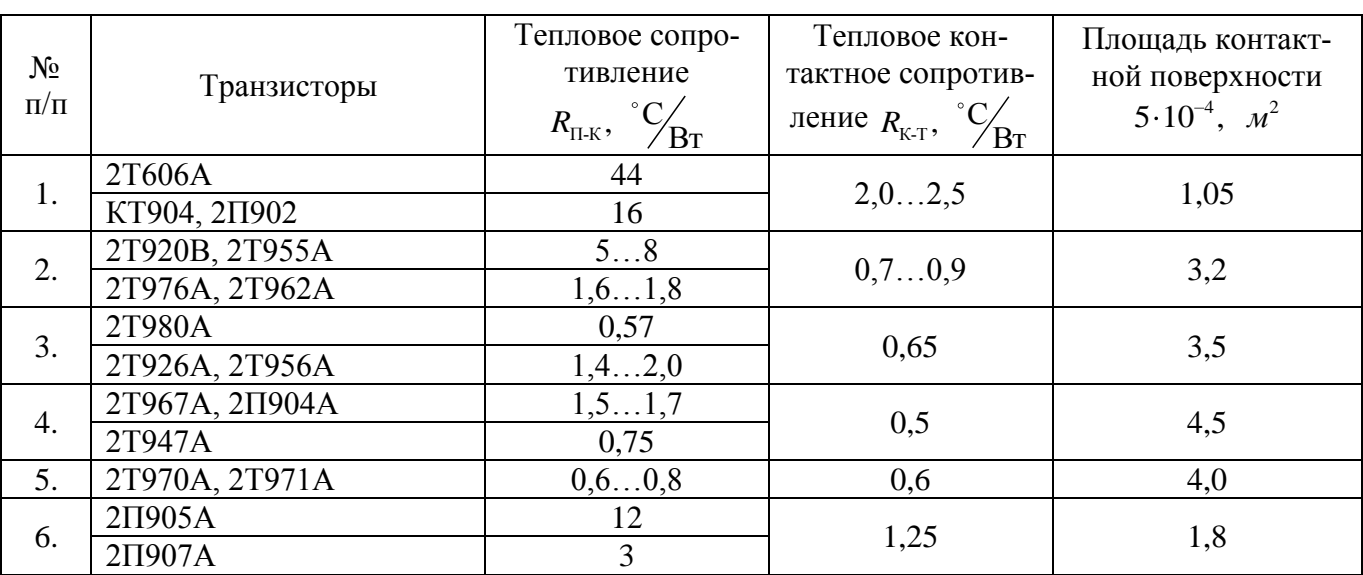

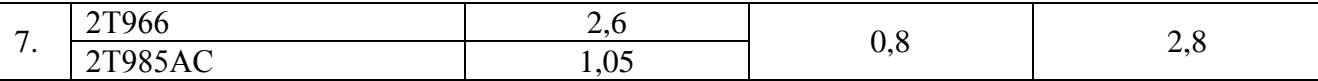

Расчет велем в следующей последовательности.

1. Определяем среднюю поверхностную температуру теплоотвода:

$$
T_{cp} = q \Gamma_{\rm n} - P \, \mathbf{R}_{\rm n-k} + R_{\rm k-r} \sum_{\lambda}^{\infty} C \,,
$$

где q - коэффициент, зависящий от способа рассеивания тепловой энергии. Для естественной конвекции  $q = 0.96$ .

2. Разница между средней поверхностной температурой теплоотвода и окружающей средой равна

$$
\Delta T = T_{\scriptscriptstyle c\sigma} - T_{\scriptscriptstyle a.c.}^{\circ} C.
$$

3. Теплообменная поверхность радиатора:

$$
F = \frac{P}{\alpha \cdot \Delta T} = 2L(l+\delta) + 2l\delta,
$$

где  $L$  - высота пластины-радиатора, которой при расчете задаются в пределах 0,01...0,1 м;  $\delta$  – толщина пластины (рекомендуемая величина  $\delta = 3...5 \cdot 10^{-3}$  м);

 $\alpha$  – коэффициент теплоотдачи. В нашем случае можно принять  $\alpha \approx 10...15$   $\frac{Bm}{\mu^2 \gamma G}$ .

4. Длина пластин в метрах:

$$
l = \frac{F - 2L\delta}{2L + \delta}
$$

Подчеркнем, что из-за невысокой эффективности, теплоотвод-пластину следует использовать лишь при небольших значениях рассеиваемой мощности (до  $4...6$  B<sub>T</sub>).

Расчет других типов радиаторов более сложен и громоздок, поэтому выполняется конструктором-технологом на завершающей стадии проектирования радиостанции.

С целью предварительной оценки геометрических размеров радиаторов можно воспользоваться графиком, приведенным на рис. 23 [1, рис. 2.29, с. 170]. Для определения объема радиатора по данному графику необходимо вычислить тепловое сопротивление ( $R_{\text{par}}$ ), характеризующее его охлаждательную способность

$$
R_{\scriptscriptstyle{\partial\dot{a}\ddot{a}}}\leq \frac{T_{\scriptscriptstyle{\widetilde{I}}}-t_{\scriptscriptstyle{\widetilde{n}\partial.\max}}}{P_{\scriptscriptstyle{\partial\dot{a}\tilde{n}}}}-R_{\scriptscriptstyle{\widetilde{I}}-\hat{E}}-R_{\hat{E}-\dot{O}},
$$

где  $t_{cp\text{ max}}$  – максимальная температура окружающей среды (берется из технического задания);  $P_{\text{pac}}$  – мощность, рассеиваемая активным элементом.

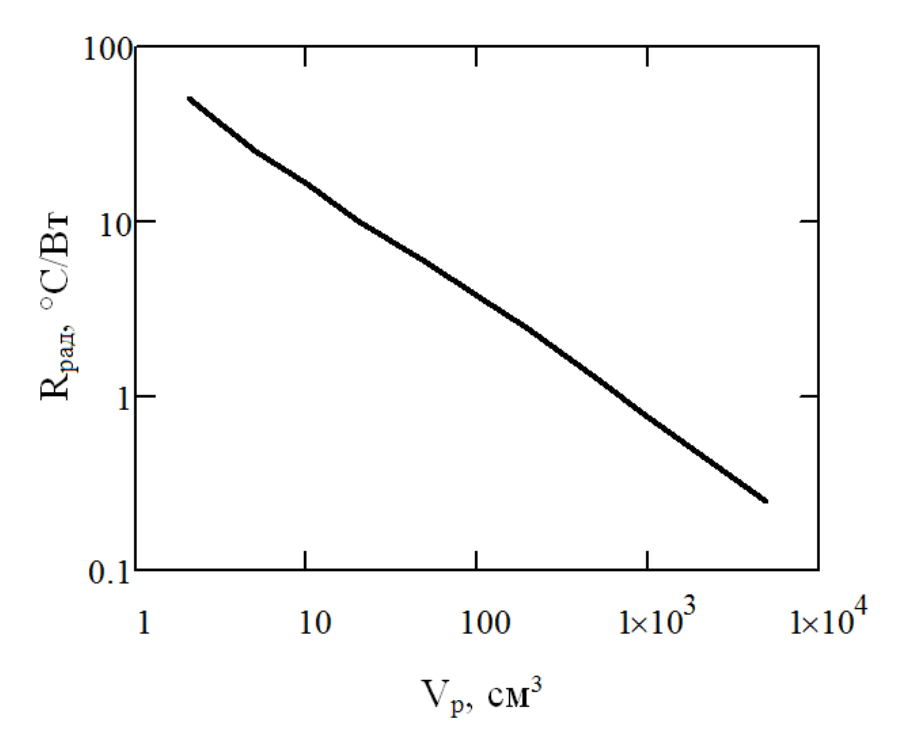

Рис. 23. Зависимость объема радиатора от его теплового сопротивления

При необходимости более подробную методику расчета тепловых режимов мощных транзисторов с различными типами теплоотводов можно найти в [9, стр.  $80...90$ ].

## 11.2 Выбор элементов контура. Расчет конструкции контурной катушки

После завершения электрического расчета необходимо выбрать тип конденсаторов [29]. При этом конденсатор должен выбираться из соответствующих групп ТКЕ, иметь требуемую величину емкости (желательно из ряда E12), выдерживать действующее на них напряжение и пропускать соответствующий на них ток.

Для выполнения требований по надежности следует выбирать элементы, обеспечивающие определенный запас как по напряжению, так и току. Если вместо допустимых тока и напряжения в справочных данных указана допустимая реактивная мощность, то выбор конденсатора ведется с учетом величины этого параметра.

Учитывая наличие паразитной (монтажной) емкости, выходной емкости транзистора, а также неизбежной приблизительности расчета, для настройки контура в резонанс и обеспечения оптимальной связи с нагрузкой в состав емкостей С, и С, целесообразно включить подстроечные конденсаторы.

Катушки индуктивности не выпускаются типовыми, и найденные из расчета контура данные используются при разработке конструкции катушки. Катушки индуктивности, как правило, имеют цилиндрическую форму витков и выполняются как однослойными, так и многослойными. Ниже рассмотрим порядок расчета однослойной катушки, эскиз которой приведен на рис. 24.

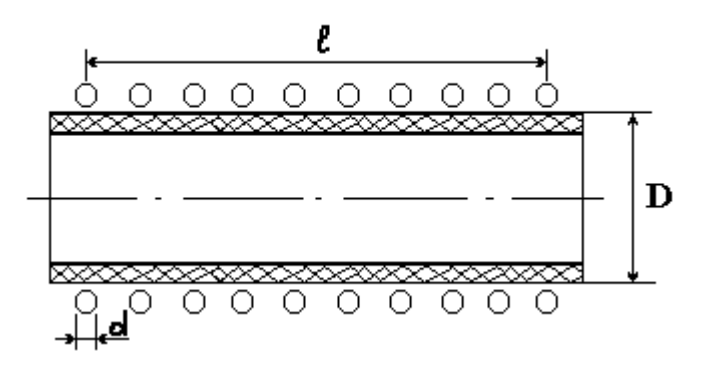

Рис. 24. Однослойная катушка

1. Задаемся отношением длины катушек к ее диаметру в пределах

$$
0, 5 < x = \frac{l}{D} < 2 \, .
$$

2. Определяем площадь продольного сечения катушки  $S = lD$  по формуле

$$
S=\frac{P_1(1-\eta_\kappa)}{k_s}\,,
$$

где  $k_s$  – коэффициент, характеризующий удельную тепловую нагрузку на 1 см<sup>2</sup> сечения катушки. Типовое значение этого коэффициента лежит в пределах [8]  $k_s =$  $0.1...1 B_T/cm^2$ .

Определяем размеры катушки. Автогенератор представляет собой емкостную трехточку, которая образована транзистором VT<sub>1</sub>, кварцевым резонатором ВО<sub>1</sub>, выполняющим роль индуктивности и конденсаторами С<sub>1</sub> и С<sub>2</sub>. Резисторы R<sub>1</sub>,  $R_2$  и  $R_3$  определяют режим транзистора по постоянному току. Конденсатор  $C_3$  является разделительным. Элементы R<sub>4</sub>, VD<sub>1</sub> и C<sub>4</sub> служат для фильтрации и стабилизации напряжения питания.

3. Определяем размер катушки в сантиметрах:

$$
l = \sqrt{XS},
$$
  

$$
D = \sqrt{\frac{S}{X}}.
$$

4. Число витков катушки W можно определить по известной формуле:

$$
W = 10\sqrt{\frac{L_s(x+0,44)}{D}},
$$

где  $L_{\rm s}$  – индуктивность, мкГн.

5. Диаметр d провода катушки (мм) рассчитываем по формуле [8]

$$
d \ge 0, 18 \cdot I_k \cdot \sqrt[4]{f} ,
$$

где  $I_k$  – амплитуда контурного тока в амперах, равная  $I_k = U_{\text{max}} \cdot \omega \cdot C_l$ ;

 $f$  – рабочая частота, МГц.

6. Определяем собственное сопротивление потерь контурной катушки на рабочей частоте:

$$
r_0 = \frac{0.525DW\sqrt{f}}{d}10^{-3}(Ou),
$$

где  $f$  – рабочая частота, МГц;

d - диаметр провода, мм;

D - диаметр катушки, мм.

7. Коэффициент полезного действия контура:

$$
\eta_k = \frac{r_{\text{BH}}}{r_0 + r_{\text{BH}}}.
$$

Отметим, что в диапазоне СВЧ нагрузочные системы транзисторных каскадов строятся на основе полосковых линий, что обеспечивает высокое качество согласования и фильтрации в приемлемых габаритах.

## 12 Источники питания

При проектировании РПДУ необходимо обратить особое внимание на выбор источника питания, т.к. в большинстве случаев это связано с оптимизацией ряда параметров устройства, в том числе массогабаритных. Питание передатчиков осуществляется либо от электрической сети переменного тока через выпрямители, либо от различных типов аккумуляторов или гальванических элементов.

При питании от электросети для уменьшения стоимости, габаритных размеров, массы передатчиков, повышения надежности и упрощения их эксплуатации целесообразно использовать минимальное число выпрямителей.

Транзисторные передатчики небольшой мощности на подвижных объектах, как правило, питаются от бортовых аккумуляторов.

В носимых радиостанциях в качестве источников питания в основном используются химические источники тока (ХИТ), которые подразделяются на разовые гальванические элементы и источники многоразового использования - аккумуляторы.

Несмотря на некоторые преимущества элементов по отношению к аккумуляторам (большая удельная емкость, относительная дешевизна, малый саморазряд и т.д.) они по причине лишь одноразового применения явно уступают последним.

Разработка новых технологий в области создания ХИТов позволили произвести в 90-х годах замену широко распространенных в 70-80-е годы никелькадмиевых (NiCd) аккумуляторов накель-металлгидридными (NiMH). В последнее время на передовые позиции в области малогабаритных источников тока выходят литий-ионные (Li-ion) и литий-полимерные (Li-pol) аккумуляторы. Однако их современные конструкции требуют постоянного совершенствования не только в части обеспечения безопасности эксплуатации, но и снижения себестоимости производства.

Для питания некоторых типов радиостанций, в частности переносных, мощностью 8...15 Вт и более интересно рассмотреть использование герметизированных свинцовых источников тока емкостью 5...20 А.ч. которые в настоящее время производятся преимущественно зарубежными фирмами. В табл. 6 приведены (выборочно) технические характеристики герметизированных необслуживаемых свинцово-кислотных аккумуляторных батарей TOP POWER BATTERY [18].

При выборе автономного источника питания для портативных радиостанций учитывается суммарное потребление энергии ее передающей и приемной частями. Обычно задано время непрерывной работы от новых (свежезаряженных) источников питания при определенном соотношении времени работы - передаче: приеме: дежурном приеме  $(k_n : k_{np} : k_{\delta np})$  в часах.

Для примера рассчитаем емкость в А часах химического источника тока для известной радиостанции типа «Охта». Допустим, что заданы: соотношение режимов – 1:1:8, потребляемые токи –  $I_n = 0.6A$ ;  $I_{np} = 0.1A$  и  $I_{\delta np} = 0.04A$ , а также время непрерывной работы  $t_{\text{300}}$ , которое должно составлять 8 часов.

Тогда необходимую емкость химического источника питания *Q* можно определить по следующей формуле:

$$
Q = \frac{t_{sa\delta} \cdot k_n \cdot I_n}{k_n + k_{np} + k_{o,np}} + \frac{t_{sa\delta} \cdot k_{np} \cdot I_{np}}{k_n + k_{np} + k_{o,np}} + \frac{t_{sa\delta} \cdot k_{o,np} \cdot I_{o,np}}{k_n + k_{np} + k_{o,np}} \quad 4 \cdot u^{-}
$$

В рассмотренном примере после подстановки соответствующих данных получим необходимую емкость аккумуляторной батареи не менее 0,72 А ч. На практике для питания радиостанции «Охта» используют аккумуляторную батарею емкостью порядка 1,1 А.ч.

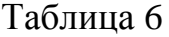

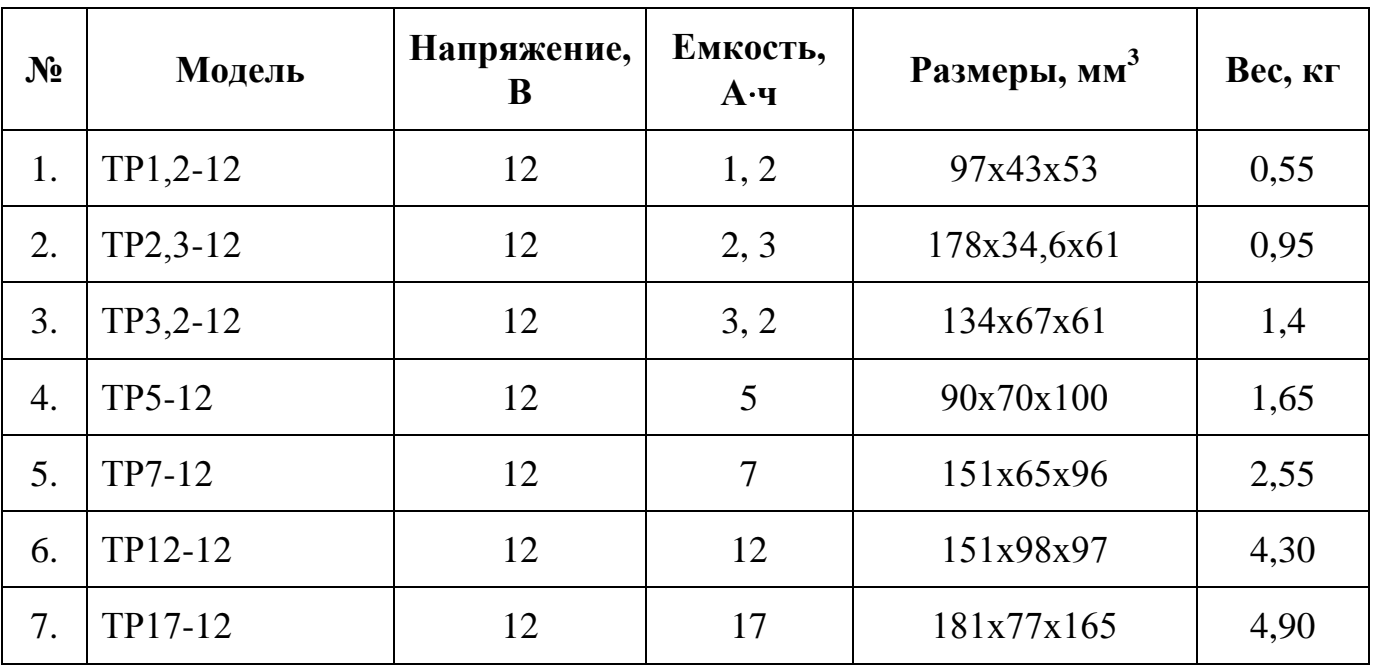

Отметим, что размеры автономных источников питания, которые обычно жестко прикрепляются с помощью различных приспособлений (зажимов и т.п.) к нижней части радиостанции, определяют ее конструктивное исполнение.

Величина напряжения питания радиостанции либо указывается в согласованном техническом задании, либо выбирается в соответствии со стандартными значениями. Для оптимального выбора автономных источников питания портативной радиоаппаратуры, в частности радиопередающих устройств, необходимо постоянно отслеживать динамику разработок и производства современных электрохимических систем гальванических и аккумуляторных элементов и батарей, обладающих высокими эксплуатационными параметрами [17].

#### 13 Темы индивидуальных заданий на курсовое проектирование

Курсовой проект выполняется одновременно с теоретическим изучением дисциплины «Устройства генерирования и формирования сигналов», что является дополнительным объемом к самостоятельной работе, в частности, по ознакомлению с нормативно-технической документацией, техническими описаниями на ралиостании и т.п.

Тематика представленных в настоящем пособии заданий на курсовое проектирование относится к радиопередающим устройствам как одной из основных областей практического применения устройств генерирования и формирования сигнапов

Приведенные в табл. 7 задания разбиты на 8 тематических групп по 5 вариантов в каждой. Во всех вариантах тем даны конкретные числовые значения, которые в основном соответствуют нормам, принятым в ГОСТах для соответствующего типа радиостанций. Ввиду многообразия типов передатчиков в таблицу помещены только те требования, наименования которых сходны по техническому смыслу.

В отдельную группу выделены задания по проектированию различных типов радиостанций, работающих в диапазоне 27 МГц. Следует отметить, что все проектируемые радиопередающие устройства должны быть выполнены на основе полупроводниковых приборов с максимальным использованием, где это допустимо, современных микросхем и микросборок.

Таблица 7

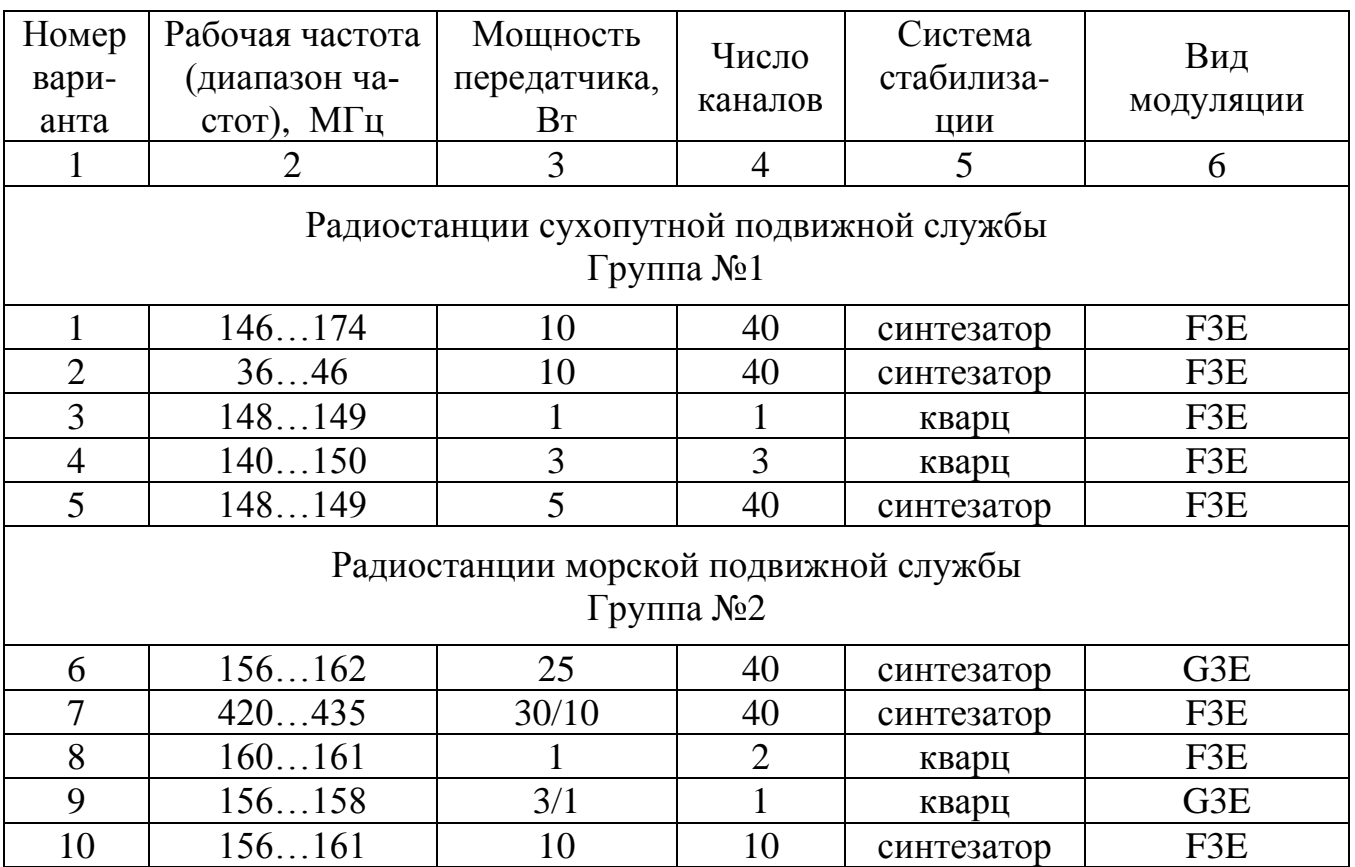

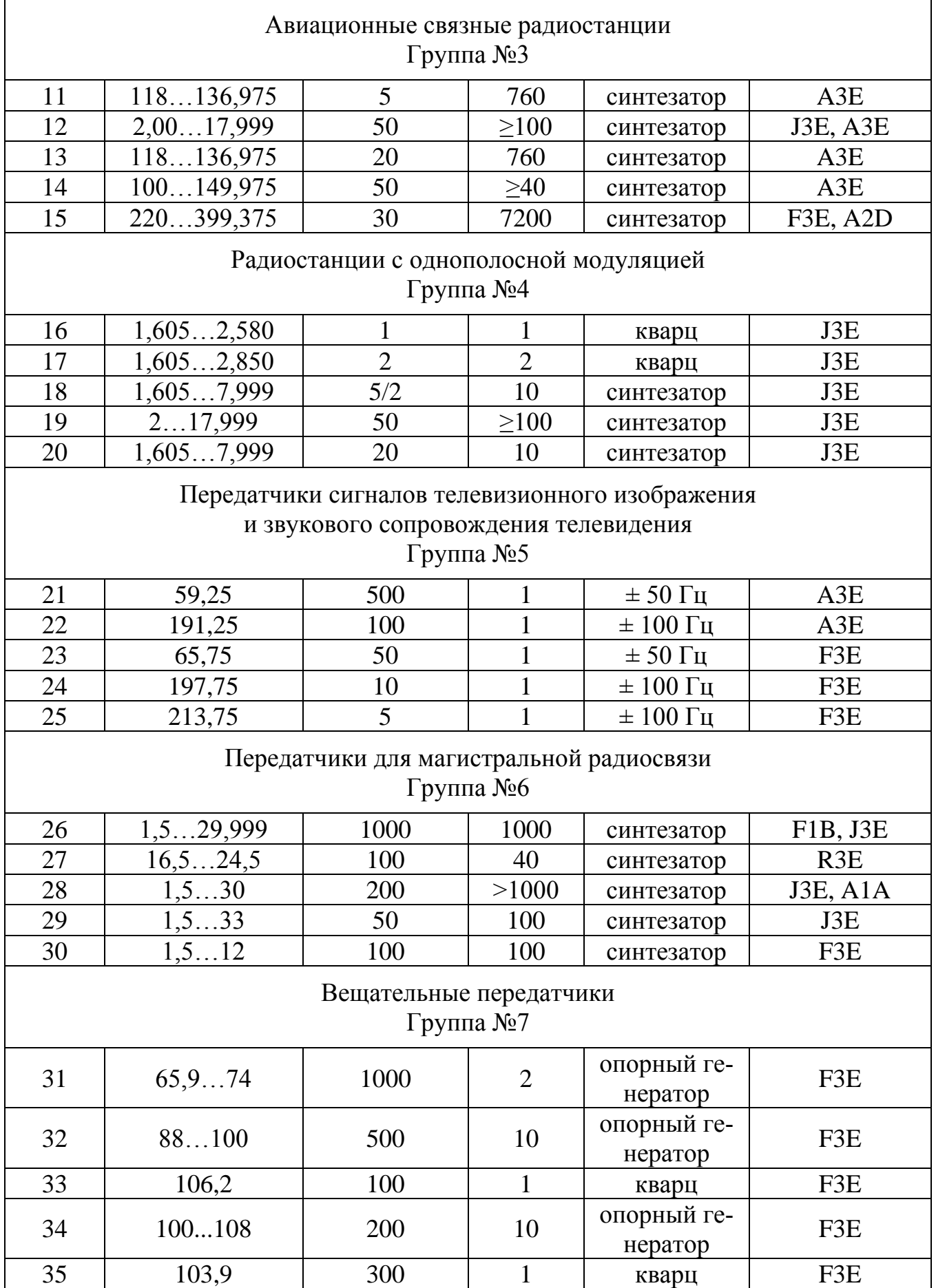

В ряде случаев, особенно в данных о зарубежных аналогах мощность указана не в абсолютных единицах, а в относительных. Примеры перевода одних единиц в другие приведены в *Приложении 8*.

Ниже приводятся дополнительные данные по каждой группе технических заданий на курсовое проектирование.

## **Группа № 1 (варианты № 1-5)**

Основные технические параметры данной группы передатчиков соответствуют ГОСТ 12252-86. *Радиостанции с угловой модуляцией сухопутной подвижной службы. Типы, основные параметры, технические требования и методы измерений*. Настоящий стандарт распространяется на радиостанции с угловой (частотной или фазовой) модуляцией, предназначенные для организации телефонной радиосвязи на промышленных предприятиях, в сельском хозяйстве, в энергосистемах, на железнодорожном и автомобильном транспортах и т.п.

Дополнением к указанным в табл. 7 требованиям к проектируемым передатчикам, служат нормы, изложенные в [31, табл. 2].

## **Группа № 2 (варианты № 6-10)**

Основные технические параметры данной группы передатчиков соответствуют ГОСТ 22580-84. *Радиостанции с угловой модуляцией морской подвижной службы. Типы, основные параметры, технические требования и методы измерений*. Настоящий стандарт распространяется на радиостанции с угловой (частотной или фазовой) модуляцией, предназначенные для организации телефонной радиосвязи в морской подвижной службе на частотах 150…470 МГц.

Дополнением к указанным в табл. 7 требованиям к проектируемым передатчикам, служат нормы, изложенные в [35, табл. 2].

## **Группа № 3 (варианты № 11-15)**

К этой группе относятся радиостанции, предназначенные для обеспечения передачи и приёма телефонных сообщений и данных на каналах авиационной подвижной связи гражданской авиации.

Ниже приведены дополнительные исходные данные к проекту:

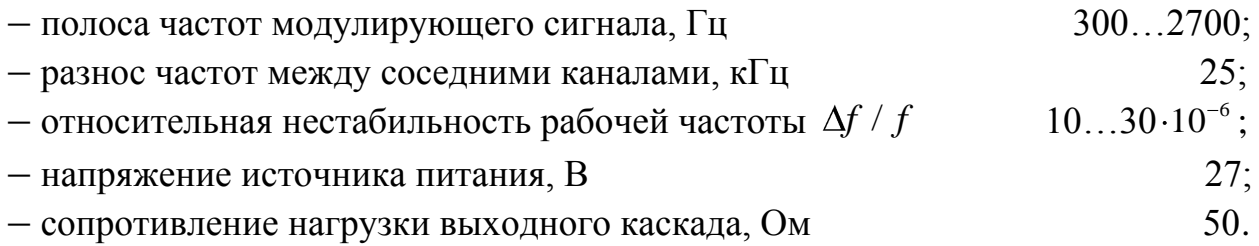

## **Группа № 4 (варианты № 16-20)**

Основные технические параметры данной группы передатчиков соответствуют требованиям ГОСТ 22579-86. *Радиостанции с однополосной модуляцией сухопутной подвижной службы. Типы, основные параметры, технические требования и методы измерений.* Настоящий стандарт распространяется на радиостанции с однополосной модуляцией, предназначенные для организации радиотелефонной связи в различных отраслях народного хозяйства и ведомствах в диапазоне частот 1,6…30 МГц.

Дополнением к указанным в табл. 7 требованиям к проектируемым передатчикам, служат нормы, изложенные в [30, табл. 2].

# **Группа № 5 (варианты № 21-25)**

Основные технические параметры данной группы передатчиков соответствуют требованиям ГОСТ 20532-83. *Радиопередатчики телевизионные 1*–*5 диапазонов. Типы, основные параметры, технические требования и методы измерений* и ГОСТ 7845-79. *Система вещательного телевидения. Основные параметры. Методы измерений*.

Дополнением к указанным в табл. 7 требованиям к проектируемым передатчикам телевизионного изображения и звукового сопровождения телевидения служат нормы, изложенные в соответствующих разделах упомянутых выше ГОСТов.

# **Группа № 6 (варианты № 26–30)**

Основные технические параметры данной группы передатчиков соответствуют требованиям ГОСТ 13420-79. *Передатчики для магистральной радиосвязи. Типы, основные параметры, технические требования и методы измерений.* Настоящий стандарт распространяется на стационарные передатчики, предназначенные для использования на линиях магистральной радиосвязи в народном хозяйстве и различных ведомств.

Дополнением к указанным в табл. 7 требованиям к проектируемым передатчикам должны служить нормы, изложенные в [36, Гл. 1; Гл. 2].

# **Группа № 7 (варианты № 31-35)**

Основные технические параметры данной группы передатчиков соответствуют требованиям ГОСТ Р 51741-2001. *Передатчики радиовещательные стационарные диапазона ОВЧ. Основные параметры, технические требования и методы измерений.* Настоящий стандарт распространяется на стационарные радиовещательные передатчики с частотной модуляцией, предназначенные для монофонического и стереофонического вещания в диапазоне очень высоких частот (ОВЧ), рассчитанные на работу без постоянного обслуживающего персонала.

Отметим, что данный стандарт разработан взамен устаревшего ГОСТ 13924- 80, поэтому необходимо подробно ознакомится с его содержанием в [34, Гл. 4; Гл. 5].

В табл. 8 приведены исходные данные к **8-й тематической группе (варианты 36-45)** заданий на проектирование радиостанций диапазона 27 МГц. Данные системы системы связи получили название «Citizen's Band» – СВ (гражданский диапазон), так как предназначены для использования не только предприятиями и организациями, но и частными лицами.

## Таблица 8

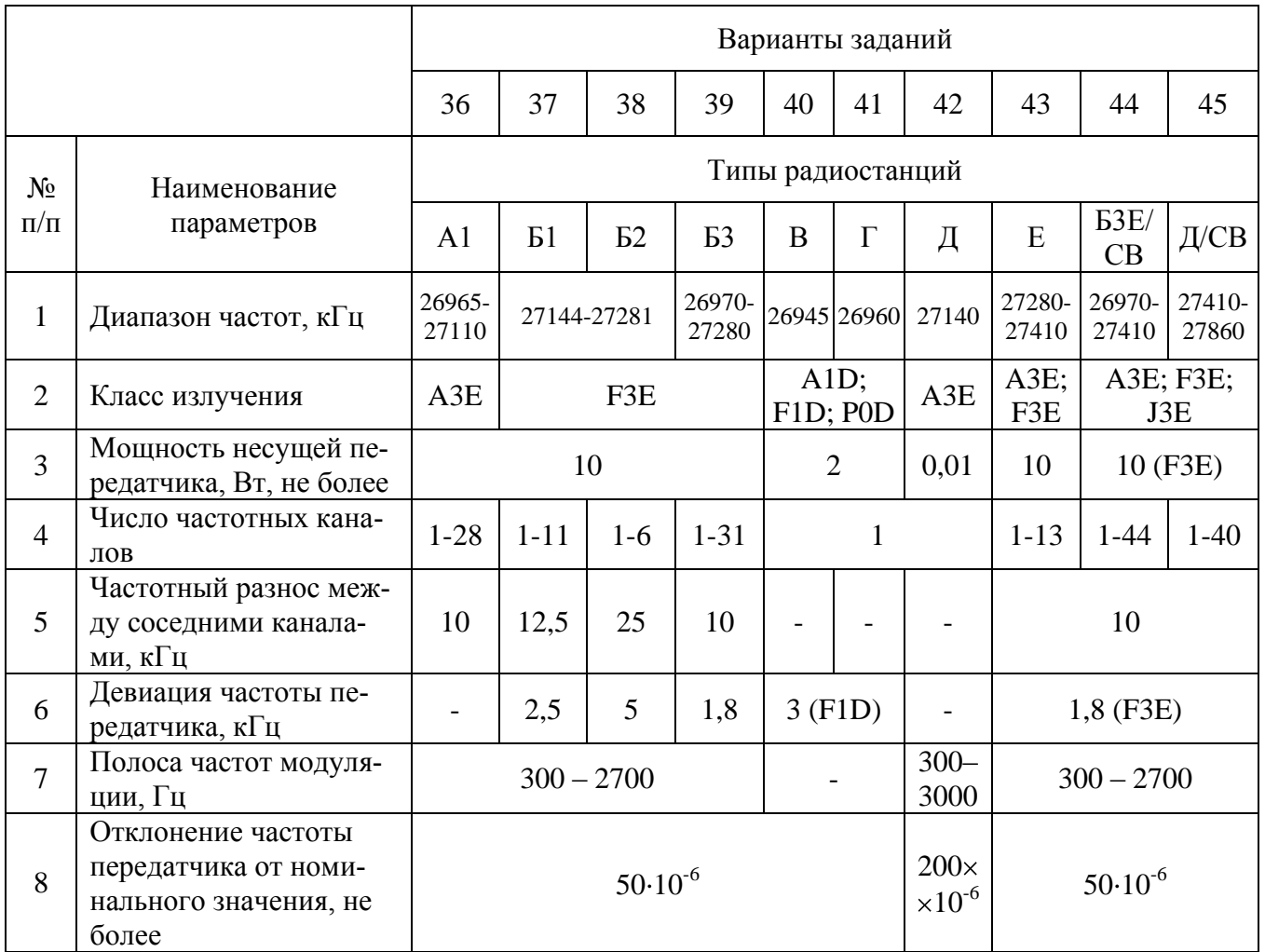

Ниже приведено назначение типов радиостанций, упомянутых в табл. 8:

- А1, Б1, Б2, Б3 предназначены для личного пользования гражданами;
- В для охранной сигнализации личных автомобилей;
- Д для детских радиофицированных устройств-игрушек;
- Г для охранной сигнализации помещений и других объектов личного пользования;
- Е, Б3Е/СВ и Д/СВ для производственных нужд организаций и предприятий.

Описание классов излучения (A3E; F3E; J3E; A1D; F1D и F0D) подробно приведено в [1, стр. 328…330].

Некоторые данные для расчета (например, число каналов связи, система стабилизации частоты и др.) уточняются в ходе составления полного технического задания и согласовываются с преподавателем.

## **Библиографический список**

- 1. Проектирование радиопередатчиков: Учеб. пособие для вузов / Под ред. В. В. Шахгильдяна. – 4-е изд., перераб. и доп. – М.: Радио и связь, 2000. – 656 с.
- 2. Радиопередающие устройства: Учебник для вузов / В. В. Шахгильдян, В. Б. Козырев, А. А. Ляховкин и др.; Под ред. В. В. Шахгильдяна. – М.: Радио и связь, 2003. – 560 с.
- 3. Радиопередающие устройства / Под ред. М.В. Благовещенского и Г. М. Уткина. – М.: Радио и связь, 1982. – 408 с.
- 4. Проектирование радиопередающих устройств СВЧ / Под ред. Г. М. Уткина. М.: Сов. радио, 1979. – 320 с.
- 5. Вовченко П.С., Дегтярь Г.А. Устройства генерирования и формирования сигналов (радиопередающие устройства): учеб. пособие. – Новосибирск: издво НГТУ, 2006. – 75 с.
- 6. Дегтярь Г. А. Устройства генерирования и формирования сигналов: Учебное пособие. – Новосибирск: Изд-во НГТУ, 1996. – Ч.3. Кн.1. – 192 с.
- 7. Курсовое и дипломное проектирование. Методические указания для студентов специальностей 190200 и 200700. Омск. – Изд-во ОмГТУ, 1997. – 44 с.
- 8. Бордус А. Д., Ильин А. Г., Казанцев Г. Д., Пороховниченко А. М. Устройства формирования сигналов: Учебное методическое пособие. – Томск: Томский межвузовский центр дистанционного образования, 2002. – 141 с.
- 9. Обеспечение тепловых режимов изделий электронной техники. / А. А. Чернышев, В. И. Иванов, А. И. Аксенов, Д. Н. Глушаков. – М: Энергия, 1980. – 216 с.
- 10. Теаро В. И. Радиопередающие устройства: Методические указания по курсовому проектированию. – Омск: ОмПИ, 1985. – 28 с.
- 11. Альтшуллер Г. Б., Елфимов Л.Н., Шакулин В.Г. Кварцевые генераторы: Справ. пособие. – М.: Радио и связь, 1984. – 232 с.
- 12. Пьезокварцевые резонаторы: Справочник / Под ред. П. Е. Кандыбы и Г. П. Позднякова. – М.: Радио и связь, 1992. – 232 с.
- 13. Полупроводниковые приборы. Транзисторы средней и большой мощности: Справочник / Под ред. А. В. Голомедова. – М.: Радио и связь, 1989. – 640 с.
- 14. Петухов В. М. Полевые и высокочастотные биполярные транзисторы средней и большой мощности и их зарубежные аналоги. – Т. 3. – М.: Кубк-а, 1997. – 672 с.
- 15. Шумилин М. С., Козырев В. Б., Власов В. А. Проектирование транзисторных каскадов передатчиков. – М.: Радио и связь, 1987. – 320 с.
- 16. Швед А.П., Ефременков Ю.В., Тягун Ф.Ф. Самолетное радиооборудование связи. – М.: Радио и связь, 1995. – 312 с.
- 17. Варламов В.Р. Современные источники питания: Справочник. 2-е изд., испр. И доп. – М.: ДМК Пресс, 2001. – 224 с.
- 18. Таганова А.А., Семенов А.Е. Свинцовые аккумуляторные батареи: стационарные, тяговые, для портативной аппаратуры: Справочник. – СПб.: ХИМ-ИЗДАТ, 2004. – 120 с.
- 19. Бунин С.Г., Яйленко Л.П. Справочник радиолюбителя коротковолновика. 2-е изд. Перераб. и доп. – К.: Технiка, 1984. – 264 с.
- 20. Резисторы, конденсаторы, трансформаторы, дроссели, коммутационные устройства РЭА: Справ./Н.Н. Акимов, Е.П. Ващуков, В.А. Прохоренко, Ю.П. Ходоренок – Мн.: Беларусь, 1994. – 591 с.: ил.
- 21. Радиостанции комплекса «Лен» / В.М. Кузьмин, Ю.Н. Каниболоцкий, Л.Я. Кривцов и др. – М.: Радио и связь, 1985. – 120 с.
- 22. Рэд Э. Справочное пособие по высокочастотной схемотехнике. М.: Мир, 1990. – 256 с.
- 23. Радиопередающие устройства: Учебник для техникумов / М.С. Шумилин, О.В. Головин, Э.А. Шевцов, В.П. Севальнев. – М.: Радио и связь, 1990. – 408 с.
- 24. Регламент радиосвязи: В 2-х т. / Международный Союз электросвязи, Женева 1979. – М.: Радио и связь, 1985.
- 25. Радиостанции подвижной связи: Справочник / Под ред. И.И. Дежурного. М.: Связь, 1979. – 198 с.
- 26. М.С. Шумилин, В.Б. Козырев, В.А. Власов. Проектирование транзисторных каскадов передатчиков. Учебное пособие для техникумов. – М.: Радио и связь, 1987. – 320 с.
- 27. Судовые радиопередающие устройства: Учебник для вузов / Э.К. Путрайм, А.А. Соловьев, В.Н. Рябышкин, С.Н. Булкин – М.: Транспорт, 1985. – 335 с.
- 28. ГОСТ 2106-83. Передатчики морские однополосные. Общие технические условия. – М.: Изд-во стандартов, 1983. – 48 с.
- 29. Радиостанция 1Р32ПМ-1 «Охта». Техническое описание. Омск, 2005. 50 с.
- 30. Варламов В.Р. Современные источники: Справочник. 2-е изд., испр. и доп. М.: ДМК Пресса, 2001. – 224 с.
- 31. ГОСТ 22579-86. Радиостанции с однополосной модуляцией сухопутной подвижной службы. – М.: Изд-во стандартов, 1986. – 55 с.
- 32. ГОСТ 12252-86. УКВ радиостанции сухопутной подвижной службы. М.: Изд-во стандартов, 1986. – 51 с.
- 33. ГОСТ 16019-2001. Требования по устойчивости к механическим и климатическим воздействиям и методы испытаний. – М.: Изд-во стандартов, 2001. – 23 с.
- 34. ГОСТ Р 51742-2001. Передатчики радиовещательные стационарные с амплитудной модуляцией диапазонов низких, средних и высоких частот. – М.: Издво стандартов, 2001. – 34 с.
- 35. ГОСТ Р 51741-2001. Передатчики радиовещательные стационарные диапазона ОВЧ. – М.: Изд-во стандартов, 2001. – 36 с.
- 36. ГОСТ 22580-84. Радиостанции с угловой модуляцией морской подвижной службы. – М.: Изд-во стандартов, 1984. – 48 с.
- 37. ГОСТ 13420-79. Передатчики для магистральной радиосвязи. М.: Изд-во стандартов, 1979. – 51 с.
- 38. ГОСТ 20532-83. Радиопередатчики телевизионные I V диапазонов. М.: Изд-во стандартов, 1983. – 54 с.
- 39. Интегральные микросхемы: Микросхемы для линейных источников питания и их применение. 2-е изд., испр., доп. – М.: ДОДЭКА, 1998. - 400 с. – ISBN-5- 87835-021-1.
- 40. Альтшуллер Г.Б. Кварцевая стабилизация частоты. М.: Связь, 1974. 272 с.
- 41. Альтшуллер Г.Б. Управление частотой кварцевых генераторов. М.: Связь,  $1969. - 280$  c.
- 42. ГОСТ 7845-79. Система вещательного телевидения. Основные параметры. Методы измерений. – М.: Изд-во стандартов, 1979. – 40 с.
- 43. РД 45.378-2002. Приемо-передающие радиостанции диапазона 27 МГц, используемые гражданскими и юридическими лицами. Основные технические требования. – М.: Министерство РФ по связи и информации, 2003. – 10 с.
- 44. Радиостанции 25Р30 «Яшма». Техническое описание. ЦЛО.200.027ТО. Омск, 1992. – 45 с.
- 45. Полупроводниковые приборы. Транзисторы малой мощности: Справочник 2-е изд. / Под ред. А. В. Голомедова. – М.: Радио и связь, 1996. – 384 с.
- 46. Каганов В.И. Транзисторные радиопередатчики. М.: Энергия, 1970, 328 с.
- 47. Широкополосные радиопередающие устройства / Алексеев О.В., Головков А.А., Полевой В.В., Соловьёв А.А.; Под ред. О.В. Алексеева. – М.: Связь, 1978. – 304 с.

#### Коэффициент полезного действия и колебательная мошность активного элемента

Известно, что в соответствии с законом сохранения энергии имеем соотношение

$$
P_0 = P_1 + P_{\textit{pac}}
$$

где  $P_{\text{pac}}$  – мощность, рассеиваемая на коллекторе транзистора.

Учитывая, что электронный коэффициент полезного действия коллекторной цепи  $\eta_2$  определяется как

$$
\eta_{\mathfrak{I}} = \frac{P_1}{P_0},
$$

то получаем

$$
P_1 = \frac{P_{\text{pac}} \cdot \eta_3}{1 - \eta_3}
$$

Тогда для различных величин  $\eta_3$  можно записать:

$$
P_1 = \frac{P_{pac}}{3}, \text{ при } \eta_3 = 0, 25;
$$
  

$$
P_1 = \frac{P_{pac}}{2}, \text{ при } \eta_3 = 0, 5;
$$
  

$$
P_1 = 3 \cdot P_{pac}, \text{ при } \eta_3 = 0, 75.
$$

Приведенные выше соотношения показывают, как важно важно добиваться повышения электронного коэффициента полезного действия коллекторной цепи.

Однако, здесь необходимо, учитывая указанные в справочниках на каждый транзистор: допустимую температуру p-n перехода  $(t_n)$ , тепловое сопротивление переход-корпус  $(R_{\Pi-K})$ , а также, зная температуру корпуса  $(t_K)$ , определить допустимую мощность рассеяния

$$
P_{\scriptscriptstyle{pac.Max}} = \frac{t_{\scriptscriptstyle{H}} - t_{\scriptscriptstyle{K}}}{R_{\scriptscriptstyle{H-K}}}.
$$

Рассмотрим приведенные выше соотношения на примере кремниевого транзистора 2Т971А, для которого имею место следующие параметры:

- выходная мощность на частоте  $f = 175$  МГц при  $t_K \leq +40$ °С 150 Br: - тепловое сопротивление переход-корпус,  $R_{\pi-\kappa}$  $0.6 °C/B$ T;
- +160 °C; - предельно допустимая температура перехода,  $t_{\pi}$
- предельно допустимая температура корпуса,  $t_{K}$
- предельная средняя рассеиваемая мощность при  $t_K \leq +40^{\circ}\text{C}$  200 Вт.

 $+125$  °C;

Тогда рассеиваемая мощность на коллекторе транзистора для различных температур корпуса составит:

$$
P_{\text{pac. max}} = \frac{160^{\circ}\text{C} - 40^{\circ}\text{C}}{0,6^{\circ}\text{C/BT}} = 200 \text{ Br}, \text{ при } t_K = +40^{\circ}\text{C};
$$
\n
$$
P_{\text{pac. max}} = \frac{160^{\circ}\text{C} - 70^{\circ}\text{C}}{0,6^{\circ}\text{C/BT}} = 150 \text{ Br}, \text{ при } t_K = +70^{\circ}\text{C};
$$
\n
$$
P_{\text{pac. max}} = \frac{160^{\circ}\text{C} - 100^{\circ}\text{C}}{0,6^{\circ}\text{C/BT}} = 100 \text{ Br}, \text{ при } t_K = +100^{\circ}\text{C};
$$
\n
$$
P_{\text{pac. max}} = \frac{160^{\circ}\text{C} - 125^{\circ}\text{C}}{0,6^{\circ}\text{C/BT}} = 58,33 \text{ Br}, \text{ при } t_K = +125^{\circ}\text{C}.
$$

На практике разработчики радиоэлектронной аппаратуры стремяться не допускать температуру корпуса выше  $80...100$ °С, иначе сильный перегрев активного элемента приведет к его ускоренному выходу из строя.

Заданная температура корпуса должна обеспечиваться выбранной системой охлаждения и для мощных транзисторов постоянно контролироваться в процессе работы передатчика. Отметим еще раз, что не допускается использование мощных транзистороа без теплоотводов, так как это приводит к температурной неустойчивости их работы.

Кроме того, существуют определенные нормы запаса по надежности , не допускающие превышения допустимых значений напряжений, токов, мощности рассеяния и температуры для выбранного транзистора.

Таким образом, можно в каждом конкретном случае рассчитать полезную мощность, которую можно получить от активного элемента при заданных  $\eta_\text{\tiny{3}}$  и температурных условий эксплуатации.

# *Приложение 2*

## **Высокостабильные кварцевые генераторы (опорные генераторы)**

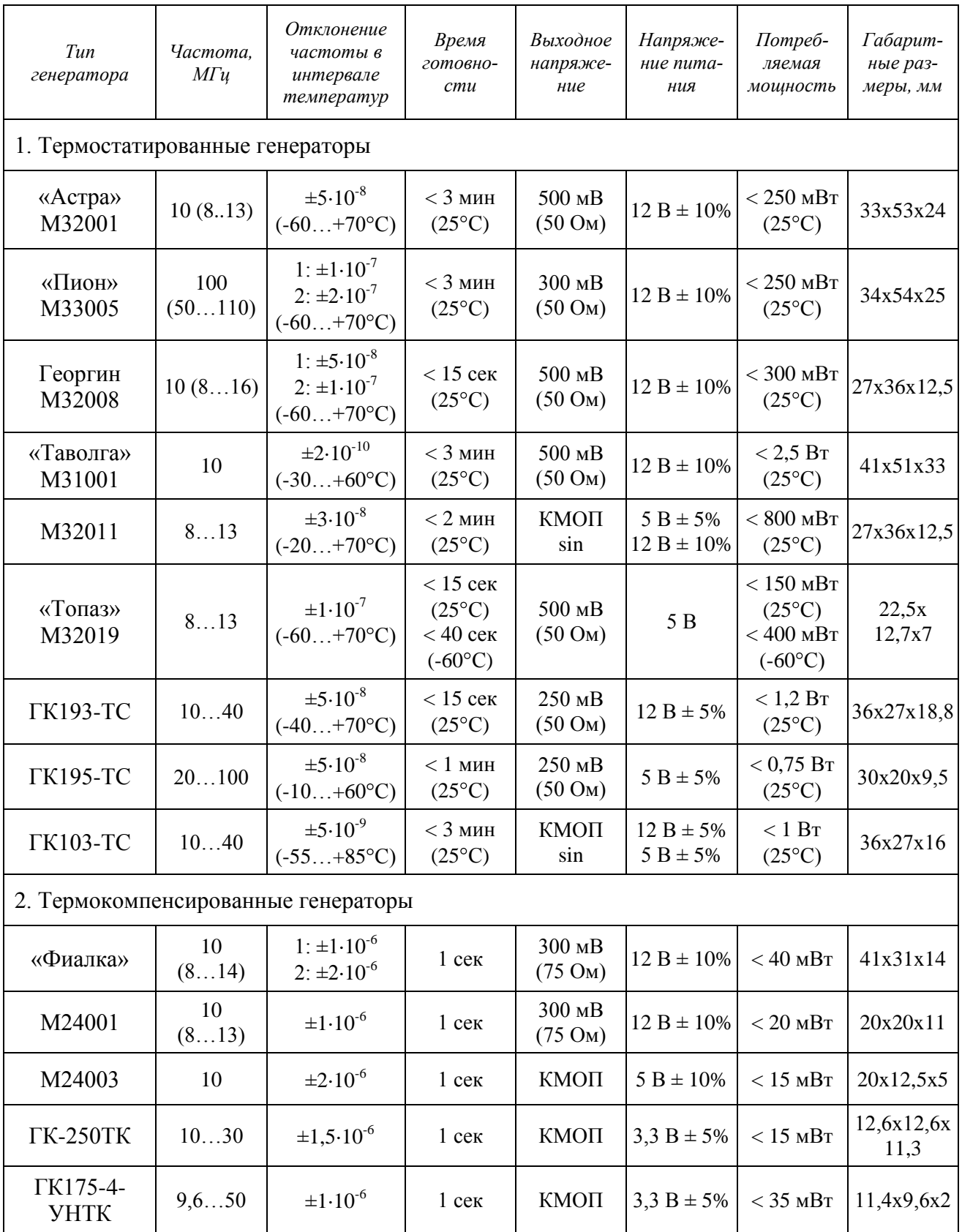

#### **Варикапы**

Варикапы – это полупроводниковые приборы с p–n переходом, которые используются в качестве управляемых элементов. Ёмкость p–n перехода варикапа в общем случае складывается из барьерной и диффузионной. Ввиду сильной зависимости диффузионной ёмкости от температуры и частоты, в управляемых кварцевых генераторах применяются полупроводниковые приборы с использованием только барьерной ёмкости.

 $\mathrm{\ddot{E}}$ мкость варикапа  $\mathit{C}_{\mathrm{\scriptscriptstyle 80}}$  может быть определена по формуле:

$$
C_{\epsilon 0} = \frac{\varepsilon S}{4\pi d_0},
$$

где  $\varepsilon$  – относительная диэлектрическая проницаемость полупроводника;

*S* – площадь p–n перехода;

 $d_0$  – толщина p–n перехода при напряжении  $E = 0$ .

Зависимость ёмкости варикапа от приложенного напряжения имеет следующий вид:

$$
C_{\scriptscriptstyle e}=C_{\scriptscriptstyle e0}\left(\frac{\varphi_{\scriptscriptstyle p}}{\varphi_{\scriptscriptstyle p}+E}\right)^{\scriptscriptstyle V},
$$

где *Св*<sup>0</sup> – ёмкость варикапа при отсутствии напряжения Е;

 $\nu$  – коэффициент, зависящий от технологии изготовления варикапов (для плавных переходов  $\nu = 1/3$ , а для резких  $-\nu = 0.5$ ).

*<sup>p</sup>* – контактная разность потенциалов (для кремниевых p–n переходов  $p \approx 0.5...0.7 \,\mathrm{B}$ ).

Е – напряжение смещения на варикапе.

Электрические параметры некоторых типов варикапов приведены в таблице.

Таблица

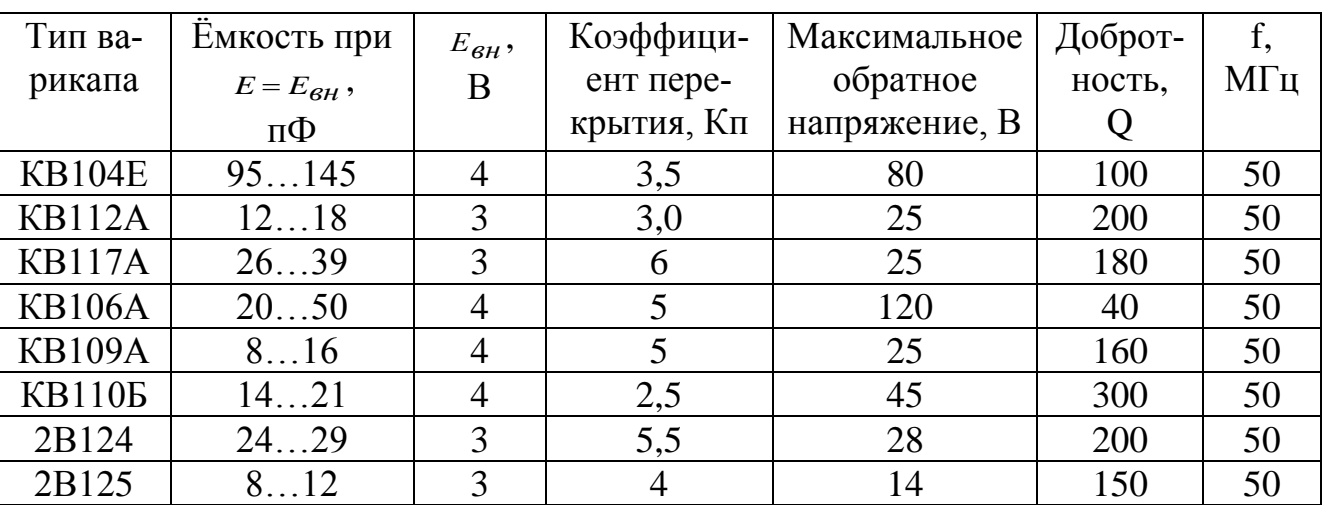
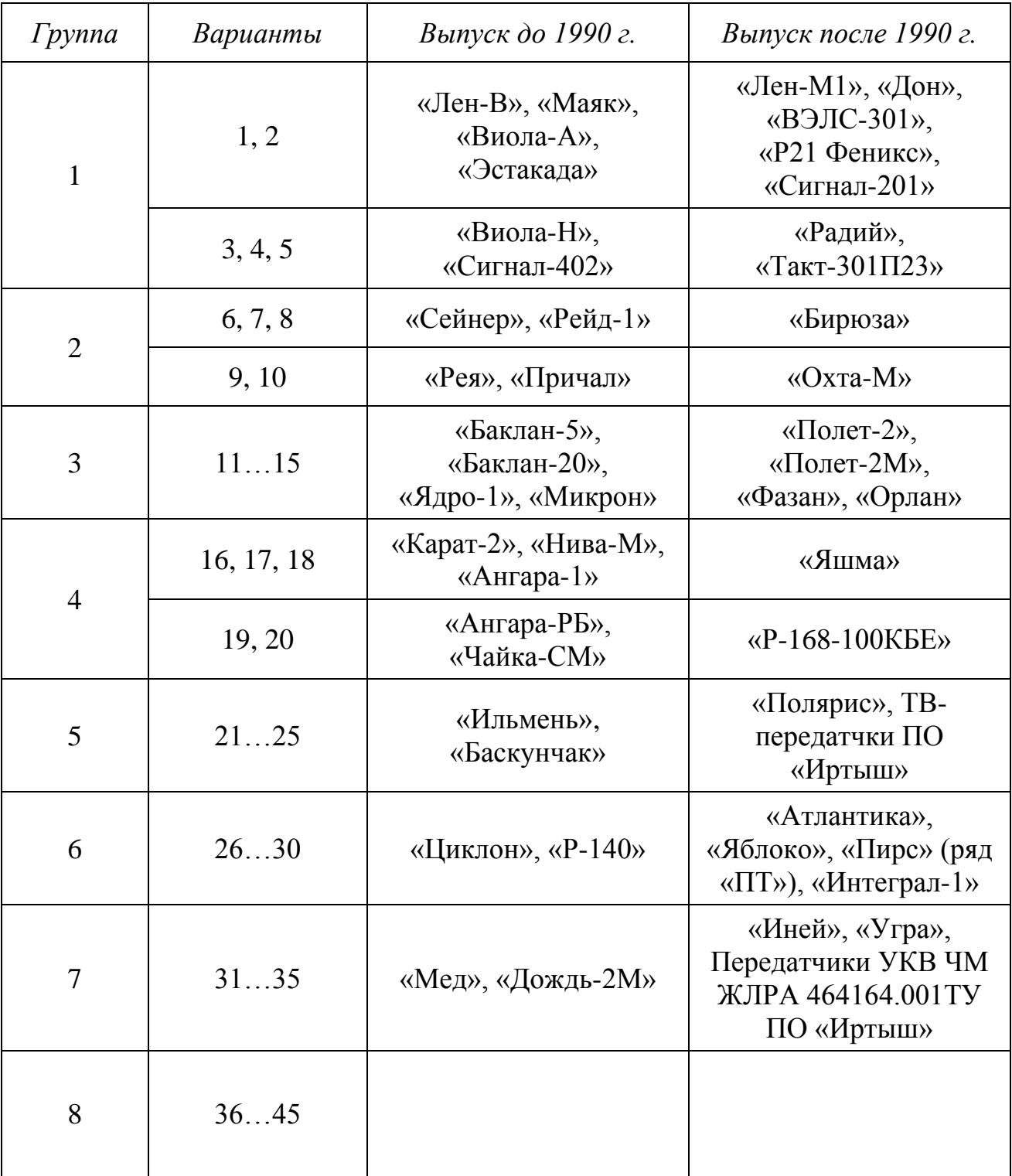

## **Отечественные аналоги проектируемых радиостанций**

## Логарифмические единицы измерения уровней ослабления и усиления параметров

Безразмерные единицы широко используются для определения параметров передачи различных четырехполюсников, оценки помех, нелинейных искажений, уровней усиления (ослабления) сигналов по мощности, напряжению, току и т.д.

В основу построения этих единиц принимается логарифм отношения двух одноименных физических величин. При этом, децибел (1 дБ = 0,1 Б) выражается через десятичный логарифм

$$
1\,\mu\text{B} = 20\,\text{lg } U_1/U_2 = 20\,\text{lg } I_1/I_2 = 10\,\text{lg } P_1/P_2
$$
,

а непер - через натуральный логарифм

$$
1 \text{ H} \text{ } n = \ln U_1/U_2 = \ln I_1/I_2 = 0.5 \ln P_1/P_2
$$
.

Очевидно, что во втором случае  $U_1/U_2 = I_1/I_2 = e = 2,718$ , а при  $P_1/P_2 = e^2 = 7,389$ . Между децибелом и непером существуют следующие соотношения

В таблице приведен перевод децибел в отношение мощностей и напряжений (токов) для ряда конкретных значений.

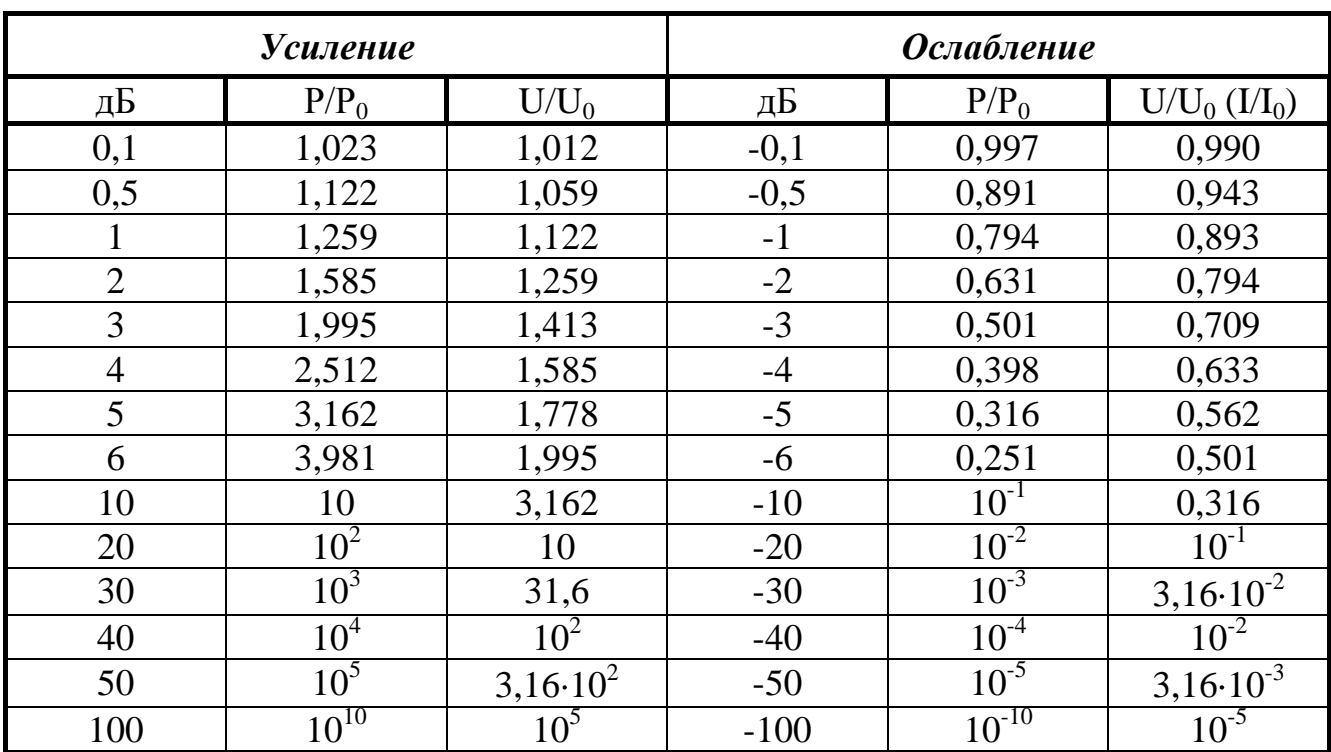

Таблица

Приложение б

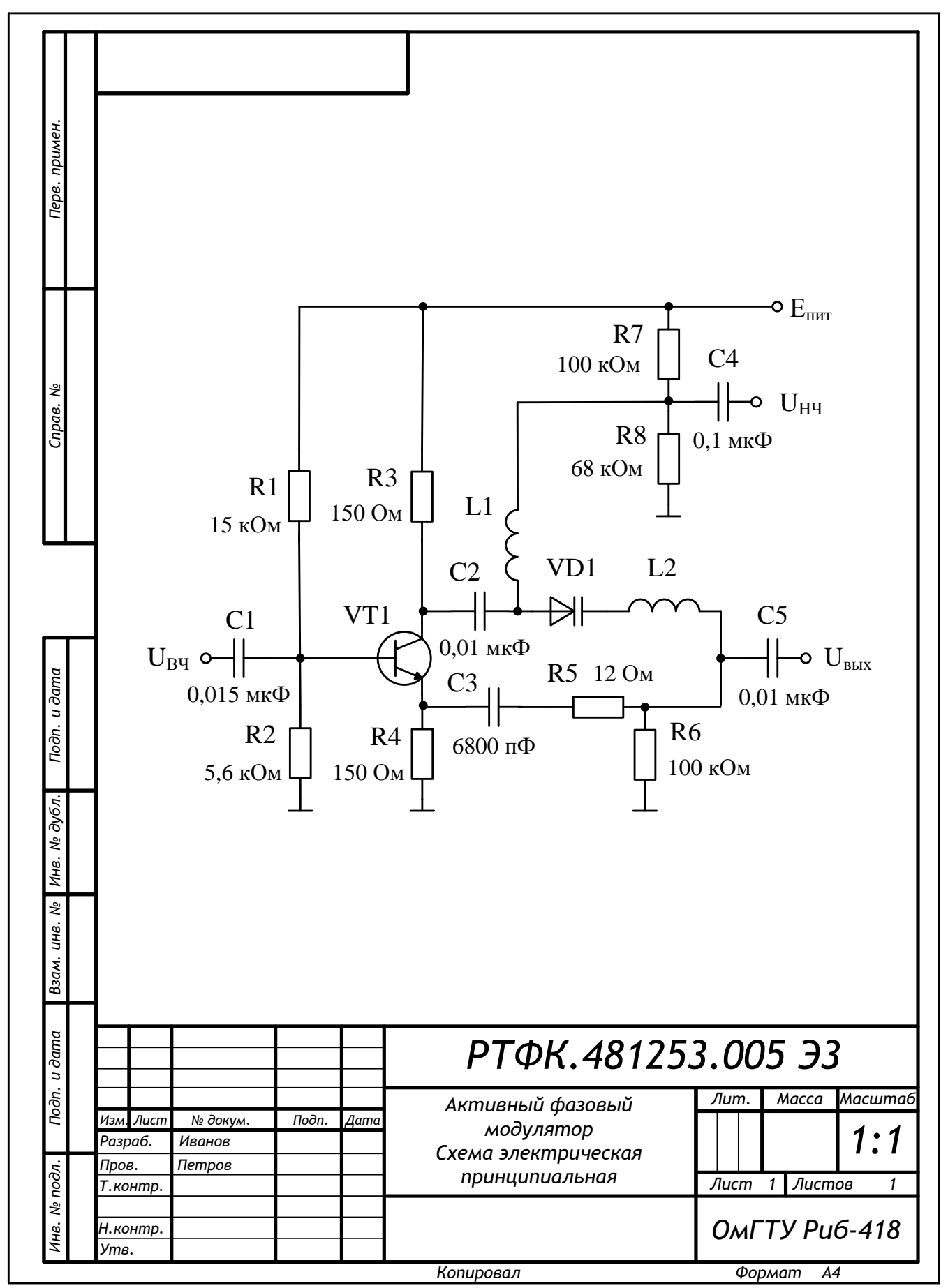

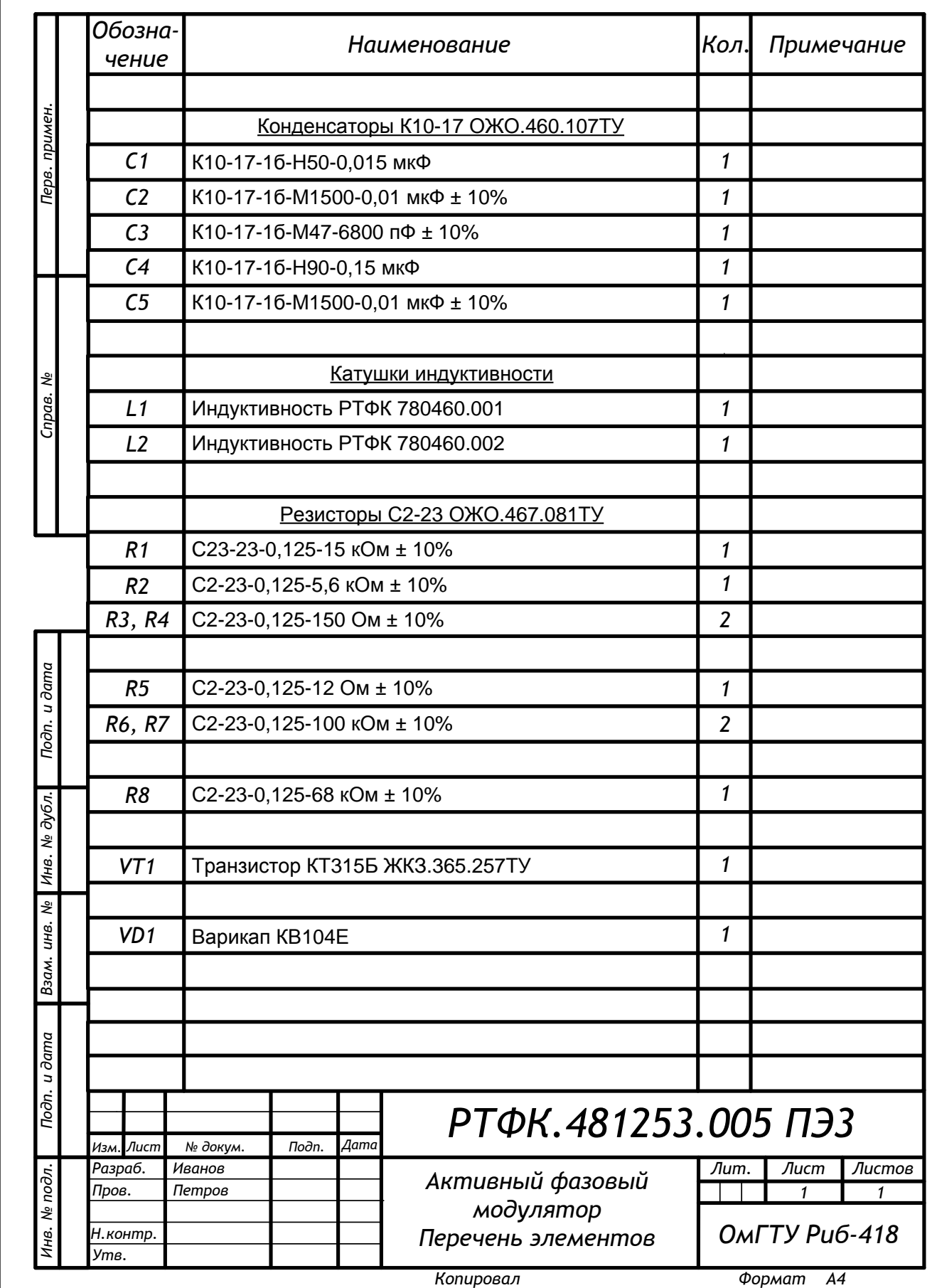

## Единицы измерения мощности

Мощность может измеряться как в абсолютных единицах, так и в относительных. В первом случае мощность измеряется либо в ваттах, либо в дольных (пико-, микро- и милливатты), либо в кратных (гекто-, кило- и мегаватты) единицах. Во втором случае мощность измеряется в относительных единицах мощности – децибел-ваттах (дБВт) или децибел-миливаттах (дБм), которые определяются выражением

$$
\pm \alpha = 10 \lg \frac{P}{P_0},
$$

где  $\alpha$  – число децибел-ватт (децибел-милливатт) со знаком плюс, если  $P > P_0$ , и со знаком минус, если  $P < P_0$ ;

Р - величина мощности в ваттах;

P<sub>0</sub> - исходный уровень мощности, равный 1 Вт (мВт).

В приведенной ниже таблице ( $R_H = 50$  Ом) мощность выражена в децибелах относительно уровня 1 мВт [дБм]. Например, мощность 1 Вт соответствует 30 дБм, а именно:

$$
\alpha = 10 \lg \frac{P}{P_0} = 10 \lg \frac{1000}{1} = 30 \text{ dBm}.
$$

Этот же результат можно получить исходя из следующей формулы:

$$
\alpha = \left(101g\frac{U^2}{50} + 30\right) \text{dBM},
$$

где U – действующее значение напряжения на нагрузке, равной в данном случае 50  $OM$ 

Таблица

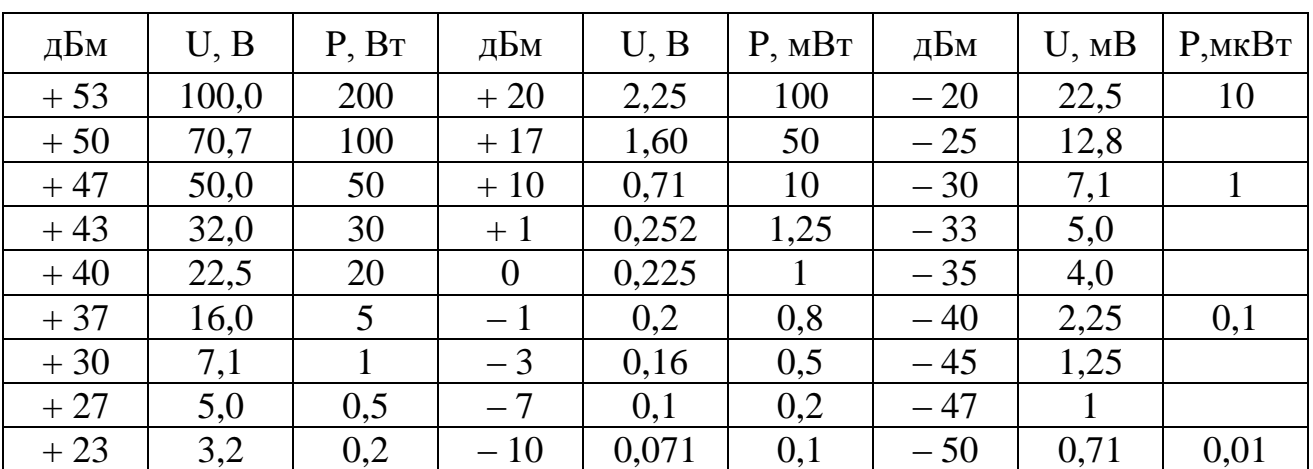

*Приложение 9*

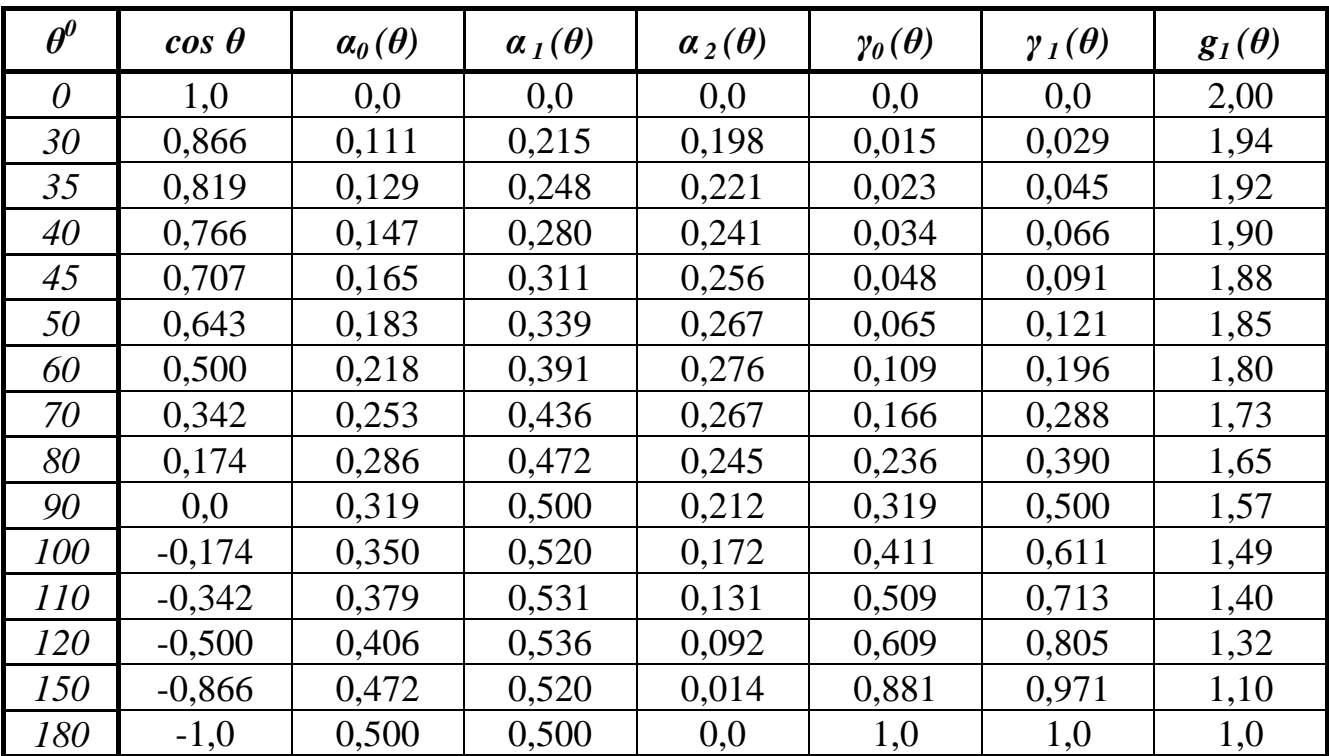

**Коэффициенты разложения косинусоидального импульса**

Редактор М.А. Болдырева Компьютерная верстка О.Г. Белименко ИД № 06039 от 12.10.2001

Сводный темплан 2011 г.

Подписано в печать 22.07.11. Формат 60х84 1/16. Отпечатано на дупликаторе. Бумага офсетная. Усл. печ. л. 5,25. Уч.-изд. л. 5,25. Тираж 100 экз. Заказ 516.

Издательство ОмГТУ. 644050, г. Омск, пр. Мира, 11; т. 23-02-12 Типография ОмГТУ